**UNIVERSIDAD TÉCNICA DE AMBATO**

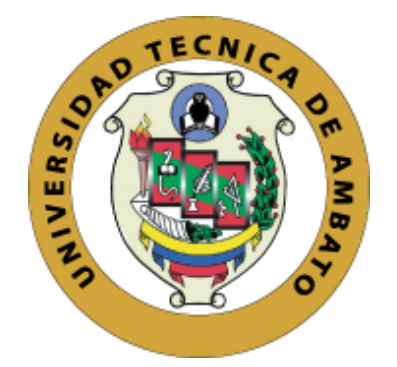

# **FACULTAD DE INGENIERÍA EN SISTEMAS, ELECTRÓNICA E INDUSTRIAL**

# **MAESTRÍA EN PRODUCCIÓN Y OPERACIONES INDUSTRIALES**

**Tema:**

"DISEÑO DE LA DISTRIBUCIÓN DE PLANTA PARA MEJORAR LA PRODUCTIVIDAD DE UNA EMPRESA DE COMERCIO AL POR MAYOR Y MENOR DE INSUMOS PARA VEHÍCULOS"

> Trabajo de Titulación previo a la obtención del Grado Académico de Magister en Producción y Operaciones Industriales.

> > Modalidad De Titulación Proyecto De Desarrollo

**Autor:** Ingeniero Juan Francisco Reyes Mera

**Director:** Ingeniero Christian José Mariño Rivera, Magister

Ambato-Ecuador

2021

# **APROBACIÓN DEL TRABAJO DE TITULACIÓN**

<span id="page-1-0"></span>A la Unidad Académica de Titulación de la Facultad de Ingeniería en Sistemas, Electrónica e Industrial.

El Tribunal receptor de la Defensa del Trabajo de Titulación presidido por la Ingeniera Elsa Pilar Urrutia Urrutia, Magíster, e integrado por los señores: Ingeniera Jéssica Paola López Arboleda, Magíster, y el Ingeniero Christian Ismael Ortiz Sailema, Magíster, designados por la Unidad Académica de Titulación de Posgrado de la Facultad de Ingeniería en Sistemas, Electrónica e Industrial de la Universidad Técnica de Ambato, para receptar el Trabajo de Titulación con el tema: "DISEÑO DE LA DISTRIBUCIÓN DE PLANTA PARA MEJORAR LA PRODUCTIVIDAD DE UNA EMPRESA DE COMERCIO AL POR MAYOR Y MENOR DE INSUMOS PARA VEHÍCULOS", elaborado y presentado por el Señor Ingeniero Juan Francisco Reyes Mera, para optar por el Grado Académico de Magíster en Producción y Operaciones Industriales; una vez escuchada la defensa oral del Trabajo de Titulación el Tribunal aprueba y remite el trabajo para uso y custodia en las bibliotecas de la Universidad Técnica de Ambato.

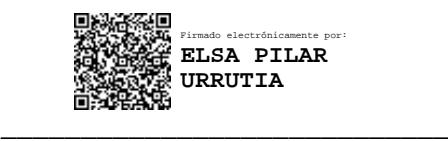

Ing. Elsa Pilar Urrutia Urrutia, Mg. Presidenta y Miembro del Tribunal de Defensa

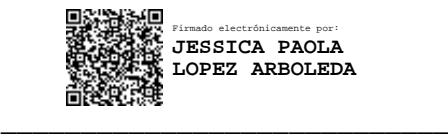

Ing. Jéssica Paola López Arboleda, Mg. Miembro Del Tribunal de Defensa

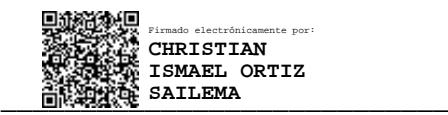

Ing. Christian Ismael Ortiz Sailema, Mg. Miembro Del Tribunal de Defensa

# **AUTORÍA DEL TRABAJO DE TITULACIÓN**

<span id="page-2-0"></span>La responsabilidad de las opiniones, comentarios y críticas emitidas en el Trabajo de Titulación presentado con el tema: "DISEÑO DE LA DISTRIBUCIÓN DE PLANTA PARA MEJORAR LA PRODUCTIVIDAD DE UNA EMPRESA DE COMERCIO AL POR MAYOR Y MENOR DE INSUMOS PARA VEHÍCULOS", le corresponde exclusivamente a: Ingeniero Juan Francisco Reyes Mera, Autor bajo la Dirección de Ingeniero Christian José Mariño Rivera Magister, Director del Trabajo de Titulación; y el patrimonio intelectual a la Universidad Técnica de Ambato.

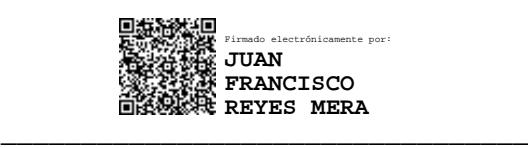

**Ing. Juan Francisco Reyes Mera AUTOR**

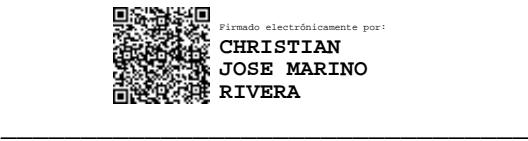

**Ing. Christian José Mariño Rivera, Mg.**

## **DIRECTOR**

#### **DERECHOS DE AUTOR**

<span id="page-3-0"></span>Autorizo a la Universidad Técnica de Ambato, para que el Trabajo de Titulación, sirva como un documento disponible para su lectura, consulta y proceso de investigación, según las normas de la Institución.

Cedo los derechos de mi Trabajo de Titulación, con fines de difusión pública, además apruebo la reproducción de este, dentro de las regulaciones de la Universidad Técnica de Ambato.

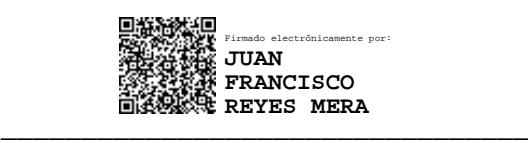

**Ing. Juan Francisco Reyes Mera C.C. 180456083-5**

# ÍNDICE GENERAL

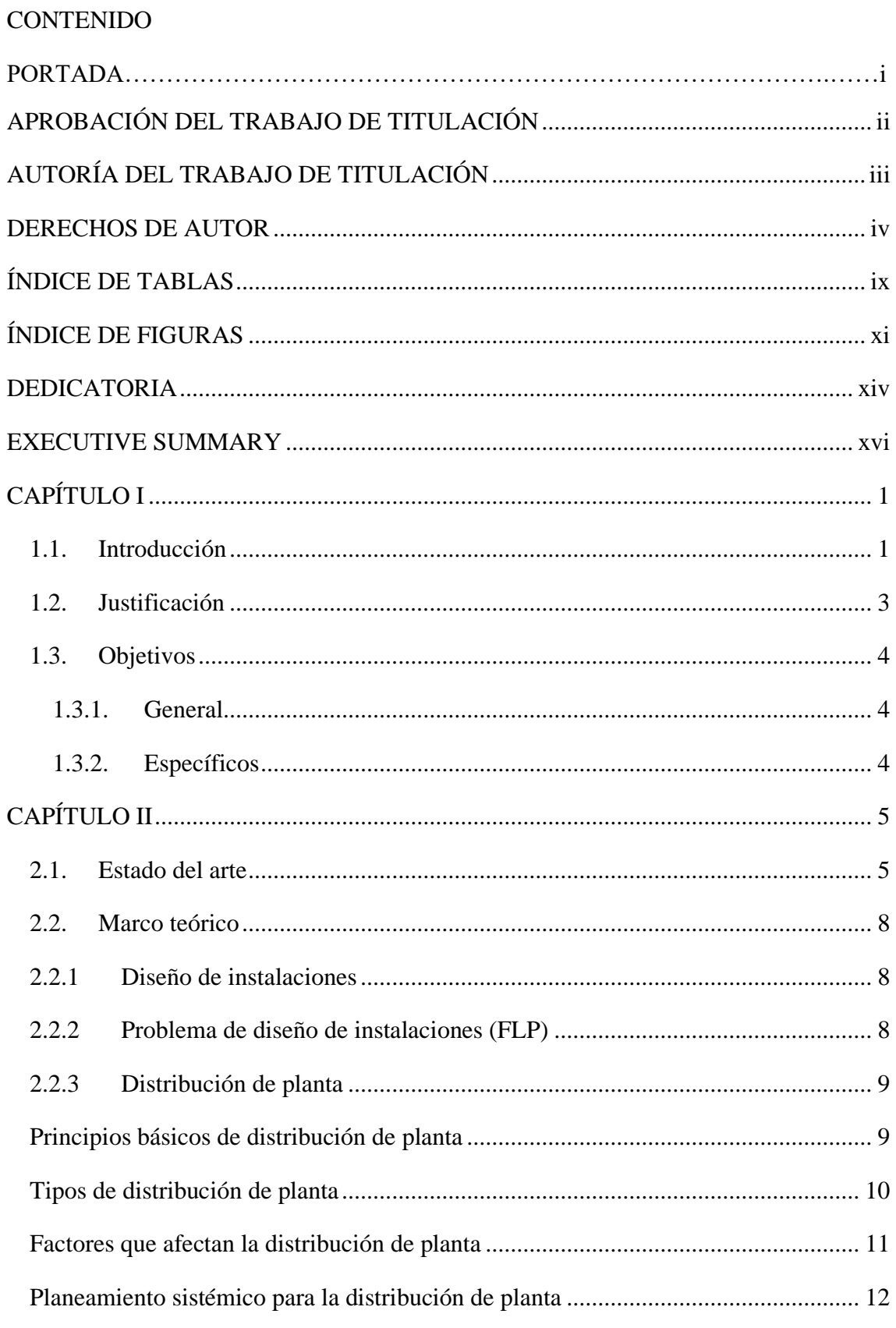

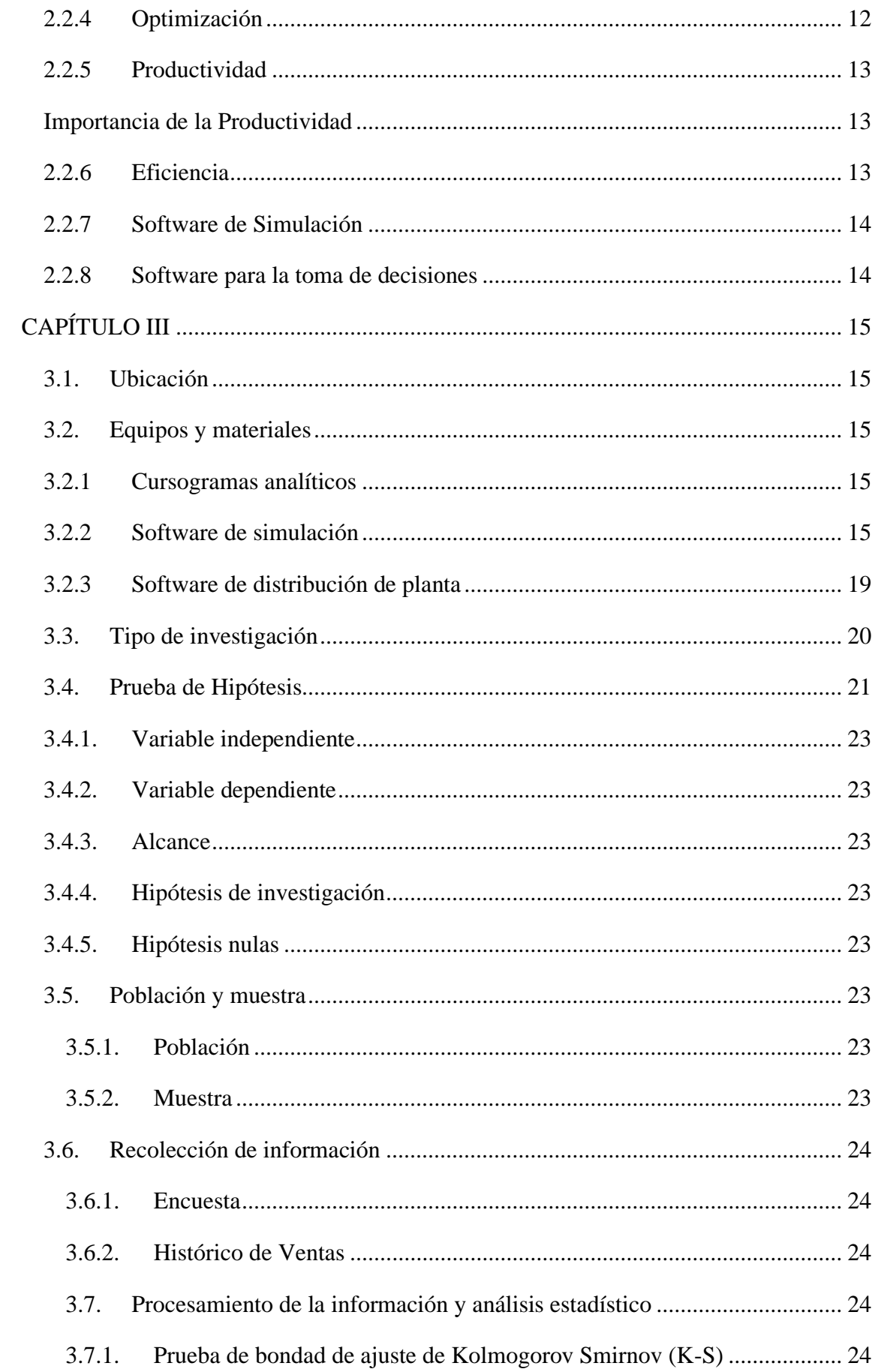

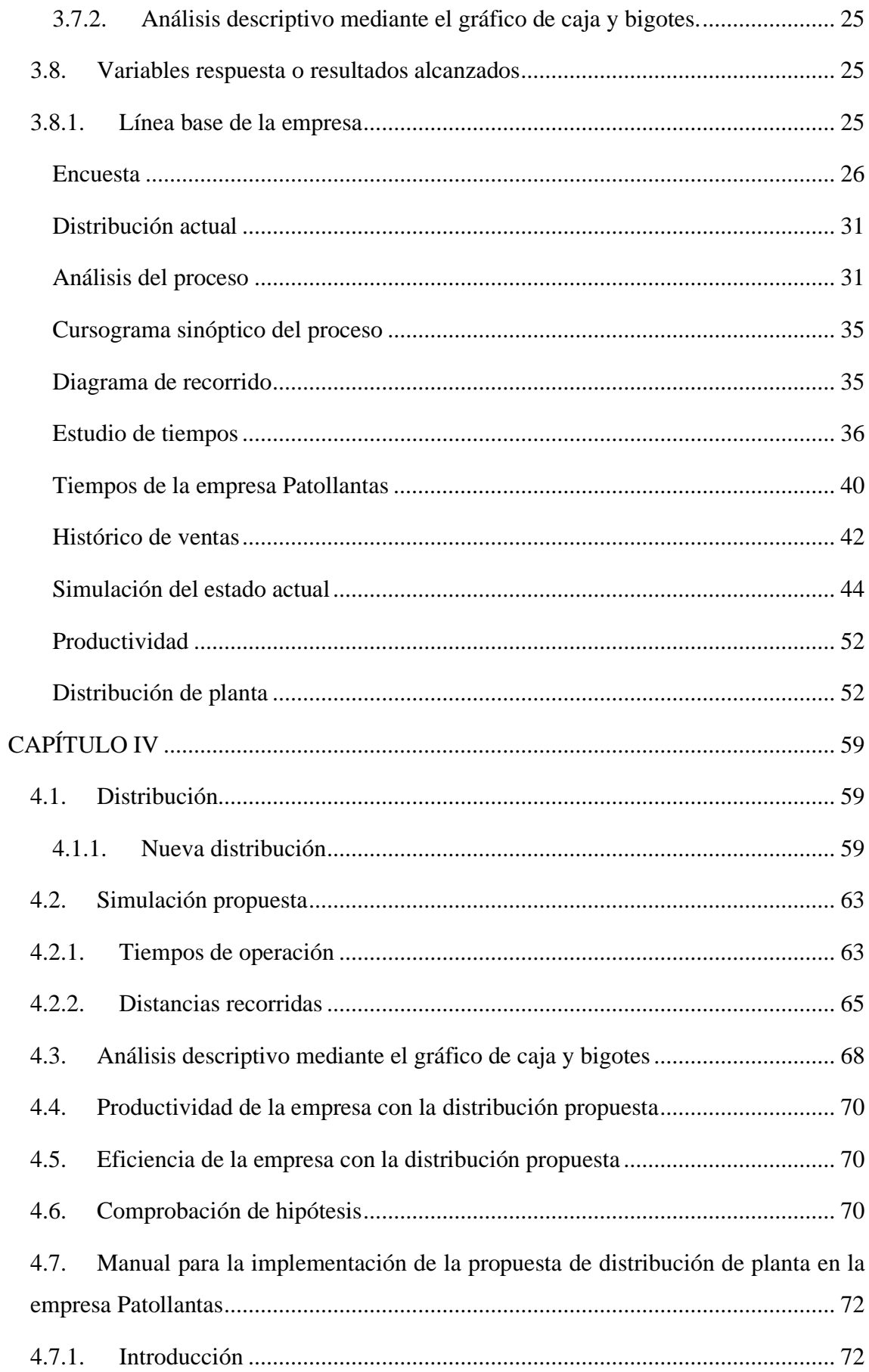

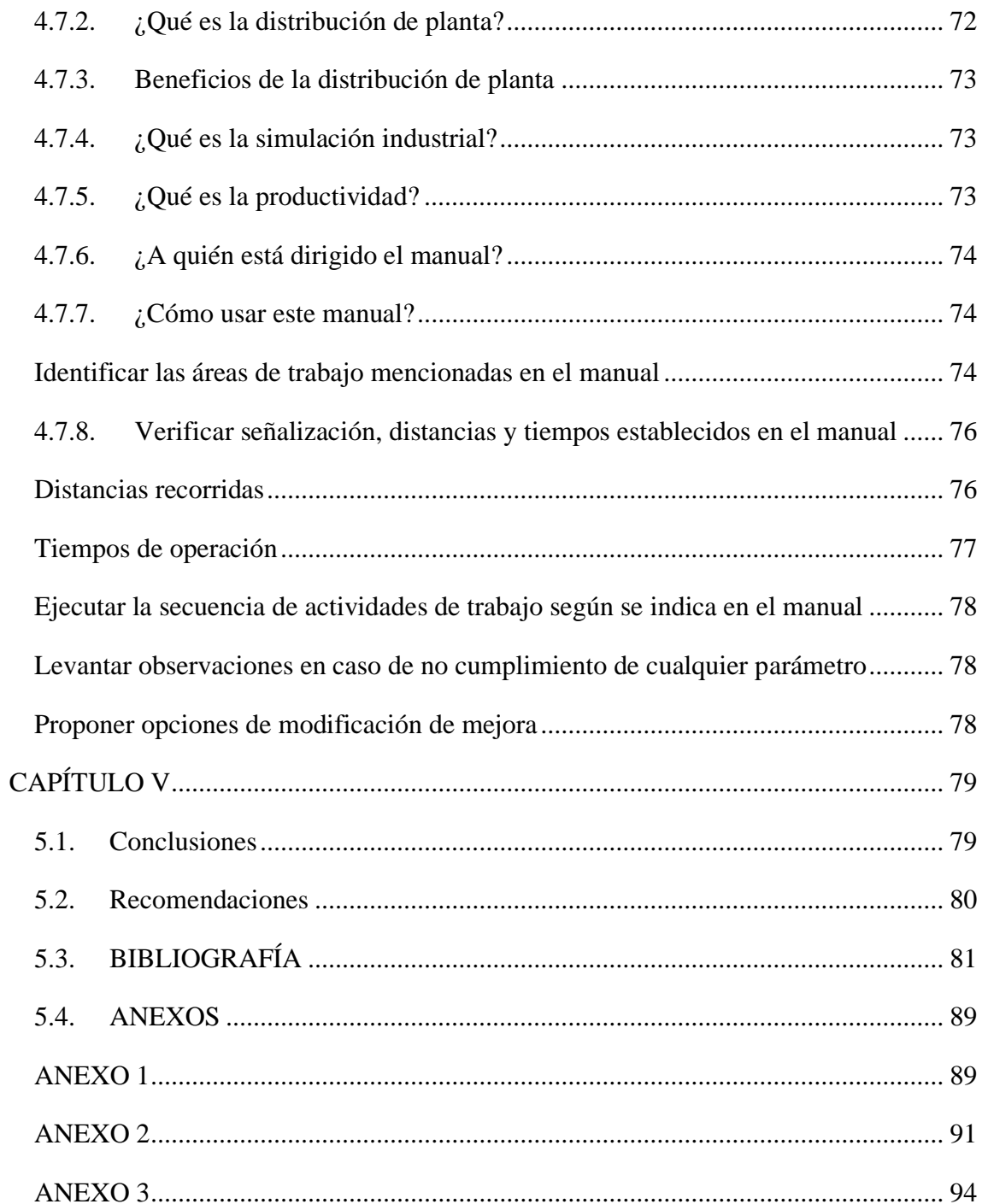

# **ÍNDICE DE TABLAS**

<span id="page-8-0"></span>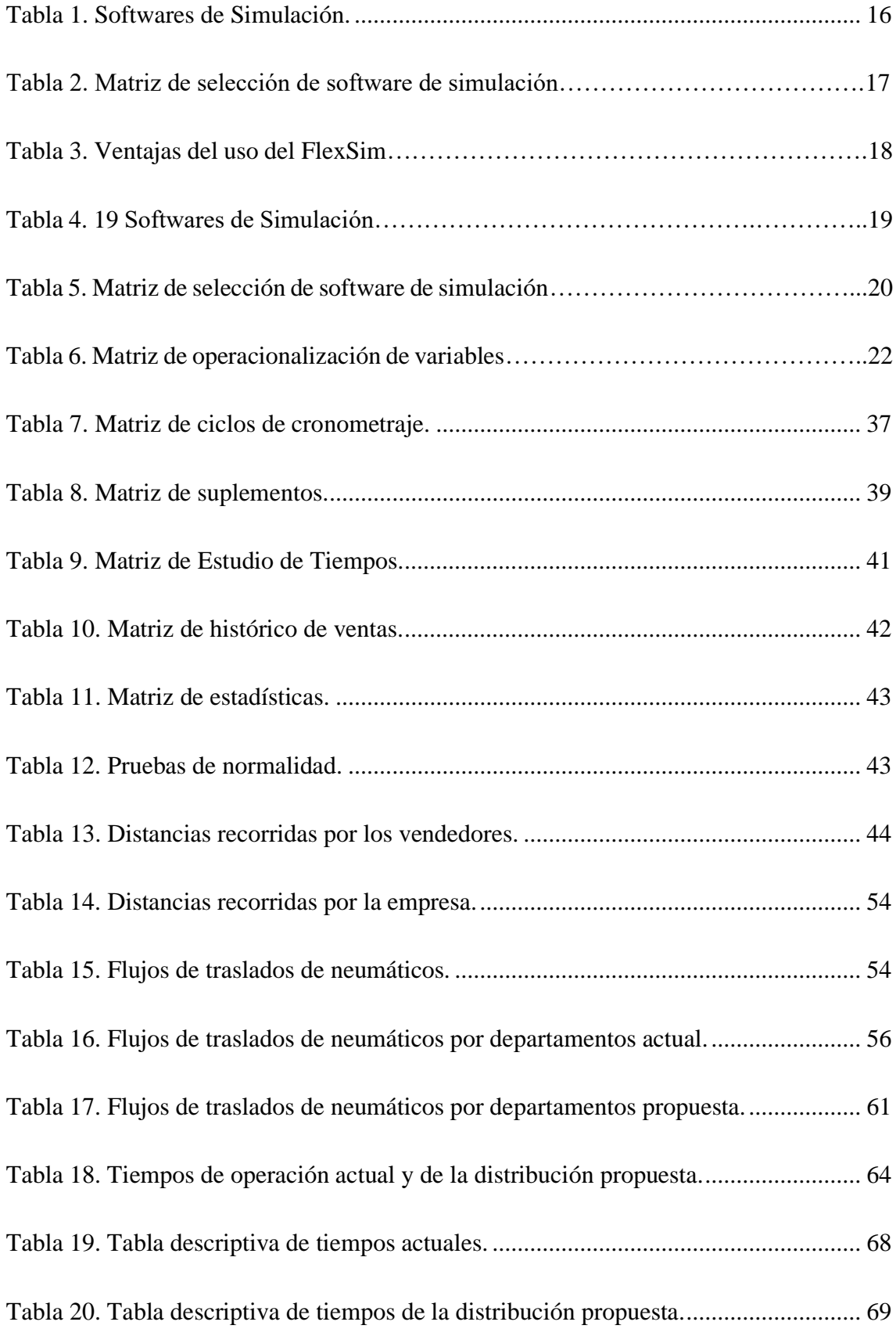

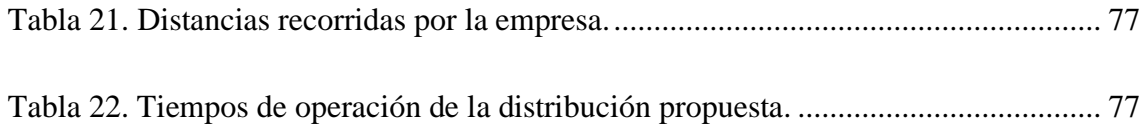

# **ÍNDICE DE FIGURAS**

<span id="page-10-0"></span>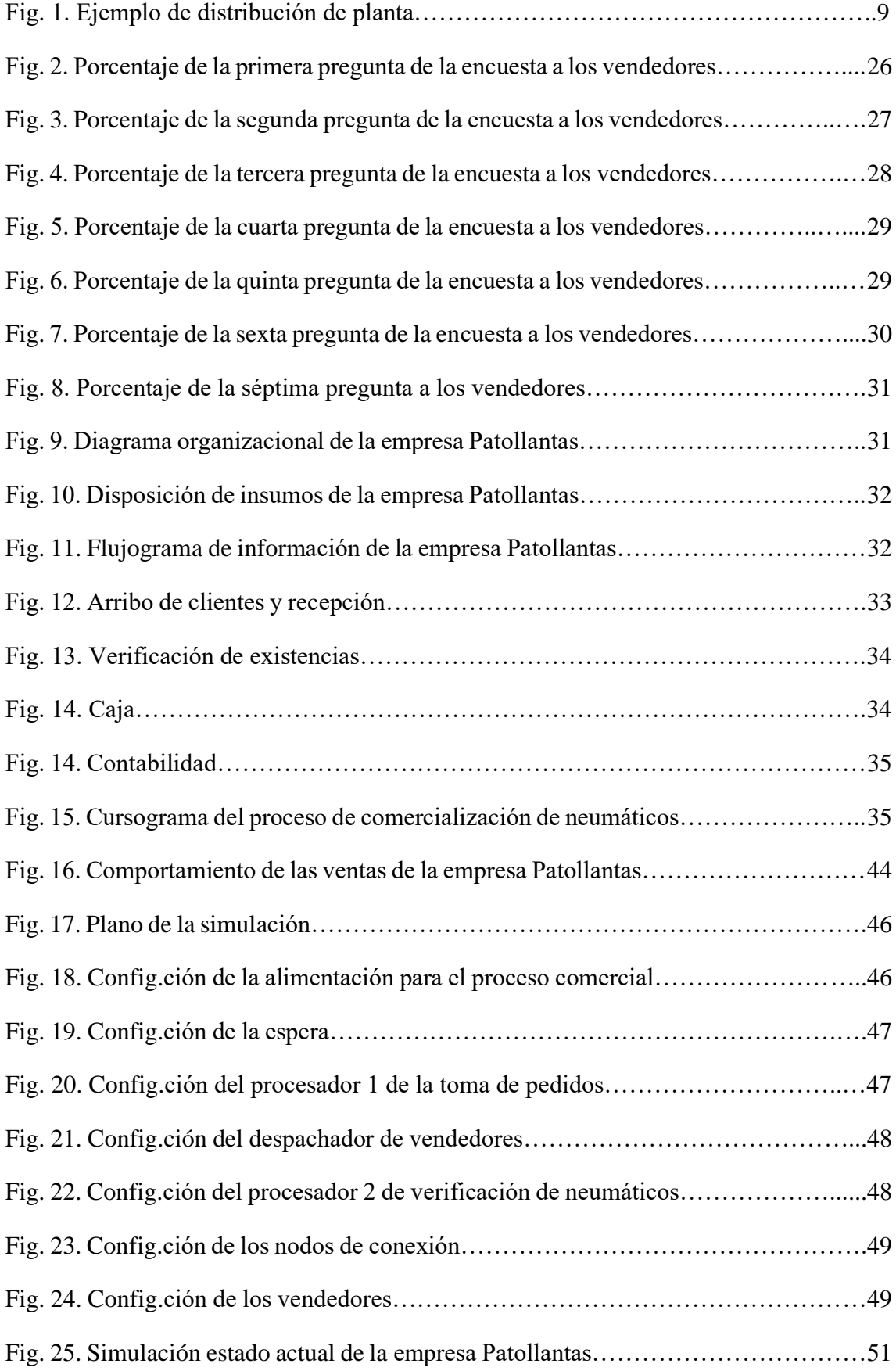

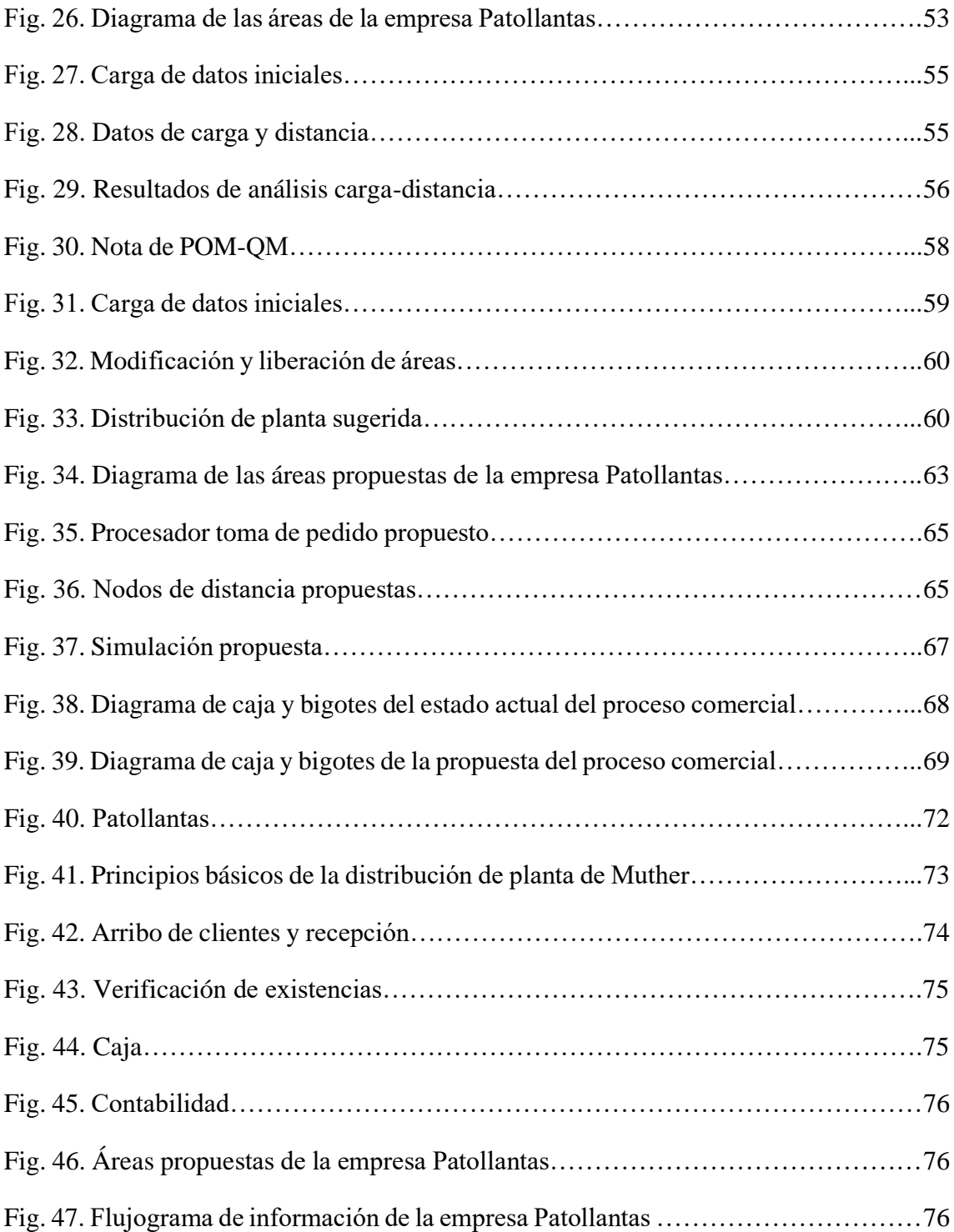

#### **AGRADECIMIENTO**

Quiero dar las gracias primero a Dios, a mis padres y a mi familia que han sido el motor pujante para alcanzar un nuevo logro personal.

A mi esposa Jacqueline, mis hijos Omar, Poleth y Juan Carlos les debo dedicar su espacio ya que fueron la motivación para seguir adelante iluminando mis días y por enseñarme lo necesario que es educarse.

De manera especial a mi tía que ha sido como una madre para mí representa los deseos de mi padre y ha sido uno de los pilares fundamentales en la consecución de mis objetivos.

Finalmente, la extensiva nota de gratitud a la empresa PATOLLANTAS, a su propietaria la Sra. Amparo Bonilla y a su Gerente Sr. Patricio Vega quienes me brindaron la oportunidad realizar este trabajo y que sea culminado con éxito con su apoyo y apertura.

#### **DEDICATORIA**

<span id="page-13-0"></span>El trabajo duro y sacrificado brinda frutos fabulosos le dedico estas líneas y el contenido de esta investigación a las personas que no pueden cumplir sus objetivos aún ya que su oportunidad llegará pronto y con esto puedo decir que todo es posible con un sueño.

Con sentimiento de admiración le dedico mi trabajo a los docentes ya que su esfuerzo por llevar luz es indebidamente recompensado y, sin embargo, su temple y compromiso continua con la ardua labor.

> A mi familia que supo creer en mis capacidades y siempre me brindo su apoyo incondicional hasta en los momentos más difíciles.

Para finalizar este trabajo va dedicado a las enseñanzas y ayuda del Ing. Christian Mariño Mg. que con su apoyo y guía fue el artífice para lograr el cierre de esta etapa de mi vida.

## **UNIVERSIDAD TÉCNICA DE AMBATO**

# **FACULTAD DE INGENIERÍA EN SISTEMAS, ELECTRÓNICA E INDUSTRIAL**

# **MAESTRÍA EN PRODUCCIÓN Y OPERACIONES INDUSTRIALES**

#### **TEMA:**

"DISEÑO DE LA DISTRIBUCIÓN DE PLANTA PARA MEJORAR LA PRODUCTIVIDAD DE UNA EMPRESA DE COMERCIO AL POR MAYOR Y MENOR DE INSUMOS PARA VEHÍCULOS"

**AUTOR:** Ing. Juan Francisco Reyes Mera

**DIRECTOR:** Ing. Christian José Mariño Rivera Mg

# **LÍNEA DE INVESTIGACIÓN:**

Diseño, materiales y producción.

**FECHA:** 02 de septiembre de 2021

#### **RESUMEN EJECUTIVO**

La presente investigación está orientada al análisis y diseño instalaciones industriales. La meta de este estudio, es optimizar los recursos internos de la empresa Patollantas dedicada a la comercialización de neumáticos y partes de automóviles para mejorar las transiciones notando que estas se hacen con carga y reducir transportaciones. Se toma como referencia la metodología de problema de diseño de instalaciones [FLP] que en su análisis permite el estudio de múltiples factores: el humano, el espacio físico, las transportaciones, etc. Se escogió el enfoque en la disminución de trasportaciones aplicando la disposición física adecuada de las instalaciones de exhibidores y productos en mostrador mismos que obstaculizan e influyen en la generación de tiempos innecesarios e improductivos. Se utilizó el software FlexSim para la simulación del flujo del proceso actual de comercialización, así como para la propuesta. La productividad incremento un 400% debido a reducir los trabajadores de 5 a 1, con una distribución de planta en un solo piso y una reducción en el tiempo de operación de un 35.62% al empleado actualmente.

**Descriptores:** Distribución de planta, industria, operaciones industriales, productividad de la mano de obra, simulación.

### **UNIVERSIDAD TÉCNICA DE AMBATO**

# **FACULTAD DE INGENIERÍA EN SISTEMAS, ELECTRÓNICA E INDUSTRIAL**

# **MAESTRÍA EN PRODUCCIÓN Y OPERACIONES INDUSTRIALES**

## **THEME:**

"LAYOUT DISTRIBUTION DESIGN TO IMPROVE PRODUCTIVITY IN A WHOLESALE AND RETAIL COMPANY VEHICLE SUPPLIES"

**AUTHOR:** Ing. Juan Francisco Reyes Mera

**DIRECTOR:** Ing. Christian José Mariño Rivera Mg

#### **RESEARCH LINE:**

Layout, materials and production.

<span id="page-15-0"></span>**DATE:** September 2nd, 2021

#### **EXECUTIVE SUMMARY**

The current investigation is directed to industrial facilities analysis and design. The goal of this study is to optimize the internal resources at Patollantas company dedicated to the commercialization of tires and auto parts to improve transitions and reduce transportation. The methodology of facility design problem [FLP] is taken as a reference, in which analysis it allows multiple factors study: human, physical space, transportation, etc. The reducing shipments approach was chosen by applying the physical layout of the adequate facilities of exhibitors and products on the counter themselves, which hinder and influence the generation of unnecessary and unproductive time. The FlexSim software was used for the simulation of the current comercialization process flow, as well as for the proposal. Productivity increased 400 percent with a plant distribution in a single plant and a reduction in operating time of 35.62% compared to currently employed.

**Keywords:** Industrial layout, industry, industrial operations, labor productivity, simulation.

# **CAPÍTULO I**

## **EL PROBLEMA DE INVESTIGACIÓN**

#### <span id="page-16-1"></span><span id="page-16-0"></span>**1.1. Introducción**

Para desarrollar una actividad económica es necesario incrementar la productividad y así poder ser competitivo. La demanda con el crecimiento poblacional se ha visto incrementada lo que ha generado que las exigencias aumenten específicamente en reducción de costos de operaciones y producción, por otra parte, tener índices de productividad bajos se traducen en pérdidas e imposibilitan el crecimiento de las empresas. Una mejora de la productividad se trata de un aumento en la producción o en el caso de servicios atender a más clientes en las horas de trabajo teniendo en cuenta que no se debe disminuir la calidad y cumplir con estándares nacionales e internacionales [1].

La distribución de las instalaciones es un tema que cumple un papel fundamental en el funcionamiento de una empresa. El impacto que tiene en el rendimiento y eficiencia del sistema es muy conocido [2], problemáticas como la de diseño se convierten en temas muy complejos al momento de resolverlos ya que dependen principalmente de encontrar la disposición más ajustada a la óptima y que busque la optimización de recursos [3].

En varias investigaciones se toma como referencia generalmente a la logística como un único factor a ser evaluado, sin considerar el manejo de materiales entre las instalaciones que es preponderante, el factor ampliamente dominante atribuido a la parte operativa son las personas. Bajo este precepto características físicas que presentan los trabajadores son indicadores claves para limitar todo el sistema en las operaciones [4].

A nivel mundial, un diseño de planta conocido como óptimo es una de las estrategias operativas capaces de reducir en gran medida costos y aumentar la productividad. Además, se denota un incremento en el flujo de trabajo en la ruta trazada de operación con sus actividades [5] disminuyendo el daño a la integridad delos trabajadores debido al riesgo físico al que están expuestos y manteniendo sus capacidades a un mismo nivel durante toda la jornada laboral.

El FLP es uno de los métodos clásicos para problemas enfocados hacia la planificación la cual consiste en asignar los diferentes recursos de la empresa como: máquinas,

productos, trabajadores, áreas de trabajo, servicios higiénicos, servicio al cliente, bodegas, comedores, dispensadores de agua, oficinas, etc. Resolver problemas de distribución de planta en base a FLP conlleva a tomar una decisión estratégica que tiene un gran impacto especialmente en los gastos de operación, el cumplir con las promesas de entrega y la productividad en general [6].

El método de planificación sistemática del diseño [SLP] por sus siglas en inglés que es la solución al FLP permite obtener paso a paso la distribución de planta de una empresa desde los arribos y las actividades hasta llegar a una evaluación de efectividad con el resultado que es un nuevo diseño de planta con mejor flujo del proceso de comercialización y con el uso correcto de las instalaciones además ayuda al incremento de la productividad de sus trabajadores conservando sus capacidades físicas [7].

Variadas son las técnicas que se utilizan para resolver el problema de disposición de las instalaciones de una empresa como: programación matemática, simulación y búsqueda aleatoria, sin embargo, la programación matemática generan un alto costo computacional y necesidades de capacidad adquisitiva muy elevadas lo que no ocurre con las simulaciones A pesar de que con esta última técnica no se puede obtener soluciones completamente satisfactorias, es más ampliamente utilizada ya que, permite tanto al usuario final como al desarrollador, tener una visión más amplia de los cambios generados [8].

La asignación de recursos para estudios en el campo de la distribución de planta se vuelve una necesidad especialmente en las condiciones de pandemia que atraviesa el mundo, para que una empresa se mantenga competitiva es necesaria la aplicación de estrategias que influyan directamente en el servicio y los costos operativos.

Por lo descrito en los párrafos anteriores, en la empresa Patollantas la problemática de distribución de planta principalmente se hace notoria en el excesivo desplazamiento que los vendedores deben realizar para cumplir con el cierre de un negocio, el tiempo que se emplea en la atención hacia los clientes tiene en gran componente varios traslados por lo que denotan una ocupación de los trabajadores lo que ralentiza el proceso comercial y genera malestar en las partes interesadas. Además, el perchado y la ubicación de los productos se lo realizaba de manera empírica lo que dificulta el acceso y la manipulación de los mismos [7].

## <span id="page-18-0"></span>**1.2. Justificación**

La elaboración del presente proyecto es importante debido a que en la empresa Patollantas es necesario incrementar la productividad, con el fin de ser más competitivo con el resto de empresas dedicadas a la comercialización de neumáticos y que están ubicadas la misma ciudad país e incluso en países vecinos a nivel de Latinoamérica [5].

El diseño de distribución de planta se ha convertido en una de las herramientas con mayor influencia en el ahorro principalmente de costos operativos, además, se debe tomar en cuenta otros beneficios como el de cuidar la salud de los trabajadores y la calidad del servicio que se brinda al cliente. Las grandes empresas de servicios buscan distribuciones de planta más eficientes y así garantizar su posicionamiento en el mercado [2], [3].

En la empresa Patollantas no se contaba con estudios de distribución de planta, por lo que su diseño y disposición se maneja de manera empírica. Esto permitió llevar a cabo el estudio ya que, existen transportaciones innecesarias de productos, además de otras actividades que no generan valor al giro del negocio y que a la larga esto representa un costo de operaciones alto.

Para el desarrollo de este proyecto de titulación, se contó con el apoyo de la alta dirección conjuntamente con sus empleados, quienes serán los principales beneficiarios al buscar disminución del riesgo físico al que están expuestos al trasladar objetos de peso considerable por áreas no requeridas.

Por otra parte, el software empleado para la resolución de distribución de instalaciones fue FlexSim ya que Brinda una experiencia amigable al usuario, además, la Universidad Técnica de Ambato cuenta con el licenciamiento necesario para llevar a cabo este proceso y lo convierte en viable.

El proceso de simulación de nuevas alternativas en la disposición de áreas internas de una empresa se convierte en fundamental para la toma de decisiones estratégicas y operativas, se debe tomar en cuenta que gran parte de tener una baja productividad corresponde a la existencia de tiempos improductivos o transportaciones de insumos innecesarios para cumplir con el objetivo del comercio que es comprar y vender.

# <span id="page-19-0"></span>**1.3. Objetivos**

# <span id="page-19-1"></span>**1.3.1. General**

Diseñar una distribución de planta para incrementar la productividad de una empresa de comercio al por mayor y menor; insumos de vehículos.

# <span id="page-19-2"></span>**1.3.2. Específicos**

- Levantar la distribución actual del proceso de comercialización.
- Analizar los indicadores de productividad que actualmente maneja la empresa.
- Determinar un diseño que mejore el manejo de materiales y disminuya las pérdidas.
- Simular la propuesta de diseño de distribución de planta.

# **CAPÍTULO II**

#### **ANTECEDENTES**

#### <span id="page-20-1"></span><span id="page-20-0"></span>**2.1. Estado del arte**

La distribución de planta según Erika Barojas [9], consiste en el ordenamiento físico de las instalaciones de una empresa, mediante métodos como la planificación de diseño sistemática (SLP) por sus siglas en inglés. Los cuales buscan la optimización en el flujo de materiales, tiempos de producción u operaciones, la seguridad y salud ocupacional conllevando al incremento de la productividad que en su estudio representó un incremento de en la eficiencia del 25%, incrementos en la producción del 6% y de la productividad en un 41%.

Salmani [10], se centra en la consideración de las dimensiones de los departamentos dinámicos, siguiendo un orden para incrementar la eficiencia del diseño de instalaciones. Como consecuencia de este análisis se desarrolló el modelo de programación de enteros mixtos y la adición de dos nuevas funciones objetivo, que consisten en la minimización del área distribuida por los departamentos y en la maximización del número de juntas esto generó una baja en el costo de operación de \$45883.

El modelo integrado de resolución de FLP propuesto por Gai y Ji [11], indica en primera instancia que su enfoque se relaciona a un conjunto de varios diseños mediante la utilización de modelos matemáticos programación. Lo que se pretende es minimizar el costo total especialmente con la reducción del transporte entre todas las instalaciones. Mediante la opinión de varios expertos, se asignó una calificación cuantitativa a cada alternativa y se pudo obtener la generación de algunos diseños, inicialmente solo con el costo de transporte y luego se los relacionó con los rankings realizados en base a los criterios cuantitativos y cualitativos lo que mostro que se discriminan aquellos diseños que son de menor importancia teniendo en cuenta el costo del transporte. Sin embargo, hay mejores resultados con otro tipo de factores como son: flujos de la información, equipos, personal de planta y enlaces con la supervisión entre otros.

Otro método para aplicar FLP consta de los siguientes pasos, en donde Sahragard y Bashiri [12], indican una estructura de cómo obtener buenos resultados:

- 1. Solucionar el problema usando un software de construcción en el que se emplea el algoritmo (ALDEP) por sus siglas en inglés y que se basa en la selección sucesiva, el emplazamiento de regiones, a partir de los requerimientos de proximidad, además, presenta una limitación para el número máximo de instalaciones.
- 2. Describir las dimensiones de las instalaciones las cuales deben contar con superficies destinadas a su uso y los elementos específicos como los pasillos, escaleras, etc.
- 3. Asignar preferencias en los emplazamientos entre los departamentos desde las esenciales (primeras letras del alfabeto), hasta las indeseables (letras finales del alfabeto).
- 4. Establecer un formato del número de distribuidores con el que se va a contar.

El algoritmo ALDEP permite que se vaya construyendo un diseño óptimo por sí mismo, lo que provee de un conocimiento de relaciones de partes en el proceso que para operaciones son actividades relacionadas [12].

Al analizar las diferentes alternativas de FLP una de las opciones es el diseño restringido del problema de instalación (CFLP) por sus siglas en inglés, que se centra en la movilidad de los módulos y el aparecimiento de restricciones en espacios que sean asignados como libres. Además, de respetar un orden geométrico que se ajuste al problema de diseño de las instalaciones. Mediante la evaluación de calidad se obtiene la solución candidata del CFLP, que toma en cuenta dos parámetros de análisis los mismos que son: el área de cobertura o funcionamiento y la conexión en longitud que tienen una injerencia sobre el costo de uso de suelo y el costo de mantenimiento de las instalaciones. Al minimizar el área de operación automáticamente se presenta una reducción en el costo del uso del suelo y permite preservar el espacio para destinarlo en el futuro con otros fines en beneficio de crecimiento o expansión de la empresa [13].

En la CFLP se debe considerar tres grados en el estudio de movilidad que se diferencian porque son de eje fijo y libres. El primero: es un módulo reemplazado, deberá tener una ubicación en la empresa predeterminada y será fijo, es decir los grados de libertad que tendrá serán cero. En segundo lugar: un módulo de eje fijo, pero se puede desplazar a lo largo del otro eje por lo que este mantiene un grado de libertad. Para finalizar, el tercer módulo tiene movilidad total por lo que se puede desplazar arbitrariamente dentro del área de operación y adquiere dos grados de libertad que le facilitan su posicionamiento a conveniencia [13].

Una herramienta adicional que presenta Asl [14], para la aplicación del FLP comprende en realizar siguiente clasificación: problema de diseño de instalaciones estático (SFLP) y problema de diseño de instalaciones dinámico (DFLP). Usando el algoritmo genético (GA) ya modificado se obtienen varios tipos de diseños con características eficientes que se pueden usar para la búsqueda de una opción que se ajuste a las necesidades de la empresa, en el caso de los DFLP se necesita fundamentalmente que el flujo de material que se traslada entre varios departamentos pueda cambiar según las necesidades a lo largo del horizonte de planeación, tomando siempre en cuenta el tiempo. Cabe destacar que este tipo de FLP no es el más recomendable para entornos donde el flujo de materiales es de larga duración.

Se han realizado numerosos estudios con el uso de enfoques de modelado matemático con la finalidad de encontrar soluciones óptimas para FLP, Haddou Amar y col. presentaron un modelo matemático que orientado a minimizar el flujo de material y las emisiones de dióxido de carbono (CO2), además, utilizaron un algoritmo que se encuentra supeditado a reglas para determinar la distribución de las instalaciones [10].

Con la ejecución de estas metodologías anteriormente planteadas lo que se busca es la optimización de la distribución de los elementos circulantes y estáticos de la empresa que pueden ser simulados. La representación del diseño permite que se contemplen otras problemáticas de una manera más realista y no tan determinista que con el uso de métodos más robustos y complejos como los matemáticos que requerirían de muchos más recursos para llegar a una solución [15].

De hecho, el uso de la simulación puede evitar situaciones de suposición poco realistas, además permite insertar características más complejas propias de los procesos de operaciones que tengan las empresas. También se pueden modificar a comportamientos de tipo más dinámico que se ajusten al funcionamiento y operatividad de los recursos disponibles [16].

Es importante también resaltar que la opción de simulación se ve afectada por la dependencia de paquetes informáticos que en su mayoría requieren licencias y ajustes adicionales como adaptaciones en función de la empresa en la que se va a usar, por lo que varios progresos quedan por hacer para mejorar estos paquetes informáticos [17].

Según el estudio de Oscar Calapiña [18], la distribución de planta óptima se puede obtener con el uso de herramientas virtuales como apoyo, para la selección objetiva de una alternativa de diseño se simula un tiempo de 3 meses en el software FlexSim con lo que se obtiene una reducción de 60,75% en el costo de transportación de materiales.

La investigación propuesta por Helmer Paz-Orozco [19], presenta una mejora del diseño de la distribución una planta de cárnicos en el área de separado mediante el uso de la metodología de relación de actividades, diseñando los espacios de toda el área con el software AutoCAD. Posteriormente, se realizó la evaluación en el software Flexsim, observando la reducción del tonelaje y la distancia recorrida en kilómetros de los operarios en aproximadamente un 10%, además, el incremento de la productividad en 0,12%.

#### <span id="page-23-0"></span>**2.2. Marco teórico**

#### <span id="page-23-1"></span>**2.2.1 Diseño de instalaciones**

El diseño de las instalaciones es uno de los temas más importantes en el funcionamiento de cualquier empresa, por el gran impacto que tienen en la productividad de las organizaciones. Cada proceso de operación tiene características propias con sus especificaciones que se reflejan en el proceso de diseño en el que funciona y en el patrón que debe seguir para el diseño. Cuando se analiza un problema de diseño de instalaciones, es importante considerar múltiples atributos [10].

#### <span id="page-23-2"></span>**2.2.2 Problema de diseño de instalaciones (FLP)**

Para la aplicación de la metodología de problema de diseño de instalaciones (FLP) generalmente se debe dividir el diseño de una fila y para el diseño de múltiples filas. es necesario formularse los siguientes supuestos:

- 1. El espacio útil y todas las instalaciones son de forma rectangular y las medidas de los anchos a su vez son conocidos.
- 2. La instalación debe estar ubicada en una fila paralela a eje de las abscisas.
- 3. Las distancias entre los ejes horizontal y vertical de las dependencias son

conocidas.

4. Todos los valores en el eje de las ordenadas son iguales en la instalación cuando está ubicada en la misma fila [20].

Al momento de construir un modelo lo importante es trazarse dos objetivos el primero consta de minimizar el total que conlleva el costo de manejo y el segundo minimizar el tiempo total de manejo de productos para obtener resultados aceptables en la medición de productividad [20].

#### <span id="page-24-0"></span>**2.2.3 Distribución de planta**

La distribución de planta es una forma de expresar la idea que tiene sobre la organización el diseñador y sus propietarios [21]. La distribución de planta o layout en inglés, es aquella que parte de la consideración del número de actividades que se deben realizar en el proceso de operaciones, el espacio físico o área donde se desarrollan estas actividades y los flujos que se dan entre ellas de materiales, necesidad de estar cerca o lejos cómo se ilustra en la fig. 1 [22].

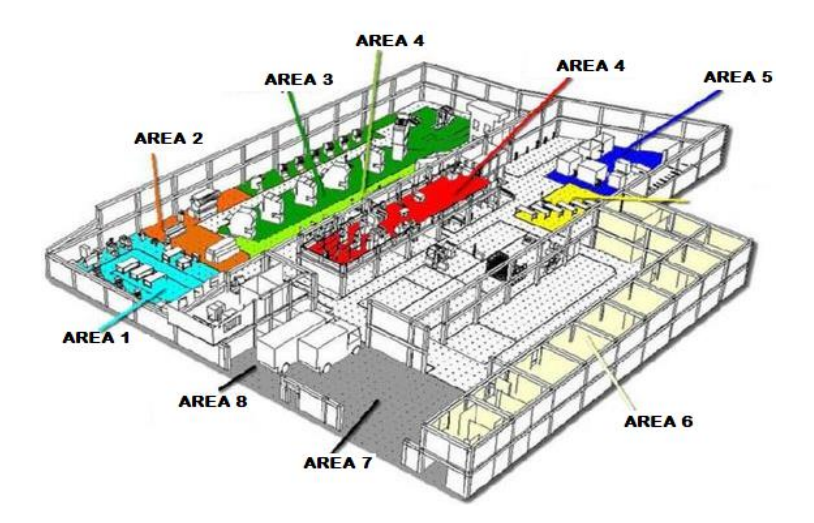

**Fig. 1.** Ejemplo de distribución de planta.

#### <span id="page-24-1"></span>**Principios básicos de distribución de planta**

Para alcanzar una distribución óptima descrita por Muther [1] se deben cumplir con seis principios básicos:

• Integración de conjunto busca el funcionamiento en equipo de forma adecuada de la mano de obra, los materiales, maquinaria y actividades auxiliares de modo que cada uno de ellos participe.

- Mínima distancia recorrida busca la menor cantidad de transportaciones necesarias para cumplir con el proceso es decir la distancia que va a recorrer el material o la mano de obra sea la más corta con actividades sucesivas o en lugares continuos a otras actividades [23].
- Circulación o flujo de materiales se centra en la disminución de interrupciones o congestiones en el proceso buscando siempre moverse en una sola dirección o en su defecto en línea recta [24].
- Espacio cúbico se economiza de manera efectiva utilizando todo el espacio disponible, tanto vertical como horizontal en la localización de maquinarias y herramientas [25].
- La satisfacción y seguridad del trabajador son dos factores fundamentales ya que la distribución de planta será siempre más efectiva cuando el trabajo sea satisfactorio y seguro para los empleados [26].
- Flexibilidad funciona de manera más efectiva la distribución que pueda ser ajustada con menos costo y menos inconvenientes [27].

# <span id="page-25-0"></span>**Tipos de distribución de planta**

Existen varios tipos de disposición de los recursos con la finalidad de que la empresa pueda cumplir con sus objetivos estratégicos, sin embargo, los que más útiles según José García [21] son:

- Por posición fija en donde el personal, maquinaria, herramientas, etc. van hacia el producto o servicio objeto de transformación.
- Por producto donde el mismo viaja por todos los recursos.
- Distribución de planta funcional que se caracteriza por disponer los recursos según las actividades que se realicen en el proceso.

#### <span id="page-26-0"></span>**Factores que afectan la distribución de planta**

Existen ocho factores que influyen en la directamente en el funcionamiento de la distribución de planta según Muther [1].

- Factor material es uno de los más importantes ya que se la distribución depende del tipo, cantidad y variedad de materiales que se manejen [28].
- Factor maquinaria es necesario conocer el número de maquinaria existente puesto que de ello dependerá el espacio además, la información que se tenga de la misma será de vital importancia para su localización en la parte interna de la planta [29].
- Factor hombre que se refiere principalmente a la relación que tienen las personas que trabajan en la empresa con el espacio que necesitan para el desarrollo de sus actividades, respetando siempre las condiciones de su seguridad y salud [30].
- Factor movimiento el manejo de materiales o productos está ligado a su traslado desde la recepción hasta la distribución. Por lo que si no se lo realiza de forma eficiente los costos de operaciones suben y la calidad en los servicios baja debido a que es necesario reducir los tiempos de entrega [31].
- Factor edificio este factor es importante ya que se debe estar seguro si se cuenta con la capacidad física adecuada y segura para la realización de las actividades productivas. Es necesario tomar en cuenta las condiciones de seguridad mínima del lugar y de las instalaciones [32].
- Factor espera que representa los puntos de espera que se dan en un proceso, por lo que se vuelve imperante la creación de espacios adecuados para esta actividad dentro o fuera de las instalaciones, además para la espera de productos a ser perchados se debe asignar áreas que no vayan a dañar su calidad o características [33].
- Factor servicio son aquellos que están conformados por artículos físicos y el personal humano, debe estar debidamente destinado a cumplir con las necesidades de las operaciones de la empresa [34].
- Factor cambio es necesario que la distribución permita ajustarse a proyectos

futuros sea de expansión, mejora o reducción según las necesidades de la empresa por lo que debe garantizar que no requiera de muchos recursos si fuese el caso [28].

• Factor medio ambiente debido las actuales condiciones en las que se encuentra el planeta las empresas deben incluir este factor, recordando siempre que para obtener posicionamiento de la empresa esto debe estar ligado al desarrollo sostenible [35].

## <span id="page-27-0"></span>**Planeamiento sistémico para la distribución de planta**

Para una distribución de eficiente de planta Freivalds y Niebel [36], indican que el método desarrollado por Muther denominado planificación sistemática del diseño o (SLP) por sus siglas en inglés tiene como objetivo la relación lógica y cercanía entre áreas puntualizando los siguientes pasos:

- Diagramar las relaciones.
- Establecer necesidades de espacio.
- Realizar diagramas de relación de actividades.
- Establecer relaciones entre el espacio y la distribución.
- Evaluar una distribución propuesta.
- Seleccionar una distribución e implementar.

# <span id="page-27-1"></span>**2.2.4 Optimización**

El problema más robusto es la organización del trabajo de tal forma que concuerde con el desplazamiento óptimo de los productos dentro del área útil de la empresa, el fin es que se cumpla con los procesos más necesarios y que solamente sean aquellos que agreguen valor [10].

El termino optimización existe ya que hay un valor ideal cuantificable que se encuentra en los límites aceptables dentro de todos los procesos, entonces, optimizar es mejorar hasta acercarse al límite ideal [37].

#### <span id="page-28-0"></span>**2.2.5 Productividad**

El ajustar y optimizar para obtener una mejor distribución espacial toma principalmente la productividad como la medida y para ello se pueden diferenciar dos etapas la primera es la solución tomada desde la perspectiva de la planificación matemática y que a su vez no es necesario obtener una solución final, y la segunda es la del ajuste interactivo a través de la realidad virtual que se encuentra basada en la etapa anterior es imprescindible que se simplifique el modelo de tal manera que mejore la eficiencia de la propuesta [38].

La productividad se calcula en base a la ecuación (1) que se muestra a continuación [39]:

$$
Productividad = \frac{Production o services realizados}{Tiempo}
$$
 (1)

#### <span id="page-28-1"></span>**Importancia de la Productividad**

La productividad es importante ya que permite el crecimiento de las empresas o a su vez ampliar sus ganancias. Los métodos que mejoran la productividad van ligados generalmente a aquellos que disminuyen los tiempos operativos que son conocidos como medición y diseño del trabajo [40].

Es necesario mejorar la productividad continuamente como un sistema que permita alcanzar mejores resultados, que se miden en unidades producidas o en productos vendidos, mientras que los insumos utilizados se pueden medir en número de trabajadores, tiempo, materiales, etc [41].

#### <span id="page-28-2"></span>**2.2.6 Eficiencia**

La eficiencia es la capacidad de disponer de la mano de obra para conseguir un resultado determinado. Es aquella que mide la capacidad del desenvolvimiento de un sistema para lograr objetivos determinados y minimizando el uso de recursos [42].

Eficiencia es la premisa de hacer o fabricar más productos o servicios con menos insumos, lo que significa realizar las actividades cada vez mejor. Es entonces la relación que existe entre los recursos utilizados y los resultados obtenidos en un determinado espacio de tiempo [43].

#### <span id="page-29-0"></span>**2.2.7 Software de Simulación**

Simulación también conocida como modelo de simulación o modelo informatizado es el uso de un programa informático o una conexión en red de ordenadores con el fin es crear una representación virtual o un modelo abstracto de un sistema existente en la realidad [44].

Existen varias ventajas de la simulación computacional, una de ellas desde un punto de vista empresarial, cuando se quiere generar una línea nueva de productos o servicios de los que ya se tiene los costos son muy elevados al realizar la prueba y error. Por lo que simular es una opción apropiada con la necesidad de generar o adquirir los modelos [45].

En la industria la simulación se ha caracterizado por ser una herramienta que sirve para el desarrollo de nuevos productos o servicios, optimización de recursos, supresión de costos operativos, administrativos y en la toma de decisiones lo que la convierte en la puerta de ingreso a la industria 4.0 [46].

#### <span id="page-29-1"></span>**2.2.8 Software para la toma de decisiones**

En la gerencia estratégica de una empresa la toma de decisiones es fundamental, el apoyo con herramientas informáticas permite expandir las opciones y los análisis desde los datos más básicos que cumplan con las demandas del ambiente en donde se desenvuelve y en el futuro [47].

Una de las ventajas del uso de software para la toma de decisiones es la facilidad para definir soluciones que permitan optimizar el uso de recursos que a su vez mejora la toma de decisiones y se disminuyen los riesgos al existir condiciones de incertidumbre [48].

# **CAPÍTULO III**

#### **MARCO METODOLÓGICO**

#### <span id="page-30-1"></span><span id="page-30-0"></span>**3.1. Ubicación**

El presente proyecto fue desarrollado en la empresa de comercialización de aros y llantas Patollantas que se encuentra ubicada en la Av. Quis Quis y Huancavilcas en la ciudad de Ambato - Ecuador.

#### <span id="page-30-2"></span>**3.2. Equipos y materiales**

La técnica usada en la investigación para la distribución de planta se apoyó en el levantamiento de información del movimiento de los trabajadores con cursogramas analíticos, además, la simulación con el software FlexSim.

#### <span id="page-30-3"></span>**3.2.1 Cursogramas analíticos**

Los diagramas que muestran el movimiento y las interrelaciones que tienen los movimientos de personas o cosas, son herramientas que permiten observar y entender con más claridad que los gráficos; generalmente no llevan indicaciones, pero sirven para completar y reemplazar instrucciones propias del proceso [49].

#### <span id="page-30-4"></span>**3.2.2 Software de simulación**

Los modelos de simulación tienen su nacimiento con fines militares en el año de 1950, posteriormente se aplicaron en empresas de tipo automotriz y en otras como las de servicios [50].

La simulación es un método que permite experimentar para predecir los resultados de un determinado proceso analizado, tiene ventajas como la de no tener consecuencias reales y que además sirve para comparar varias alternativas de solución, ponerlas a prueba y posteriormente implementarlas en las operaciones [51].

Para escoger un software de simulación adecuado y que se ajuste a esta investigación, es necesario establecer criterios de selección y conocer algunos tipos de simuladores aplicados en la industria como se muestra en la tabla 1.

#### **Tabla 1. Softwares de Simulación.**

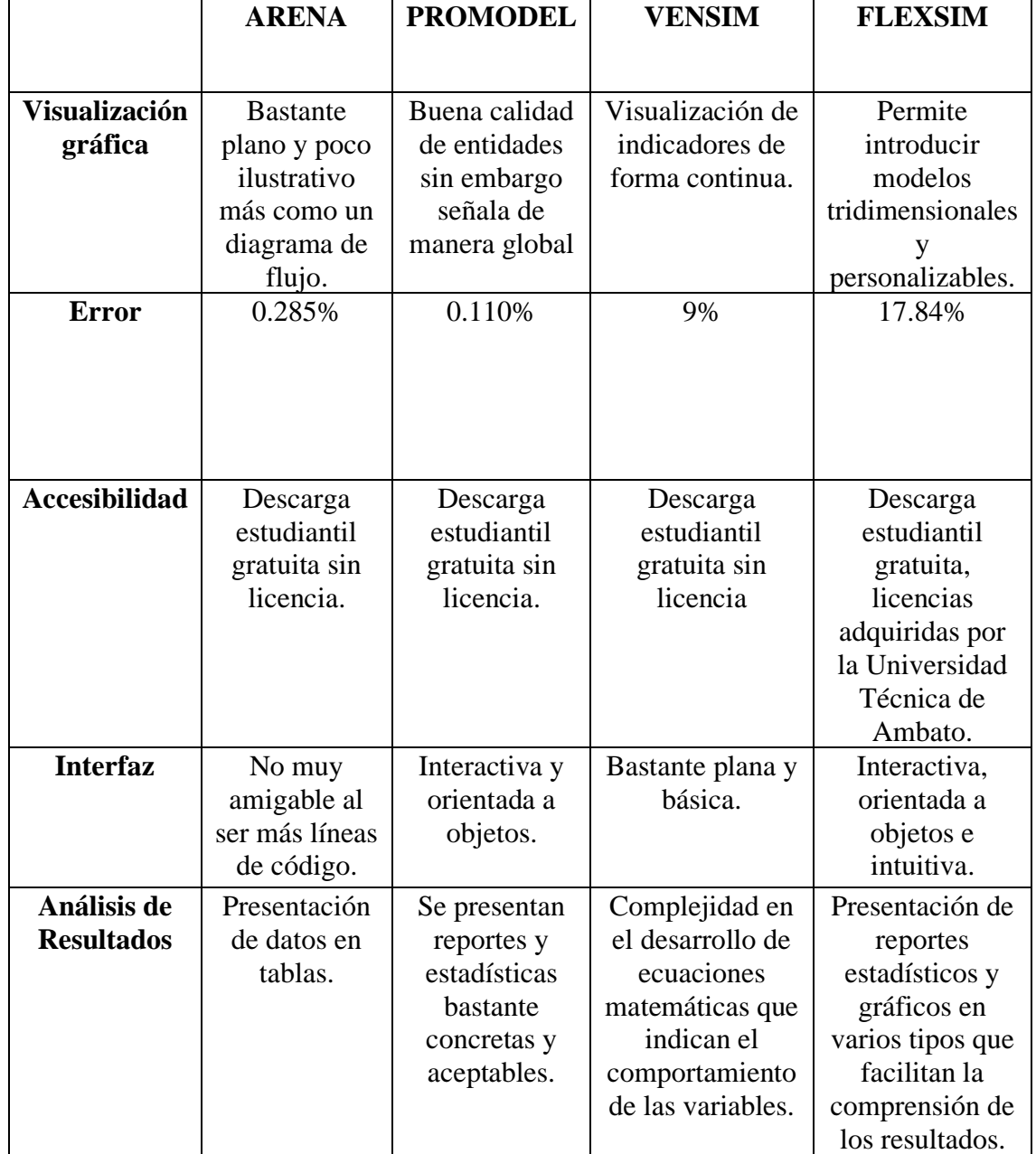

**Nota:** Se toman en cuenta los cuatro softwares más accesibles y usados en la industria hoy en día [52], [53].

Con base en la parametrización previamente expuesta, en la tabla 2 se presenta la selección del software más adecuado usando una escala aritmética: 1 = no cumple, 2 = parcialmente cumple y 3 = cumple [54]. Además, se puede visualizar también que la mejor opción de software de simulación es FlexSim por sus características ajustadas a las necesidades de la investigación.

#### **Tabla 2. Matriz de selección de software de simulación.**

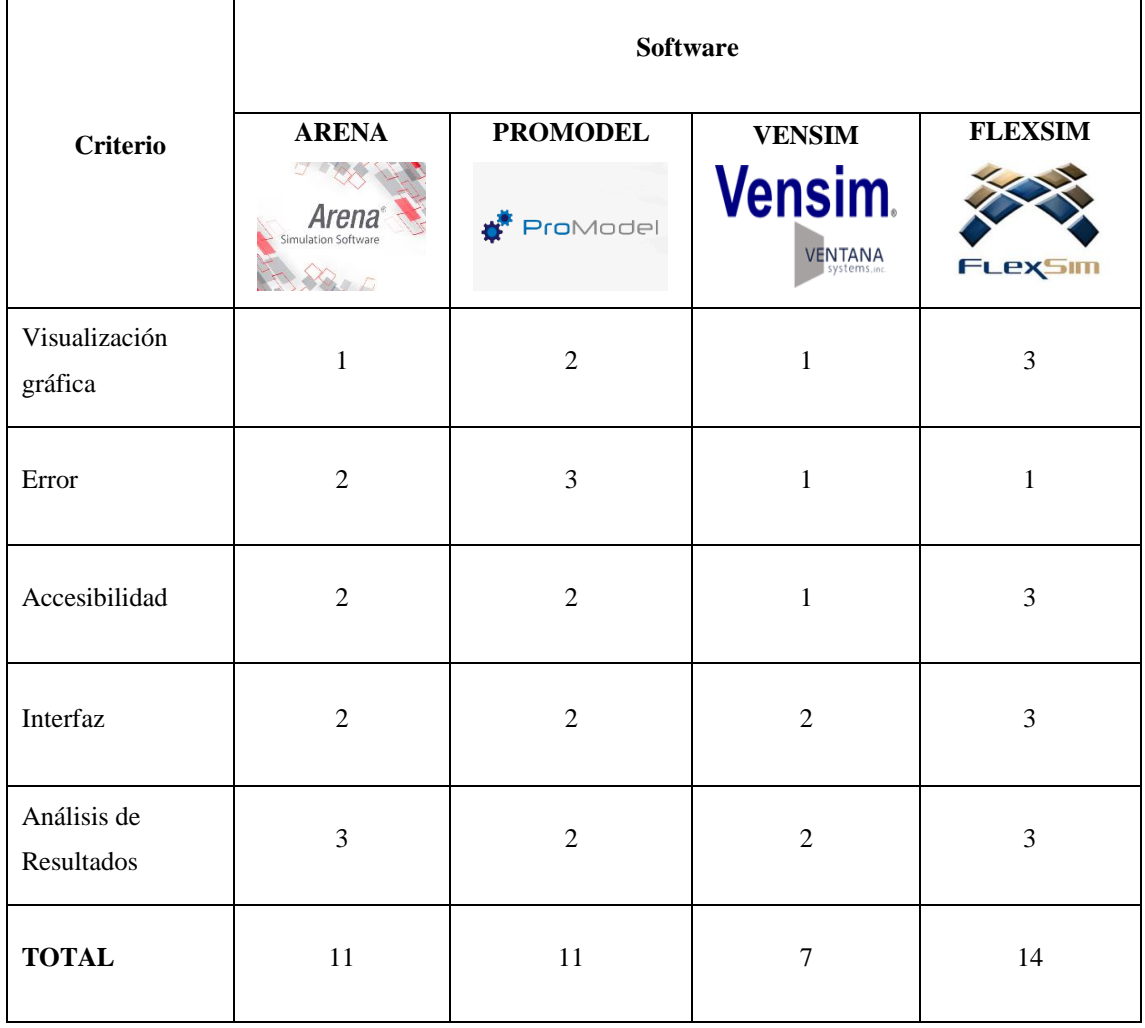

**Nota:** Comparación entre Arena, Promodel, Vensim y FlexSim [52], [53].

Por otra parte, para la selección de un software adecuado se debe tomar en cuenta los beneficios que puede brindar para la investigación, en tal virtud FlexSim tiene ventajas muy útiles como se muestran en la tabla 3.

# **Tabla 3. Ventajas del uso del FlexSim.**

**Nota:** Se puede visualizar las ventajas del uso del FlexSim [55].

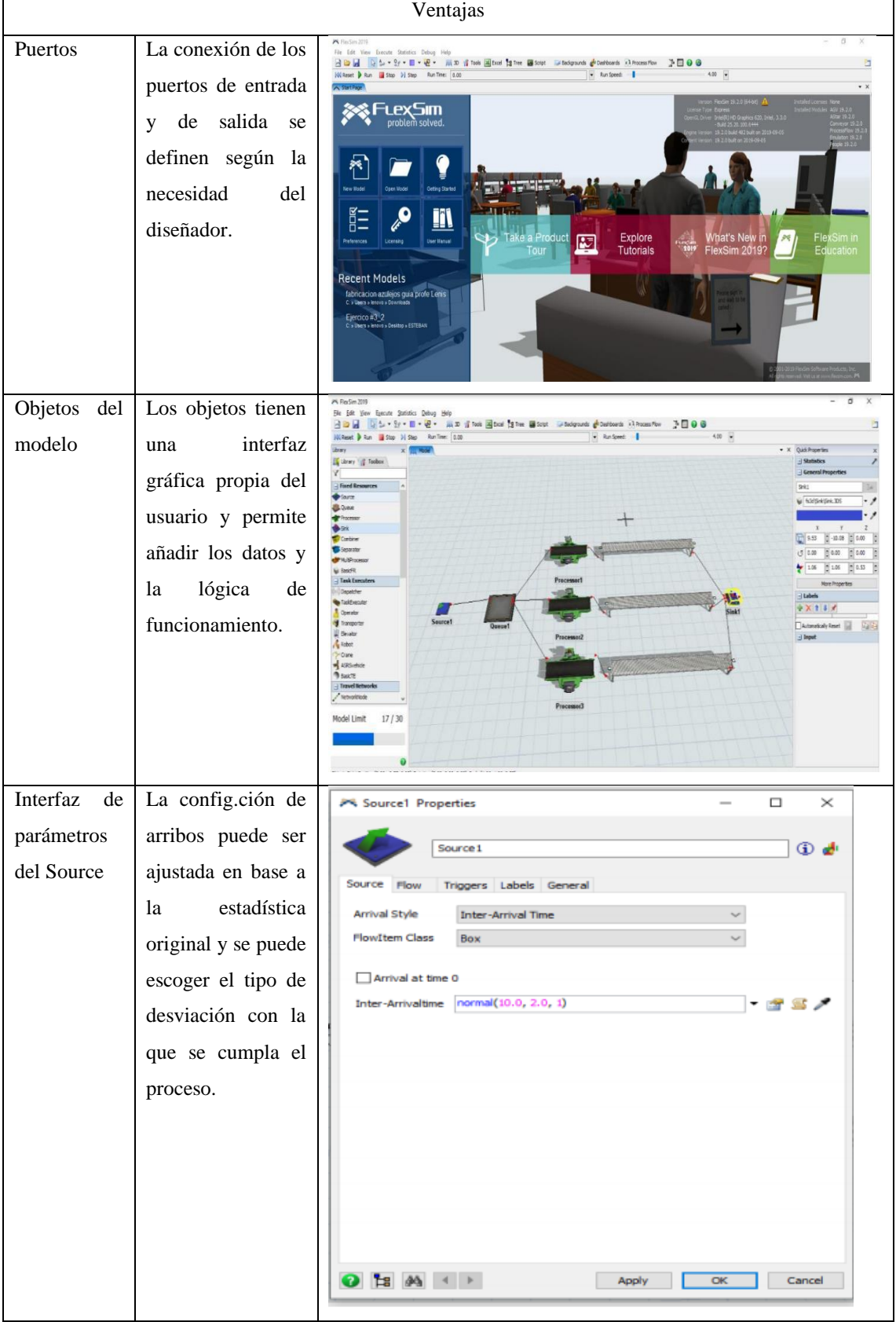

#### <span id="page-34-0"></span>**3.2.3 Software de distribución de planta**

Existen varias plataformas que permiten obtener modelos de diseño y distribución de planta [56], para la correcta selección del software es necesario definir el método de trabajo del mismo y las bondades que presente para la investigación [57].

Para la aplicación de una distribución de planta bajo el análisis tipo carga distancia el más aconsejable según Lee J. Krajewski, Larry P. Ritzman y Manoj K. Malhotra [58], es la técnica computarizada de asignación de instalaciones (CRAFT) siglas que vienen del inglés (Computerized Motive Allocation of Facilities Technique).

El CRAFT es un método heurístico que se alimenta de una matriz de recorridos que incluye las tasas de flujo de materiales y una distribución de bloques de las áreas inicial. CRAFT realiza una evaluación de todas las posibilidades en los intercambios de las áreas haciendo una consideración por pares. El proceso de intercambio lo realiza hasta llegar a una solución final que muestre un ahorro en los siguientes aspectos: localización y tamaño de cada área y el flujo de materiales entre dichas áreas [57].

Para escoger un software de distribución adecuado y que se ajuste a la presente investigación, es necesario establecer criterios de selección y conocer algunos tipos de programas aplicados en la industria para esta temática como se muestra en la tabla 4.

#### **Tabla 4. Softwares de Simulación.**

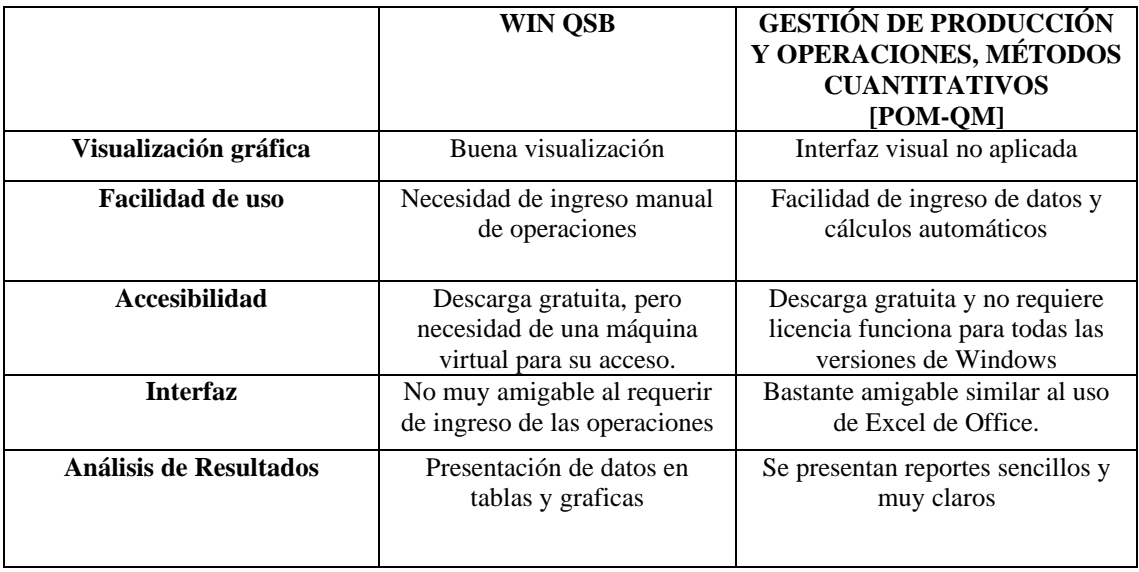

**Nota:** Se toman en cuenta dos softwares que se ajustan a las necesidades y al método CRAFT [59].

Con base en la parametrización previamente expuesta, en la tabla 4 se presenta la selección del software más adecuado usando una escala aritmética:  $1 =$  no cumple,  $2 =$ parcialmente cumple y 3 = cumple [54]. Además, se puede visualizar también que la mejor opción de software de distribución es POM-QM por sus características ajustadas a las necesidades de la investigación.

**Tabla 5. Matriz de selección de software de simulación.**

| <b>Criterio</b>        | <b>Software</b> |                |
|------------------------|-----------------|----------------|
|                        | <b>WIN QSB</b>  | POM-QM         |
| Visualización gráfica  | 3               | $\overline{2}$ |
| Facilidad de uso       |                 | 3              |
| Accesibilidad          |                 | 3              |
| Interfaz               | 2               | 3              |
| Análisis de Resultados | 3               | 3              |
| <b>TOTAL</b>           | 10              | 14             |

**Nota:** Comparación entre WIN QSB y POM-QM [54].

Gracias al sistema de calificación usado en la tabla 5 se evidencia los beneficios que brinda el software POM-QM para la presente investigación. Es así seleccionado para especificar la distribución de planta actual y obtener la opción de mejora.

# <span id="page-35-0"></span>**3.3. Tipo de investigación**

Esta investigación es de tipo aplicada ya que se centra en la solución de un problema de productividad específico de la empresa de comercialización Patollantas. Se propone el uso de herramientas existentes y probadas para cumplir con los objetivos trazados, además esto puede ser cuantificable lo que permite que sea probable en base a los datos de comparación entre lo propuesto y lo actual.

Se expone como un caso de estudio de tipo descriptivo ya que se analiza como la distribución de planta influye en la productividad de la empresa Patollantas dentro de un contexto real y ajustado a las necesidades de la misma.
# **3.4. Prueba de Hipótesis**

Para la realización de esta investigación se genera una operacionalización de variables que se muestra en la tabla 6, que permite obtener su diferenciación y los métodos aplicados.

## **Tabla 6. Matriz de operacionalización de variables.**

**Nota:** Se establece la operacionalización de las variables [1], [60].

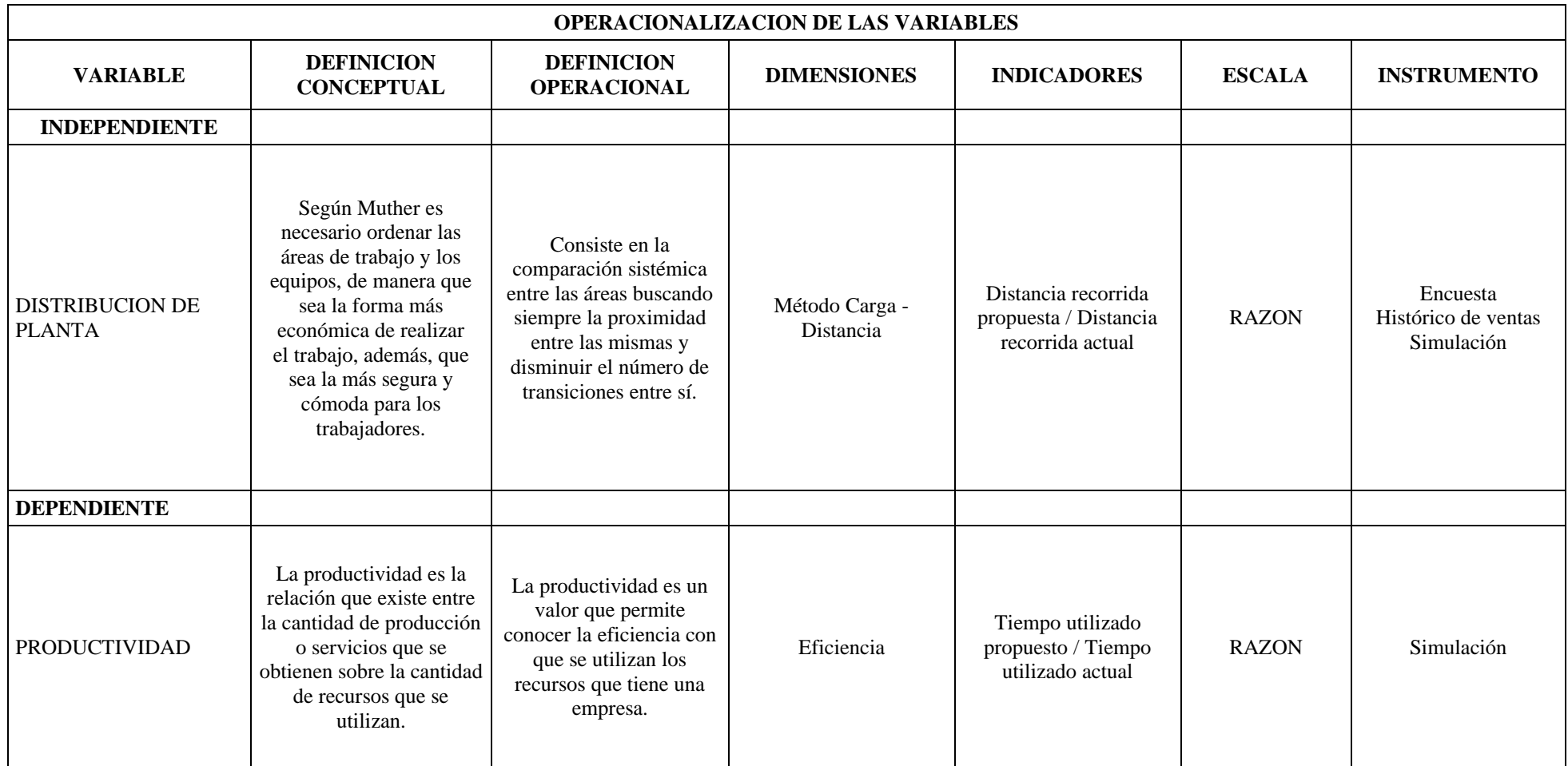

# **3.4.1. Variable independiente**

Distribución de planta.

# **3.4.2. Variable dependiente**

La productividad en la empresa.

# **3.4.3. Alcance**

En la investigación se presenta un alcance de tipo correlacional, debido a que se busca conocer el grado de relación que existe entre una distribución óptima de planta y la productividad de la empresa, por lo que se cuantifican, analizan y se establecen los vínculos que unen las variables dependiente e independiente [61].

# **3.4.4. Hipótesis de investigación**

H1: La productividad en la empresa Patollantas es afectada por la inadecuada distribución de planta.

H2: Los tiempos de operación de la empresa Patollantas dependen de la distribución de planta.

# **3.4.5. Hipótesis nulas**

H0: La productividad en la empresa Patollantas no es afectada por la deficiente distribución de planta.

H01: Los tiempos de operación de la empresa Patollantas no dependen de la distribución de planta.

## **3.5. Población y muestra**

# **3.5.1. Población**

El universo al que hace referencia este estudio, corresponde a las 3 sucursales de Patollantas, las cuales poseen un total de 15 trabajadores en relación de dependencia.

# **3.5.2. Muestra**

Bajo las circunstancias generadas por la pandemia del COVID-19 y además los permisos emitidos por la administración, se presenta un muestreo por conveniencia que es una técnica no probabilística en donde las muestras de la población son seleccionadas porque

convenientemente están disponibles para la investigación [62]. Se trabaja con la matriz ubicada en la avenida Quis Quis y Huancavilcas la cual consta de 5 colaboradores.

## **3.6. Recolección de información**

## **3.6.1. Encuesta**

Una técnica de investigación muy utilizada que ha sido transferida del ámbito social hacia el estrictamente investigativo con fines científicos, permite contraponer puntos de vista los cuales se definen y comparan con la encuesta [63].

En esta investigación se ha usado esta técnica de manera inicial a la alta gerencia de la empresa ya que, como se puede observar en 3.8 es necesario conocer los criterios acerca de los beneficios que el desarrollo de la presente puede aportar al funcionamiento operativo.

## **3.6.2. Histórico de Ventas**

El histórico de ventas es un registro estadístico que se adquiere directamente en los archivos de una empresa, entendiendo que es información sensible y que requiere autorización de los propietarios [64]. La empresa cuenta con un histórico de ventas desde el año 2018 puesto que adquirieron un sistema contable que permite almacenar estos datos en documentos digitales.

El uso de información almacenada en la empresa es de vital importancia en términos de productividad, se ha usado este instrumento llamado histórico de ventas debido a que es información real y que permitirá obtener modelos ajustados al desenvolvimiento de la empresa.

## **3.7. Procesamiento de la información y análisis estadístico**

En busca de que los resultados obtenidos sean confiables, el análisis se realizará con el software IBM-SPSS, la herramienta estadística escogida y necesaria para la investigación se describe en 3.7.1. y 3.7.2.

## **3.7.1. Prueba de bondad de ajuste de Kolmogorov Smirnov (K-S)**

Cuando la prueba que se debe realizar se refiere a la concordancia entre la distribución de un conjunto de valores de muestra y una distribución teórica en condiciones ideales entonces toma el nombre de "prueba de bondad de ajuste"[65].

La prueba K-S permite la comparación entre dos distribuciones de probabilidad. Para la aplicación de esta prueba existen dos tipos de versiones, la primera si se comparan dos distribuciones empíricasse denomina prueba de Kolmogorov-Smirnov para dos muestras. La segunda si se compara una distribución empírica con una teórica se denomina Kolmogorov-Smirnov para una muestra [66].

## **3.7.2. Análisis descriptivo mediante el gráfico de caja y bigotes.**

El gráfico de caja y bigotes se utiliza para representar de forma visual variables cuantitativas. Sirve para resumir, describir y analizar aspectos de un indicador donde se muestran los datos centrales, atípicos y extremos. La importancia de este gráfico es fácil uso y su riguroso análisis incluso para comparación entre subgrupos [67].

## **3.8. Variables respuesta o resultados alcanzados**

## **3.8.1. Línea base de la empresa**

El objetivo de presentar el estado actual de la empresa es observar las condiciones numéricas y físicas en las que se desarrollan las actividades en el proceso de comercialización.

En Patollantas el servicio es bastante tardío en comparación con varios competidores como el caso de Llantandina o Kumho Tires donde el proceso comercial es más ágil analizando el volumen de ventas que tienen estas empresas en relación con Patollantas, el traslado interno de productos hacia el cliente es uno de los principales desencadenantes de retrasos en la atención y de la improvisación de personal comercial. Además, la poca planificación en las rutas internas de conexión, hace que la capacidad física de los empleados, así como su rendimiento se vea afectado después de un número de horas menor al de la jornada laboral. Una particularidad que presenta este método de atención es la localización de insumos, se lo realiza por experiencia o por gusto de los propietarios lo que dificulta las operaciones, principalmente para la búsqueda y promoción de los productos estrella.

Al notar los clientes que el lugar aparentemente está lleno, generalmente decide no quedarse por la percepción de que va a tardar mucho tiempo en realizar su transacción y esto se traduce en pérdidas económicas y de calidad del servicio.

Con la finalidad de conocer el estado actual de la empresa, como primer punto se realizó una encuesta a los vendedores, la cual consta de 7 preguntas y tiene por finalidad comprobar la necesidad de una nueva disposición en las áreas de trabajo comercial. Este formato se encuentra en el anexo 1. La interpretación de las respuestas se describe a continuación.

#### • **Encuesta**

## **Pregunta 1:**

La perspectiva de los vendedores es en su totalidad que el tiempo que invierten en atender a un cliente es relativamente alto como se muestra en la fig. 2, esto sería un factor importante en la productividad de la empresa.

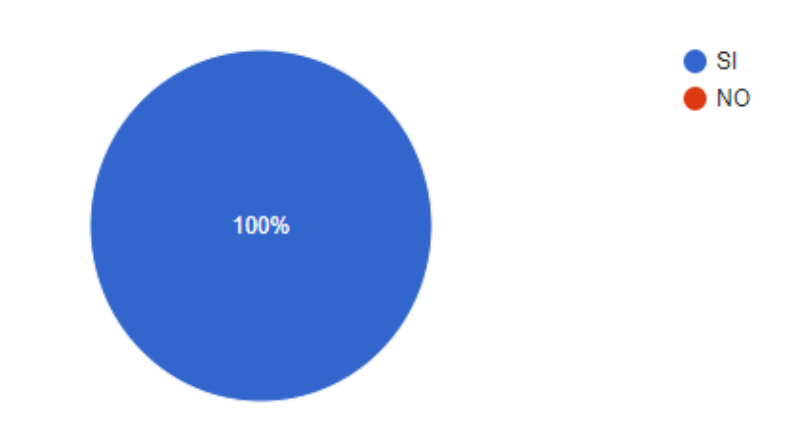

¿Cree usted que el tiempo que tarda en atender a un cliente es prolongado? 5 respuestas

**Fig. 2.** Porcentaje de la primera pregunta de la encuesta a los vendedores.

Los datos obtenidos del personal en base al tiempo de servicio que se brinda se ven afectado por la indecisión del cliente al asistir al local y buscar opciones de neumáticos adicionales que le gusten o a su vez que se ajusten a las condiciones de trabajo que van a realizar. Genera un mayor desgaste físico en el personal y excesivo uso de recursos para poder concluir con una sola venta y que podría mejorarse incrementado las atenciones.

Además, no se toma en cuenta que el servicio post venta se ejecuta dentro de las instalaciones de la empresa ya que el vendedor que cerró el negocio debe estar pendiente de que el neumático no presente anomalías en los próximos 3 meses, es decir que se cumpla con la garantía del producto.

## **Pregunta 2:**

La percepción de los vendedores es que las distancias que recorren son altas para la atención de un solo cliente como se indica en la fig. 3; esto puede atribuirse a que realizan varios traslados hacia la bodega para obtener las muestras de las medidas en llantas que son las opciones para la venta.

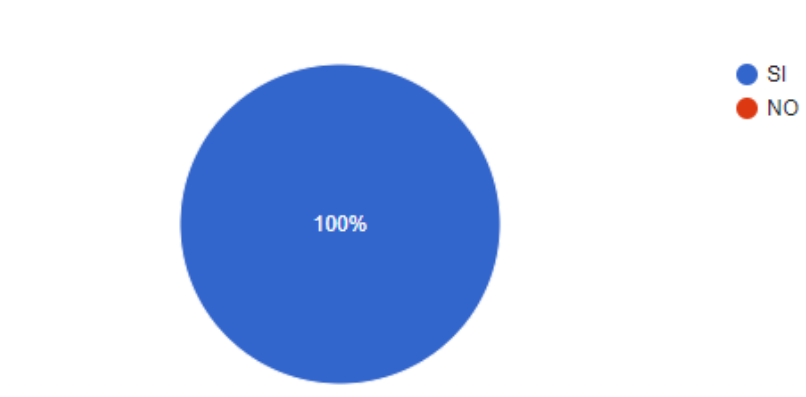

¿La distancia que recorre para atender a un cliente es muy larga? 5 respuestas

**Fig. 3.** Porcentaje de la segunda pregunta de la encuesta a los vendedores.

Gran cantidad de metros al día son los que deben recorrer los empleados al estar con una disposición de las instalaciones bastante alejadas de las bodegas, desde el área de recepción.

Además, la no linealidad de las rutas por donde los empleados se mueven al encontrarse con objetos o productos sobre estos espacios acrecienta la movilidad en distancia que se debe recorrer para cerrar las ventas.

Cabe destacar que la señalética está debidamente localizada. Sin embargo, se requiere capacitación continua sobre el caso de desplazamientos innecesarios con el fin de reducir la distancia que por ahora los trabajadores la consideran como excesiva.

## **Pregunta 3:**

A pesar que la mayoría de trabajadores piensa que el espacio físico donde desarrollan sus actividades es adecuado puesto que en su mayoría tienen varios años es necesario puntualizar que padecen de la vista de taller lo que indica que a pesar de pensar que está bien el hacerlo así no necesariamente lo es. Existe un veinte por ciento que piensa que no

es cómodo y puede ser mejorable, esto se puede observar en la fig. 4. se puede decir que el espacio, la indumentaria y las herramientas son adecuadas.

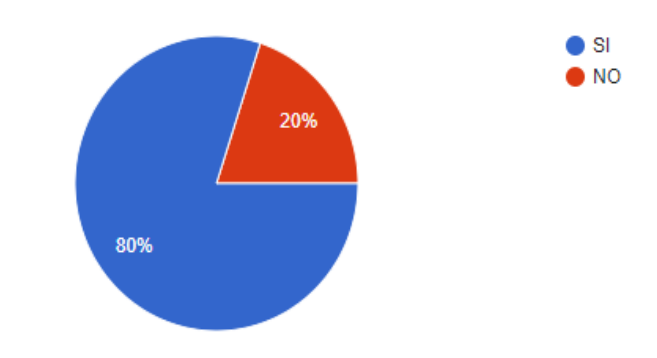

¿Cree usted que está en un espacio adecuado y cómodo para atender a los clientes? 5 respuestas

**Fig. 4.** Porcentaje de la tercera pregunta de la encuesta a los vendedores.

La idea que tienen los trabajadores acerca del espacio adecuado se ajusta mucho a la experiencia que poseen mas no a un análisis técnico, cabe destacar que también lo ven de esta manera ya que las instalaciones son nuevas. Sin embargo, las áreas donde se cierran los negocios son más reducidas que los espacios destinados para visualizar mercancías.

## **Pregunta 4:**

En la fig. 5 se puede visualizar que existe un gran porcentaje de vendedores que ha sufrido accidentes especialmente relacionados al circuito por donde deben trasladarse los vendedores. Todos estos accidentes son de tipo mecánico ya que han sido por el impacto de artículos que caen dada su difícil accesibilidad y generan una disminución en el rendimiento de las personas, la por la disposición de las mercancías con las que cuenta la empresa y que a la larga esto conllevaría a una problemática mayor.

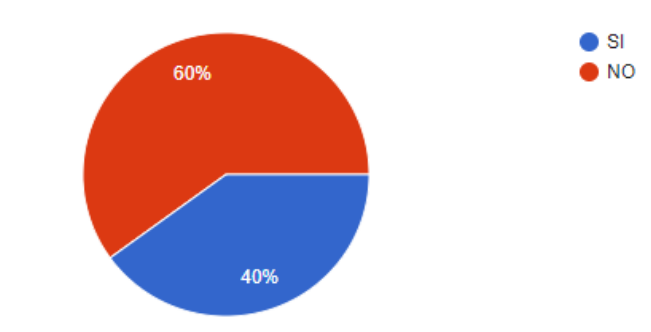

¿Al realizar su trabajo ha sufrido usted accidentes por la disposición de la mercadería? 5 respuestas

**Fig. 5.** Porcentaje de la cuarta pregunta de la encuesta a los vendedores.

Los accidentes de trabajo ocurridos, a pesar de ser leves pueden requerir de una medida correctiva, puesto que gran parte de ellos están direccionados a un inadecuado posicionamiento de productos y otro tipo de elementos. Distorsionando los pasillos para la movilidad y creando rutas alternas donde se incrementa la posibilidad de accidentabilidad por contacto con estos elementos o por simple descuido.

## **Pregunta 5:**

Al preguntar acerca de las energías que gasta el trabajador en sus actividades la respuesta fue que terminan agotados, detallando que en las primeras horas mantener un mismo ritmo de trabajo hace que consuman una gran cantidad de su potencial y ya para la hora de finalización se ven mermados de forma considerable lo que tiene como resultado la disminución de su rendimiento en general y esa sensación de que la jornada laboral fue muy exigente como indica la fig. 6.

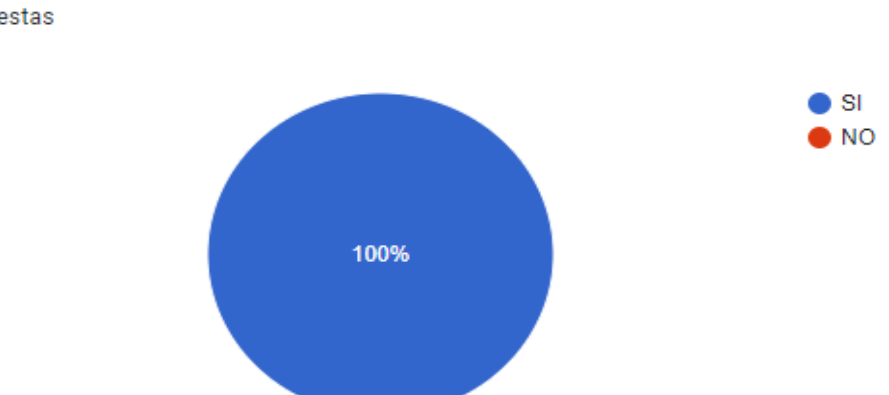

¿Después de su jornada de labores termina agotado? 5 respuestas

**Fig. 6.** Porcentaje de la quinta pregunta de la encuesta a los vendedores.

La sensación de agotamiento expuesta por los trabajadores es un efecto de las otras aseveraciones como es el caso de tiempos prolongados de atención en pedidos, largas distancias recorridas internamente en la empresa.

Varios de los factores son repetitivos entonces el esfuerzo mental se vuelve también preponderante por lo que genera la reducción en las energías que tienen los trabajadores

especialmente en las horas posteriores a la salida al almuerzo. Lo que lleva a no poder contar con varias de sus capacidades completas y reduciendo en gran medida su productividad.

## **Pregunta 6:**

Según las respuestas obtenidas en la fig. 7, un sesenta por ciento los de trabajadores cree que no incidiría en sus actividades laborales una nueva distribución de planta y al contrario puede ser beneficioso. Sin embargo, un cuarenta por ciento concuerda con la respuesta de la pregunta 3 que indica su comodidad en cómo se desarrolla el trabajo en la actualidad, pero se debe tomar en cuenta el análisis de esta pregunta ya que es preponderante la búsqueda de mejorar.

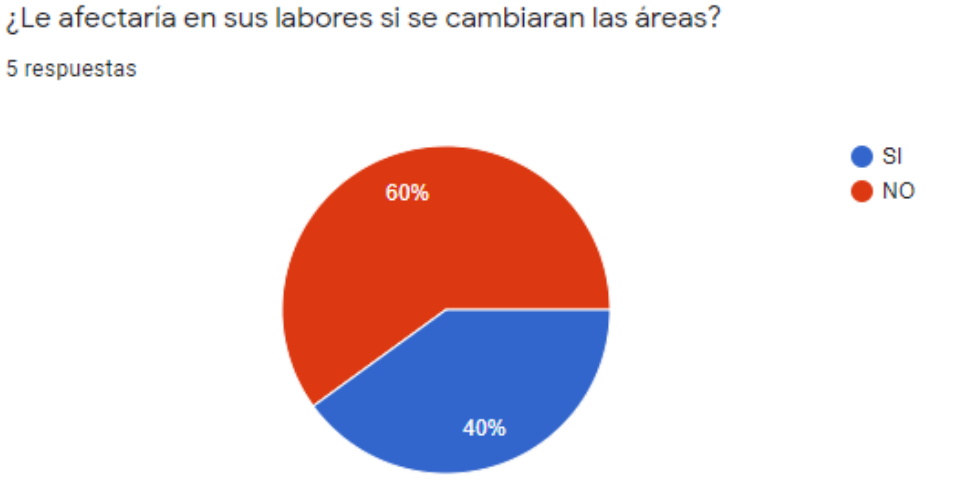

**Fig. 7.** Porcentaje de la sexta pregunta de la encuesta a los vendedores.

Todo cambio es necesario en algún punto ya que las condiciones del trabajo son variables y la apertura de la mayoría de los empleados a ajustarse a nuevas modificaciones en métodos o distribución de áreas es beneficioso para la empresa. Puesto que cuenta con mano de obra flexible y le permite mejorar y ser más competitiva en el mercado en caso de fluctuaciones o necesidades de expansión o reducción de sus intereses.

#### **Pregunta 7:**

Los resultados obtenidos en la pregunta número siete indican que no solo están de acuerdo en un cambio en la localización de los productos que oferta la empresa, sino que también que se podrían obtener menor riesgo y mayores beneficios para ejecutar sus funciones desde el punto de vista productivo lo indicado se muestra de forma gráfica en la fig. 8.

¿Cree usted que cambiando el ordenamiento y espacio de las llantas mejoraría su trabajo? 5 respuestas

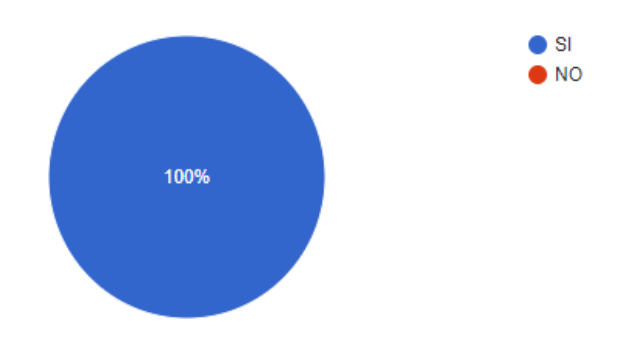

**Fig. 8.** Porcentaje de la séptima pregunta a los vendedores.

La flexibilidad de los trabajadores permite que los proyectos nuevos de implementación en búsqueda de la mejora continua sean desarrollados en la empresa. Además, se evidencia la necesidad de un cambio en el método de trabajo en este caso de la disposición de las áreas con el fin también de generar un clima laboral amigable y seguro para el desarrollo de las actividades productivas.

#### • **Distribución actual**

La planta actualmente está distribuida como se observa en el diagrama de recorrido que se indica en el anexo 2. Con contenedores de carga marítimos readecuados y convertidos en módulos donde se localizan oficinas bodegas y mostradores, etc.

El área administrativa se encuentra organizada de manera jerárquica como se muestra en la fig. 9, pudiéndose observar que el área de contabilidad cobranzas y ventas se encuentran en el mismo nivel por debajo solo de la gerencia.

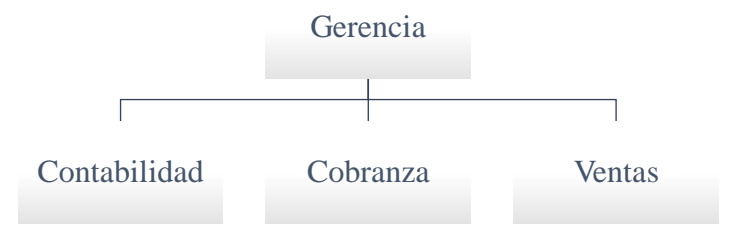

**Fig. 9.** Diagrama organizacional de la empresa Patollantas.

## • **Análisis del proceso**

La comercialización de neumáticos de la empresa Patollantas ha tenido una disposición física empírica como se muestra en la fig. 10 y sin tener en cuenta las necesidades ni normas adecuadas para la correcta y técnica forma de operar, sino en base a la experiencia del personal administrativo se ha conformado su diseño y validación de operación.

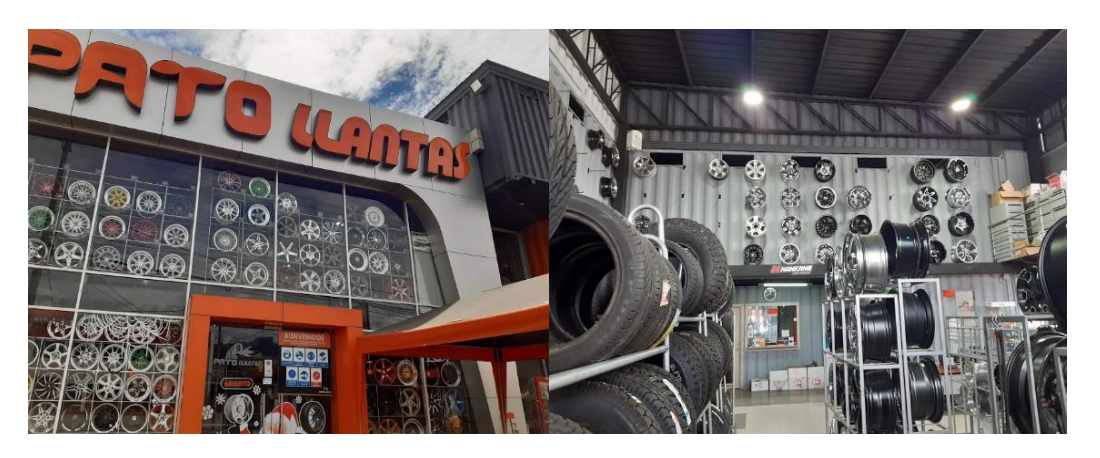

**Fig. 10.** Disposición de insumos de la empresa Patollantas.

Hay un aspecto que cabe resaltar, la empresa cumple con el proceso de comercialización de tal manera que se asemeja a la gran mayoría de las empresas que tienen este giro de negocio. Esto le ha permitido mantenerse en el mercado siendo líder en la ciudad en esta actividad económica.

Las áreas de la empresa se describen en la fig. 11. Aquí, se puede observar el flujo del proceso, utiliza el estándar internacional para definir, modelar y compartir procesos de negocios con la búsqueda de las buenas prácticas de manufactura (BPM), llamado notación para la gestión de procesos de negocios (BPMN) [68].

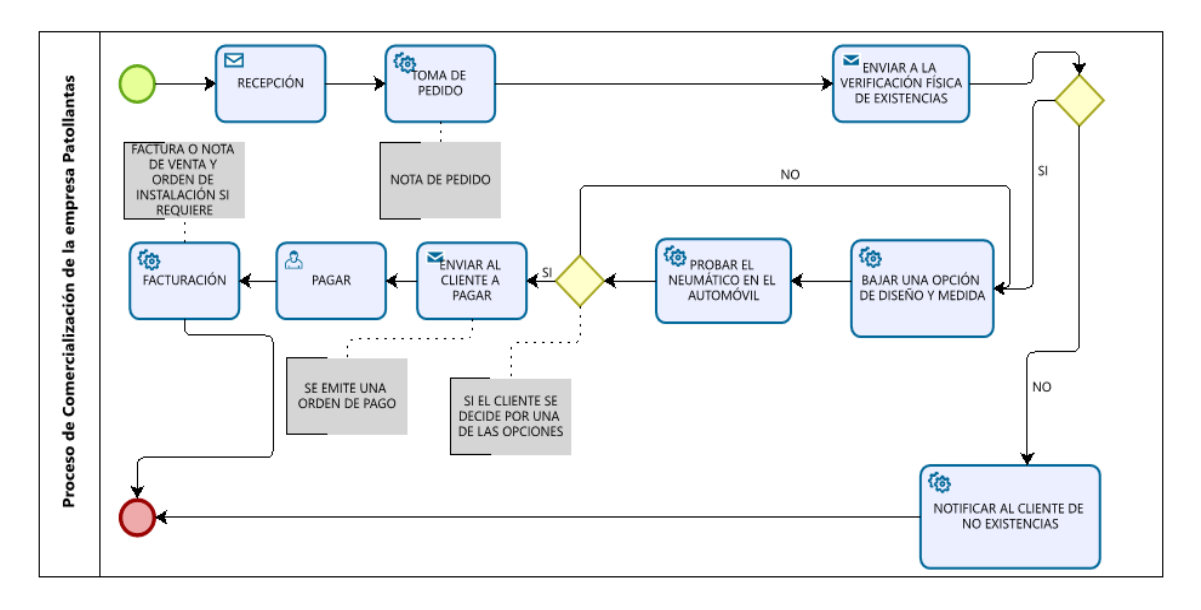

**Fig. 11.** Flujograma de información de la empresa Patollantas.

# **Recepción**

Inicia con el arribo del cliente donde lo recibe un trabajador como se aprecia en la fig. 12 para preguntarle su necesidad, sería deseable que el cliente fuera atendido directamente por un vendedor para que su direccionamiento sea orientado de mejor manera.

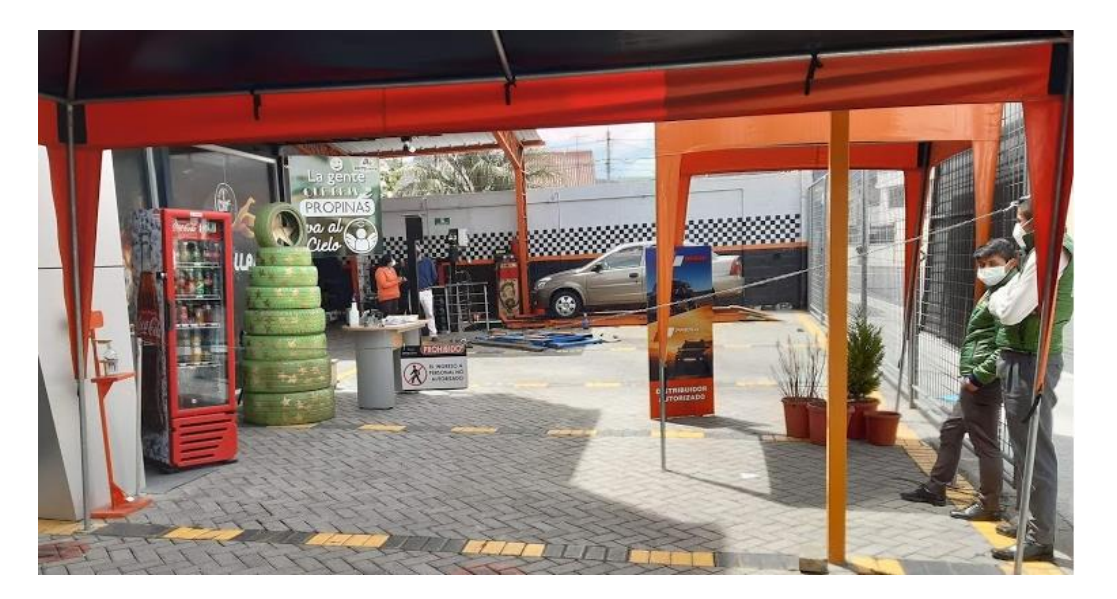

**Fig. 12.** Arribo de clientes y recepción.

## **Comercial**

Se realiza una evaluación de los requerimientos del cliente para ofertar la disponibilidad en medidas de neumáticos que se ajusten a las que requieren su cambio, se presentan las opciones físicamente trasladadas desde la bodega de inventario como se observa en la fig. 13 para que el cliente tenga una perspectiva óptica del producto, si desea, se prueba el o los modelos proporcionados por el vendedor para la toma de una decisión de adquisición.

Si la opción es aceptada se genera una orden de pago para que el cliente se acerque a facturación y se cancele los valores de venta e instalación.

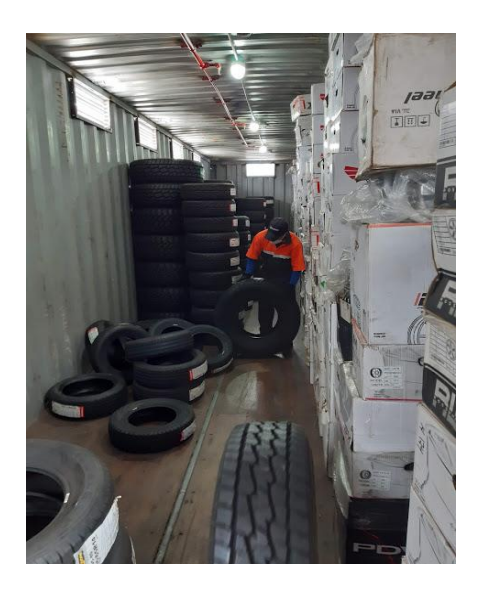

**Fig. 13.** Verificación de existencias.

# **Facturación**

Recibir una orden de pago y generar una factura o nota de venta es lo que se realiza en la fig. 14 para que sea despachado los productos desde el inventario e instalados en el área de servicios.

Generar un archivo de las ventas diarias y subir al sistema informático para mantener actualizada la información de existencias y de productos vendidos.

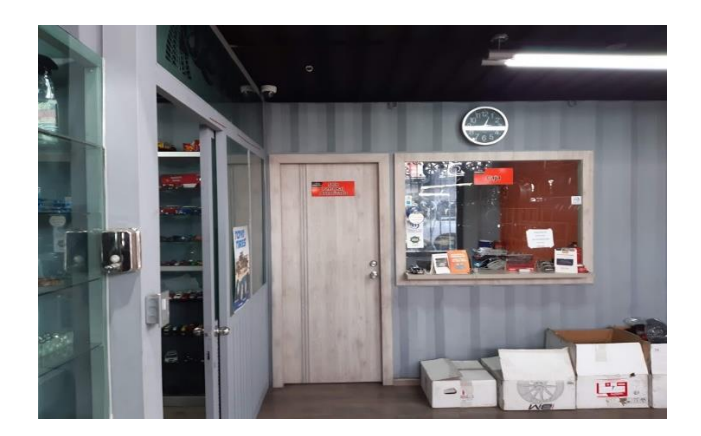

**Fig. 14.** Caja.

# **Contabilidad**

Recibir los archivos de ventas, llevar la contabilidad financiera de la empresa y realizar roles de pago los trámites inherentes al sistema de contratación y pagos Sistema Único de Trabajo es lo que se realiza en la fig.15.

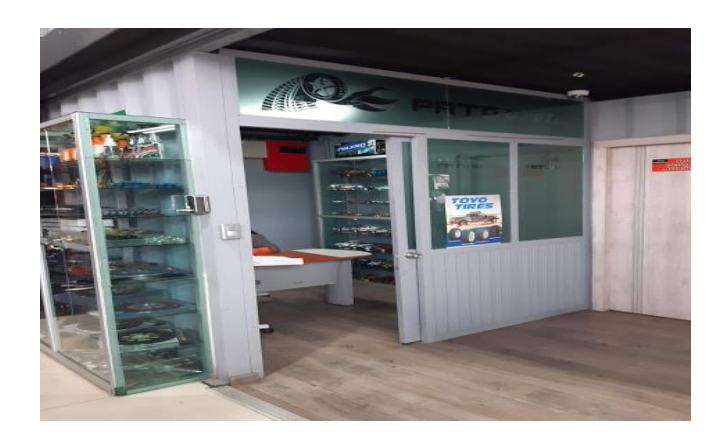

**Fig. 14.** Contabilidad.

# • **Cursograma sinóptico del proceso**

En la fig. 15 se muestra un mapeo general de cómo se realizan las operaciones, e inspecciones que se realizan en el proceso de comercialización de la empresa. Solo se ha tomado en cuenta las actividades que se ejecutan mientras el cliente espera y selecciona entre las opciones que se le muestran después de debelar su necesidad.

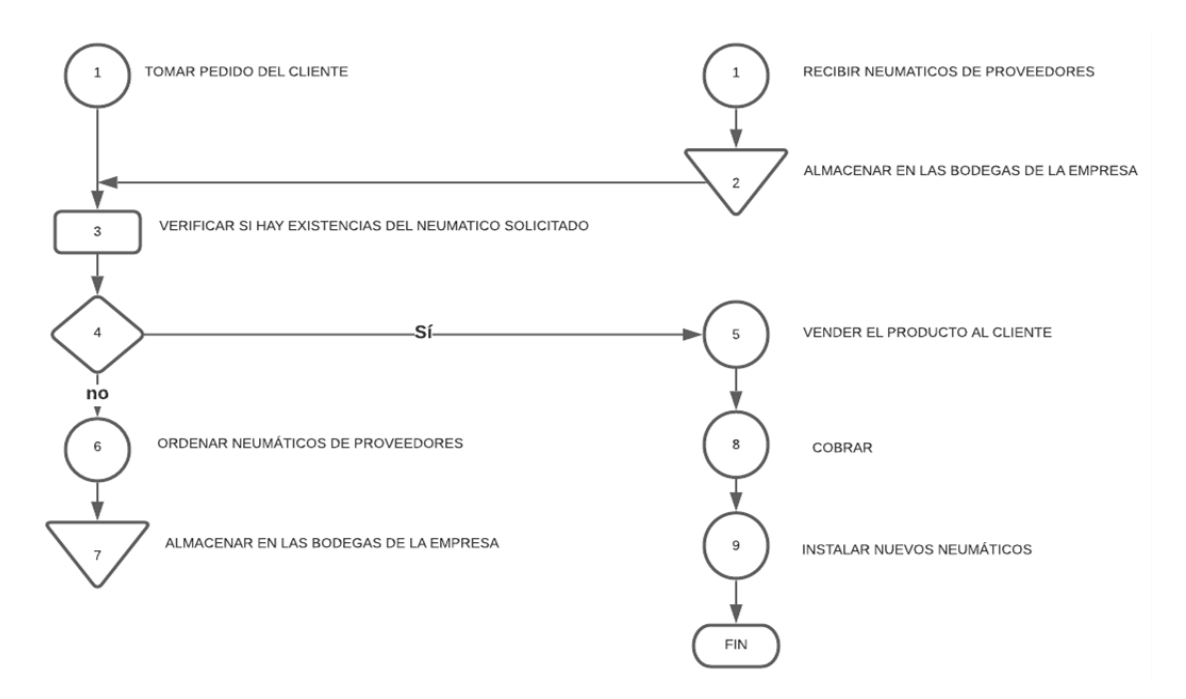

**Fig. 15.** Cursograma del proceso de comercialización de neumáticos.

# • **Diagrama de recorrido**

El diagrama de recorrido muestra la distribución de planta que se encuentra en funcionamiento para el proceso de comercialización de neumáticos, la línea que pasa por las distintas áreas indica el traslado del vendedor para mostrar el producto que se va a

comercializar, el diagrama se traza sobre el plano de la empresa, además, se colocan gráficamente las operaciones, esperas, transportes, almacenamientos y las inspecciones realizadas en el proceso para emular lo que sucede cotidianamente en la empresa Patollantas.

En el anexo 2, se puede observar el diagrama de recorrido del vendedor que realiza desde el momento en el que el cliente arriba a la empresa, posteriormente como se realiza sus operaciones de servicio cotidiano como son la muestra de los productos según las necesidades de cada uno de los clientes atendidos, el traslado hacia las bodegas internas de la empresa por cada una de las opciones de medida de neumático y la prueba del mismo. Cabe resaltar que esta operación se realiza repetitivamente por lo menos 3 veces con cada cliente, además en el anexo 2 se muestran las distancias recorridas.

#### • **Estudio de tiempos**

### **Tiempo observado**

La técnica utilizada para la toma de tiempos fue la de medición continua y usando un cronómetro digital; además, las observaciones fueron directas del vendedor, en una posición de 1,20 m a 1,80 m de distancia. Se tomó en cuenta que no se debe situar en la parte frontal o trasera de la persona que es sujeta a análisis en el desarrollo de su trabajo, esto se realizó con la finalidad de que se alineen aproximadamente el ojo, el cronómetro y el trabajo realizado por el vendedor. Con este posicionamiento se busca reducir notablemente la fatiga ocular y las probabilidades de errores del método de medida, garantizando la precisión y admisibilidad de las mediciones realizadas.

Es importante recordar que no se interactuó con el trabajador ya que si se lo hacía esto podría generar ruido en la medición o peor aún, emitir datos erróneos que perjudicarían la confiabilidad de la medición.

## **Selección del Operario**

Para llevar a cabo el estudio de tiempos se debe tomar en cuenta las siguientes consideraciones:

Se eligió un vendedor promedio, que desempeñe su trabajo con las medidas de seguridad indicadas, que corresponden al uso del uniforme provisto por la empresa y que contemplan guantes gafas y botas, mantenerse en circulación solo por los lugares asignados para sus actividades. Además, se tomó en cuenta que estaba familiarizado con el proceso de comercialización y mostraba interés por desempeñar adecuadamente su labor con voluntad, habilidad y carácter en las actividades que demanda el puesto de trabajo. Bajo estas premisas se puede aseverar que las mediciones en tiempos son correctas y que satisfacen las necesidades del proceso.

## **Determinación de Número de mediciones con Cronómetro o Ciclos**

Para la toma de tiempos en ciclos se usa el criterio establecido por General Electric (GE) que indica la tabla 7 en donde se desglosa el número de observaciones que se debe realizar por cada medida de duración del proceso en minutos [36].

#### **Tabla 7. Matriz de ciclos de cronometraje.**

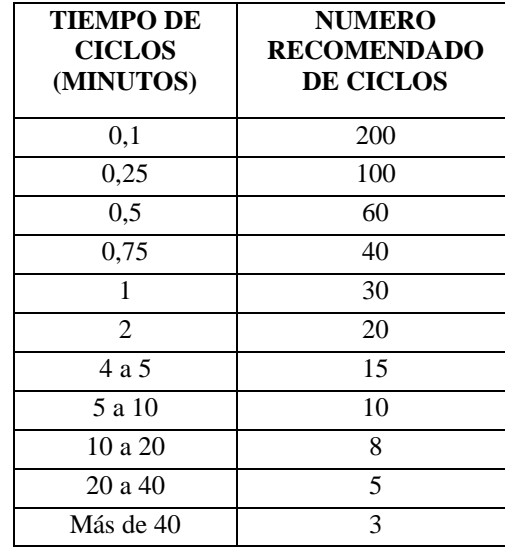

**Nota:** Criterio de selección establecido por GE [36].

Basado en este método el proceso de comercialización en Patollantas tenía un tiempo en un rango de 10 a 20 minutos por lo que las mediciones o ciclos que se debieron realizar fueron en un total de 8.

## **Cálculo de tiempos**

En la tabla 6 se localizan los tiempos (t) que son el resultado de la suma de los tiempos observados y medidos con el cronómetro. Su ecuación de cálculo se muestra en (2) y están, comprendidos por la adición de los tiempos cronometrados en cada una de las actividades desarrolladas durante el proceso.

$$
t = \sum del número de ciclos
$$
 (2)

Dónde:

 $t =$  tiempos medidos

n = número de ciclos tomados según la tabla 4.

El cálculo del valor  $\bar{x}$  es el promedio calculado de los tiempos observados y se empleó la ecuación (3) que se puede observar a continuación:

$$
\bar{x} = \frac{t}{n} \tag{3}
$$

#### **Tiempo Básico o Normal (TB)**

Este tiempo se obtuvo mediante la asignación del tiempo cronometrado de un trabajador al realizar la actividad de manera normal y el producto entre el tiempo de ciclo real por el factor de valoración cuya ecuación se describe en (4).

$$
TB = \overline{x} * \frac{v}{100} \tag{4}
$$

Dónde:

### TB = Tiempo básico

 $\bar{x}$  = Tiempo de ciclo real

V= Factor de valoración que se le otorgó al desempeño de un trabajador y que consta de una valoración de 100 puntos; que equivale a 1 operario con habilidad, fuerza y destreza de tipo promedio o normal.

#### **Suplementos**

Los suplementos se tomaron en cuenta para establecer los tiempos estándares de las operaciones realizadas en el proceso de comercialización, el motivo es simple el trabajador no puede mantener el mismo ritmo de las primeras horas de trabajo comparándolas con las últimas ya que físicamente e intelectualmente se ve desgastado y reduce su rendimiento por lo que requiere de tiempo adicional para disminuir la carga.

Se estipularon suplementos constantes y variables los cuales se detallan a continuación:

## **Suplementos Constantes**

Fue fundamental entender que la fatiga debe reducirse y no evitarse sabiendo que no es equilibrada porque responde principalmente al cansancio físico y a la condición anímica del trabajador se otorgó un 4%, por necesidades personales se asignó un 5%, el 2% por realizar el trabajo de pie y 1% por uso de la fuerza o energía muscular basado en las recomendaciones de Alfredo Neira [69].

Los tiempos por suplementos (TPS) se obtienen usando la ecuación (5) que se muestra a continuación:

TPS = Tiempo Básico (TB)\*(
$$
(\Sigma \text{ de los suplementos})/100
$$
) (5)

Para la asignación de suplementos de tiempo se toma como referencia la tabla 8 en la que se representan los porcentajes de tiempo por suplemento que se deben destinar según los tipos de necesidades que tiene el proceso.

#### **Tabla 8. Matriz de suplementos.**

**Nota:** Criterio de selección de suplementos en base a las actividades desarrolladas [51].

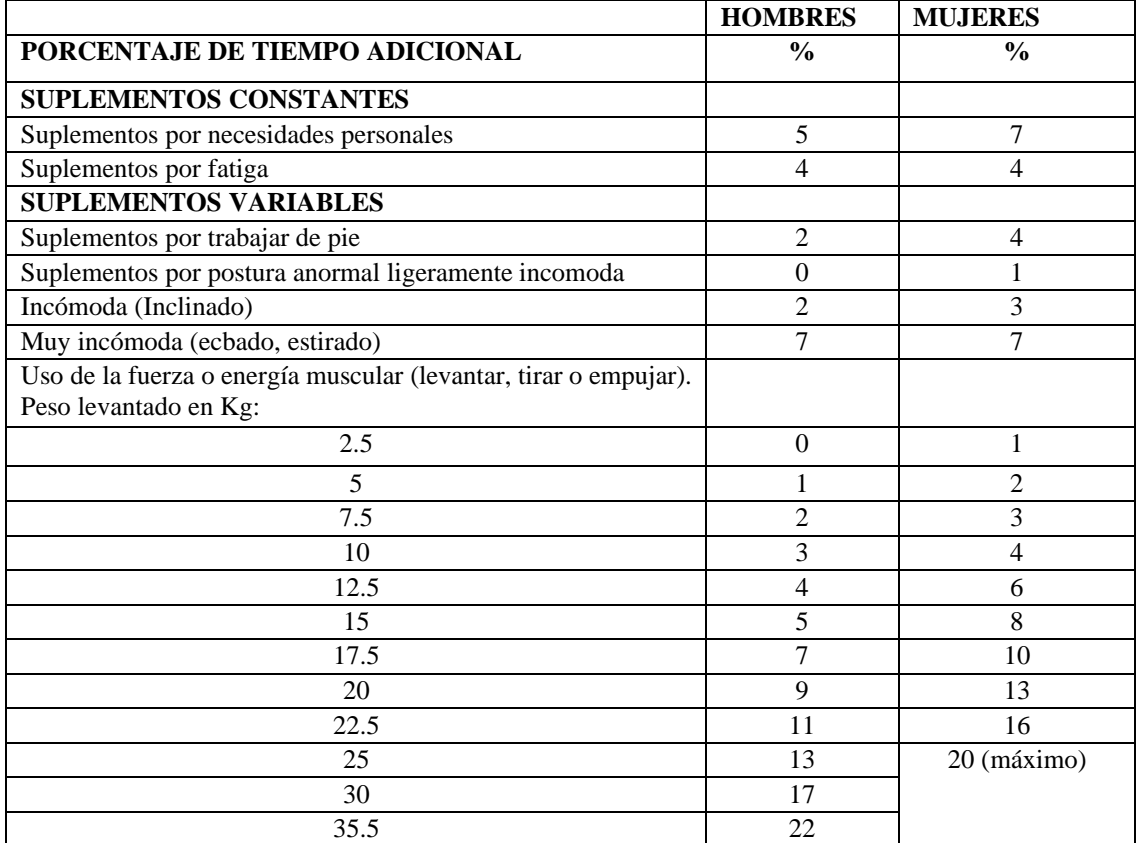

## **Tiempo Estándar (TS)**

La determinación del tiempo tipo es uno de nuestros objetivos en este estudio, por lo que se va a poder definir el tiempo tipo de una operación como el tiempo en el cual un operario, trabajando a paso normal, realiza esta tarea, tomando en cuenta suplementos por fatiga y necesidades personales. La ecuación (6) muestra el cálculo del TS.

$$
TS = Tiempo Básico (TB) + TPS
$$
 (6)

## **Tiempos de la empresa Patollantas**

Mediante el uso del método de toma de tiempos sin vuelta a cero se realizaron en el formato de la tabla 9 la cual indica todas las mediciones tomadas además de los cálculos del tiempo básico y estándar.

# 41

## **Tabla 9. Matriz de Estudio de Tiempos.**

**Nota:** Matriz de estudio de tiempos de la empresa Patollantas [52].

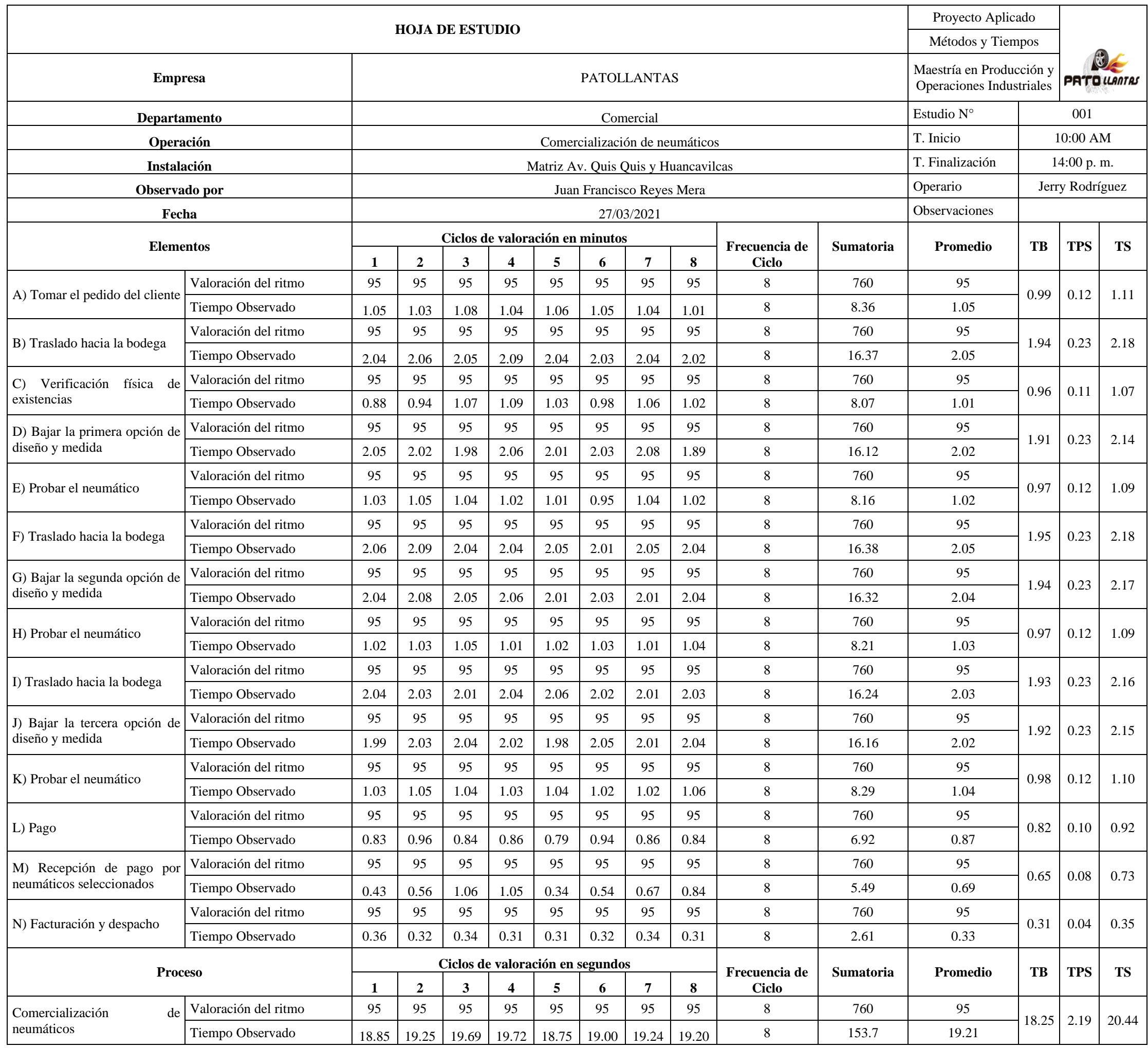

# • **Histórico de ventas**

Patollantas cuenta con históricos de ventas los que permiten un análisis del flujo de ventas y del comportamiento de la comercialización de llantas el cual es su giro de negocio como se puede observar en la tabla 10, además dichos datos sirven para alimentar la entrada de la simulación del estado actual de la empresa.

## **Tabla 10. Matriz de histórico de ventas.**

**Nota:** Se observan las ventas de neumáticos de la empresa Patollantas.

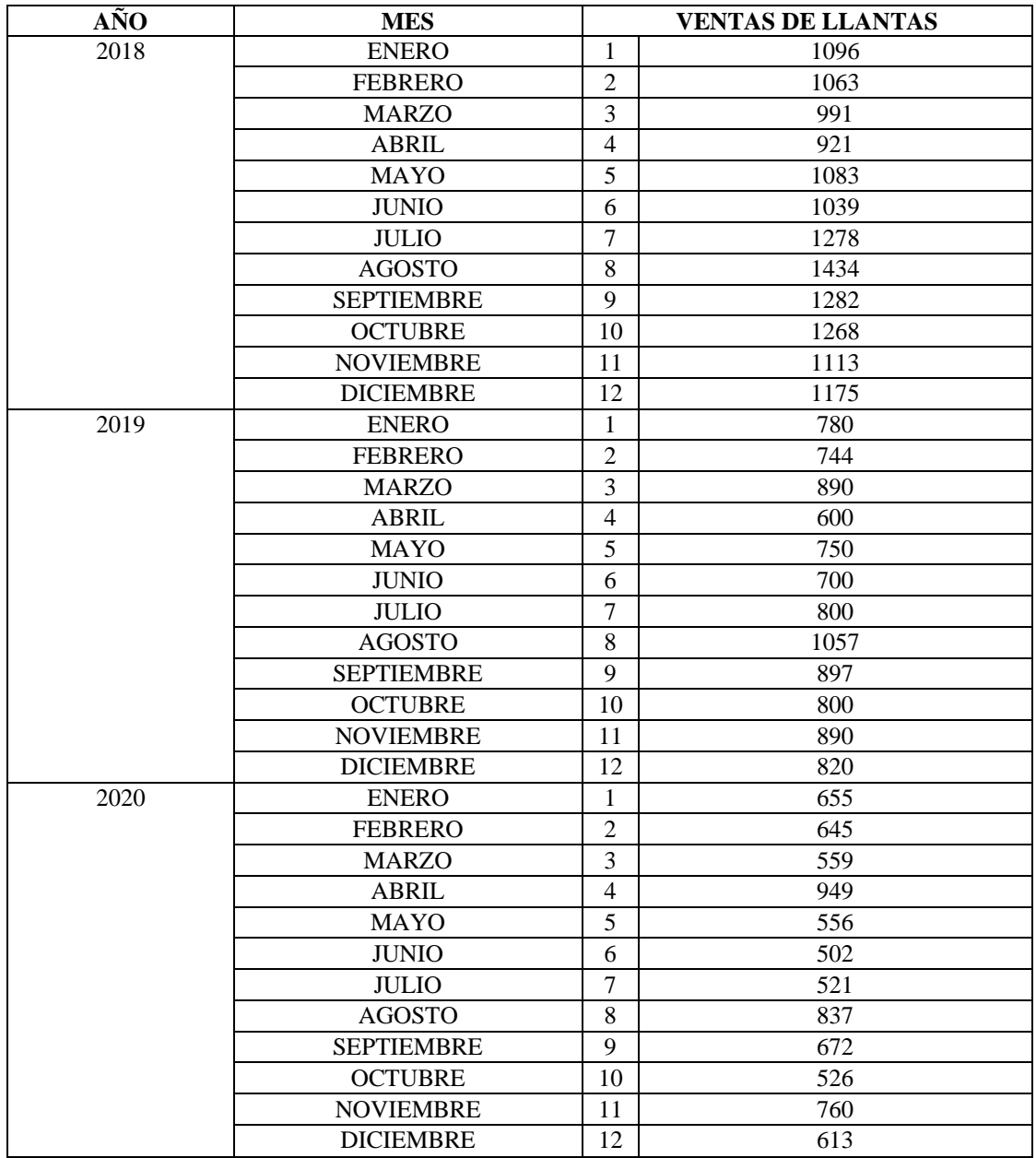

El análisis de los datos de la tabla 7 corresponde a las estadísticas descriptivas que permitirán realizar la modelación del estado actual del funcionamiento de la empresa. Además, el comportamiento se establece como una curva normal con la aplicación de la prueba de Kolmogorov-Smirnov, esta se usa en caso de tener un número de datos mayor que 30 según indican José Naranjo [54], Alfredo Valencia y Anghelo Vega [70]. Dicha prueba se realizó en el software SPSS que brindó la información mostrada en las tablas 11, 12 y en la fig. 16.

#### **Tabla 11. Matriz de estadísticas.**

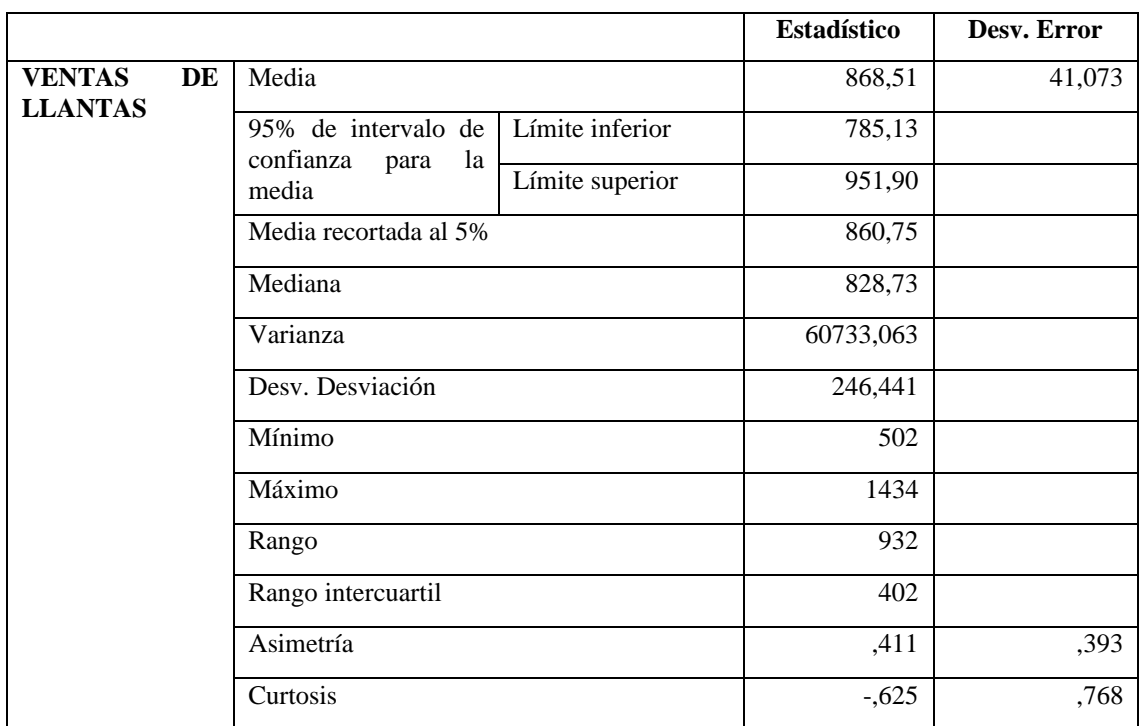

**Nota:** Se observan estadísticas de la empresa Patollantas.

#### **Tabla 12. Pruebas de normalidad.**

**Nota:** Se observan las pruebas de normalidad de las ventas de la empresa Patollantas.

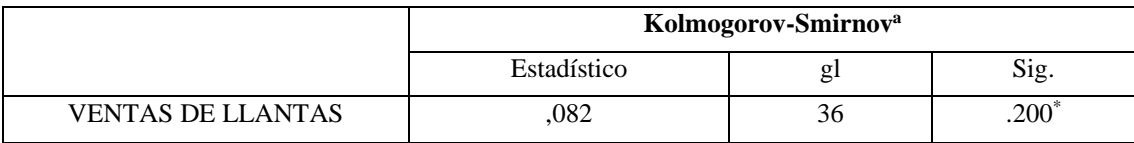

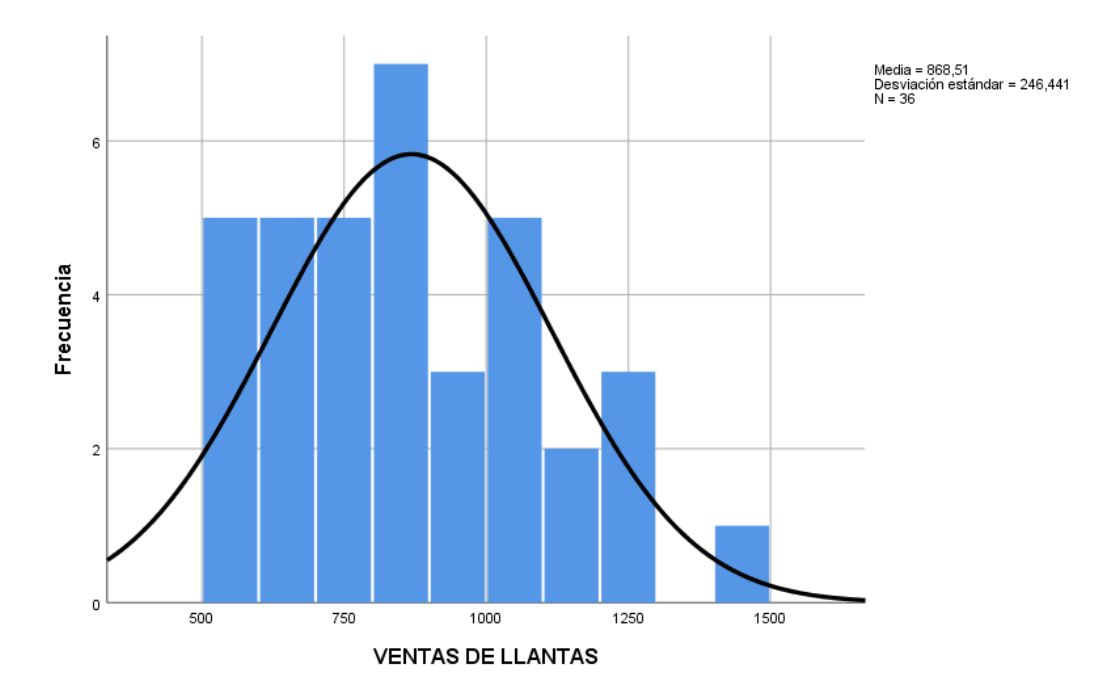

**Fig. 16.** Comportamiento de las ventas de la empresa Patollantas.

## • **Simulación del estado actual**

## **Distancias y tiempos**

Para el proceso de simulación se tomó en cuenta las distancias establecidas en la tabla 13 y tiempos de la tabla 9 que permitieron la programación de los nodos y de los procesadores usados en el software FlexSim.

#### **Tabla 13. Distancias recorridas por los vendedores.**

**Nota:** Se observan las distancias recorridas en las instalaciones de la empresa Patollantas.

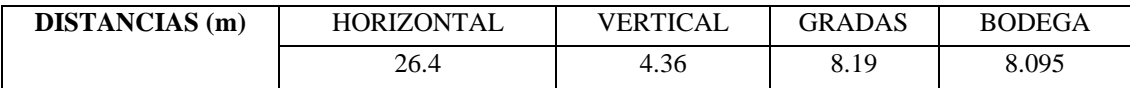

Tomando la información de los espacios físicos detallados en el anexo 2, así como la información expuesta en la tabla 13, se puede mencionar que las distancias recorridas están conformadas por el pasillo que mide 26.4 metros en el bloque horizontal. Este, cruza desde la entrada hasta la puerta de ingreso a las bodegas.

También, se puede apreciar un corredor de 4.36 metros para llegar a las gradas posteriores que suman un total de 8.19 metros, estas llevan hacia el tercer piso que es donde se almacenan las mercancías. La longitud de la bodega es de 8.095 metros y este trayecto suma un total de 47.045 metros para realizar la verificación o búsqueda de neumáticos.

En el recorrido para la entrega del neumático se adiciona la medida que se extiende desde la recepción hasta el estacionamiento de 2.535 metros lo que genera un incremento a 49.58 metros, bajo esta descripción se realiza el proceso comercial.

## **Tiempo de corrida**

El tiempo de simulación está calculado mediante la ecuación 7. Aquí se puede apreciar la trasformación de un mes trabajo a segundos, las unidades vienen especificadas por defecto en el software FlexSim y se aceptaron dado que es la unidad de medida del sistema internacional el cual se aplica en el país.

$$
Tseg = \#sem * \# \ dias * \# \frac{h}{da} * \# \frac{min}{h} * \# \frac{seg}{min}
$$
 (7)

Donde:

Tseg = Tiempo en segundos

#sem = Número de semanas

#días = Número de días

#  $\frac{h}{dia}$  = Número de horas por día  $\#\frac{\min}{h}$  $\frac{mn}{h}$  = Número de minutos por hora

 $\#\frac{\text{seg}}{\text{min}}$  = Número de segundos por minuto

Por otra parte, en la fórmula 8 se calcula el valor del tiempo en el que se realizará la simulación, el resultado es de 691200 segundos que corresponde a un mes de trabajo promedio.

Tseg = 4sem \* 6 días \* 8
$$
\frac{h}{dfa}
$$
 \* 60 $\frac{min}{h}$  \* 60 $\frac{seg}{min}$  (8)  
Tseg = 691200 seg

## **Elementos de simulación**

Los elementos que se usaron para la simulación del estado actual y que proporciona el FlexSim fueron:

**Plano de simulación:** La simulación está realizada sobre el plano de la empresa como se muestra en la fig. 17 para brindar una idea clara de cómo está distribuida actualmente la misma y los movimientos que realizan los vendedores dentro de sus instalaciones.

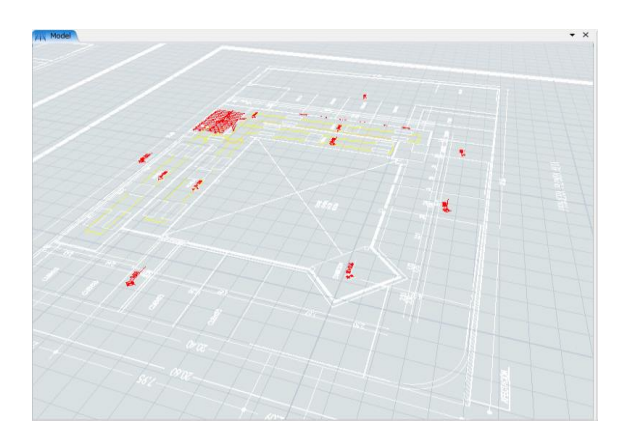

**Fig. 17.** Plano de la simulación.

**Fuente:** En el estado actual de esta simulación es nombrado como neumáticos y está config.do para que funcione con una distribución normal tomada del análisis del histórico de ventas de la empresa como se muestra en la fig. 18.

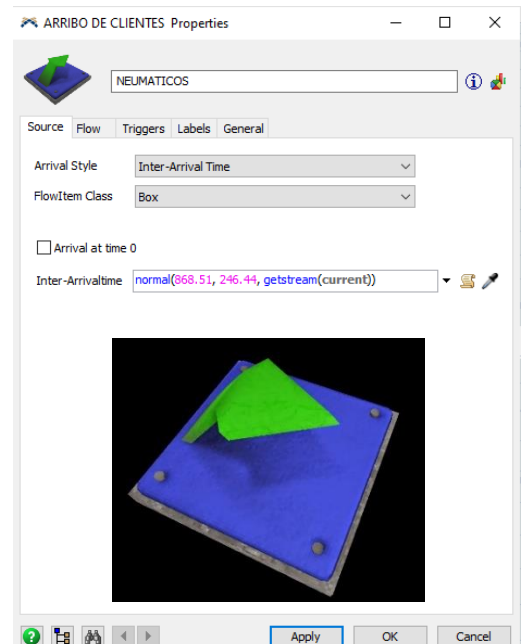

**Fig. 18.** Configución de la alimentación para el proceso comercial.

**Cola:** Es la herramienta virtual llamada espera que permite observar la estadía de los neumáticos en caso de requerirlo en caso de no tener disponibilidad de atención como se muestra en la fig. 19. La configución de salida de la cola se realiza mediante el uso de un vendedor.

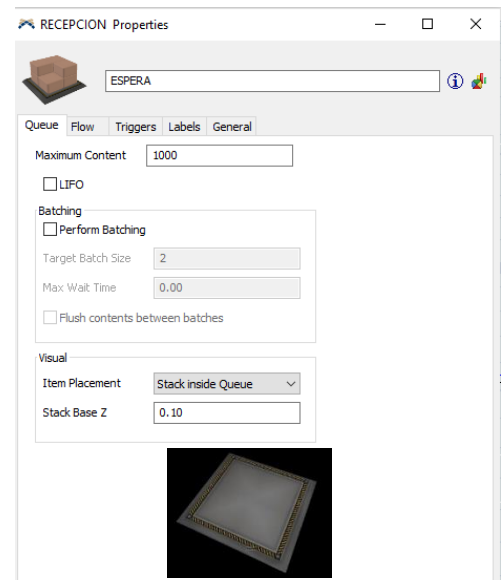

**Fig. 19.** Config.ción de la espera.

**Procesador 1:** El procesador inicial llamado toma de pedido realiza esta operación y la búsqueda inicial de existencias del producto que el cliente requiere como se muestra en la fig. 20. La config.ción del procesador 1 muestra el tiempo que dura en base al estudio de tiempos de la tabla 6.

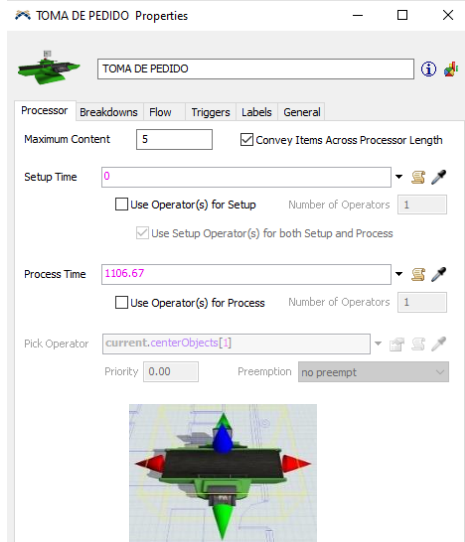

**Fig. 20.** Config.ción del procesador 1 de la toma de pedidos.

**Despachador:** Permite emitir órdenes a cada uno de los vendedores para que salgan a recibir a los clientes, tomar su pedido y cumplir con el proceso comercial como se muestra en la fig. 21. La config.ción del despachador muestra la opción aleatoria de selección del vendedor que va a realizar el trabajo.

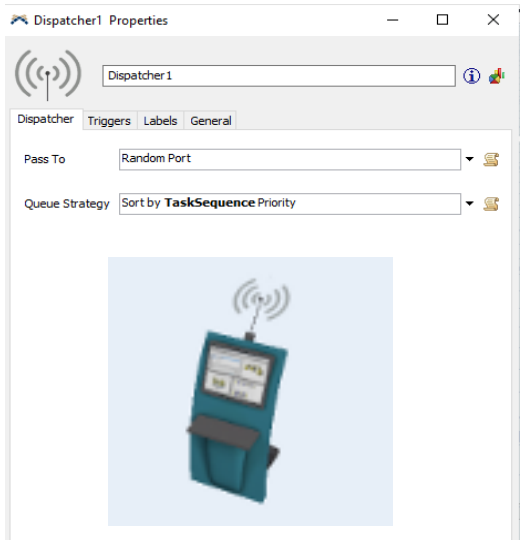

**Fig. 21.** Config.ción del despachador de vendedores.

**Procesador 2:** Llamado verificación de neumático. Su objetivo es la detección de las opciones de productos de venta para los clientes como se muestra en la fig. 22. La config.ción del procesador 2 muestra el tiempo que dura en base al estudio de tiempos de la tabla 6.

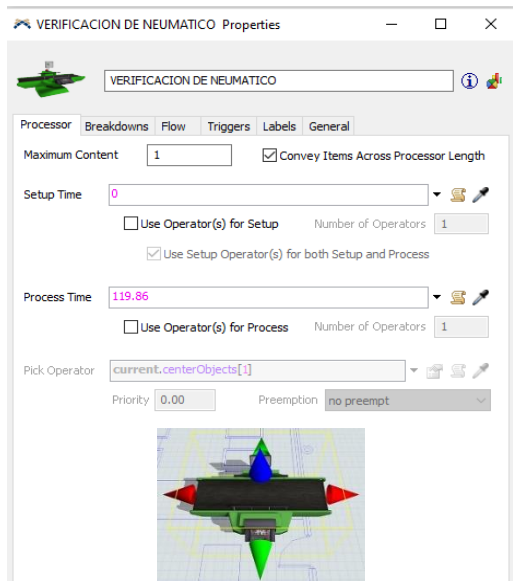

**Fig. 22.** Configuración del procesador 2 de verificación de neumáticos.

**Nodos:** En la simulación se representan como puntos en la base y permiten establecer las distancias que deben recorrer los vendedores, emulando el tránsito virtual en el proceso comercial que se muestra en la fig. 23. La configuración de los nodos identifica la distancia real medida en metros en la simulación.

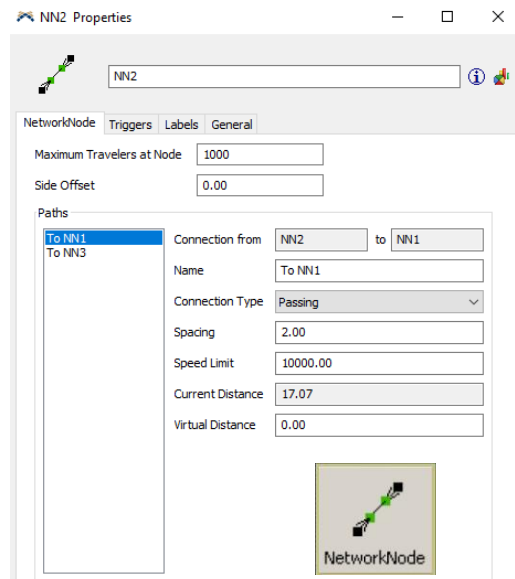

**Fig. 23.** Configuración de los nodos de conexión.

**Operadores:** Los operadores llamados vendedores son aquellos que realizan el proceso comercial y los traslados de productos de un espacio a otro para cerrar las ventas como se muestra en la fig. 24. La configuración de los vendedores indica que solo pueden realizar una atención por lo que después de terminar con un cliente puede ser tomado en cuenta para otro.

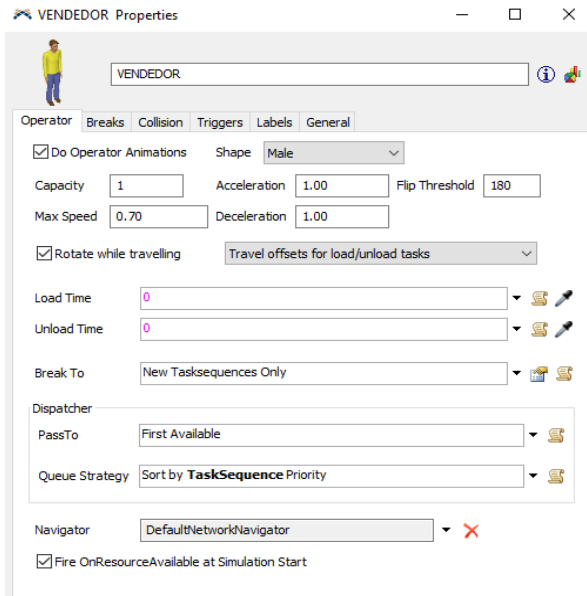

**Fig. 24.** Configuración de los vendedores.

## **Simulación estado actual de la empresa Patollantas**

En la fig. 25 se muestra el proceso de comercialización simulado, el mismo se carga desde el arribo de clientes con una programación ajustada al comportamiento de la curva normal desde el análisis de los datos de ventas históricas proporcionadas por la empresa.

En este proceso intervienen cinco vendedores que cumplen con el traslado de los neumáticos desde el pedido hasta la entrega y forman parte fundamental del estudio. Las distancias que recorren son representadas por nodos que en este caso son de un número de cuatro, están cargados con las medidas reales de las instalaciones y permiten disminuir las conexiones entre las actividades que se ejecutan por los vendedores.

Por otra parte, la selección del vendedor para la atención al cliente es controlada por el despachador que contiene una programación aleatoria y elige al empleado que se encuentra disponible para realizar la venta.

Las actividades de la toma de pedido, búsqueda y facturación están representadas por procesadores que cuentan con la información principal del tiempo que tardan en realizarse. Estas son necesarias para el correcto funcionamiento de la parte comercial y de atención al cliente.

Las imágenes originales que brinda el software para ciertos elementos como los procesadores y la base de la simulación han sido modificadas en su forma, con la finalidad de generar un ambiente cercano a la realidad. Usando los beneficios que brinda FlexSim, las imágenes fueron extraídas de una carpeta que se crea al momento de la instalación del software con extensión .ec y la base de la simulación es de .dwg exportado desde el diseño de los planos realizados en el software AutoCad.

El cuadro estadístico llamado throughput es un contador de llantas que permite mantener un control en la salida, además, también sirve para visualizar claramente cómo siendo surtidos los pedidos.

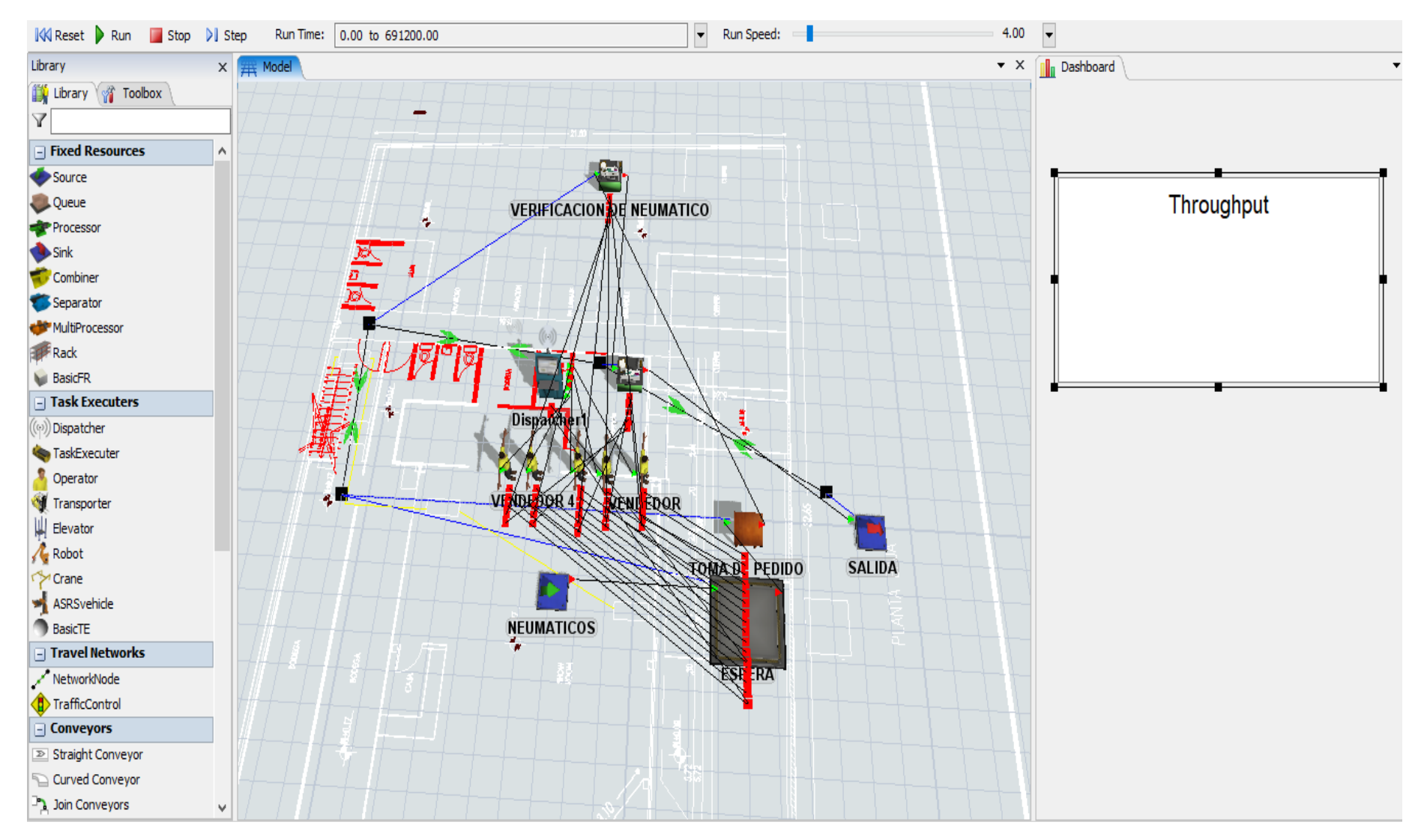

**Fig. 25.** Simulación estado actual de la empresa Patollantas.

# • **Productividad**

# **Productividad real actual**

Para realizar el cálculo de la productividad de la empresa se utilizó la fórmula 1 con lo que el valor obtenido es de 0.9052 neumáticos por hora por vendedor tomando el valor promedio de ventas mensuales de la tabla 7. Además, es importante recalcar que si bien los valores se ajustan a una realidad de la empresa la pandemia si influyó en gran medida en las ventas inclusive en una reducción del 50 por ciento.

# **Productividad simulada del estado actual**

Usando la metodología de la productividad real actual poniendo en ejecución la fórmula 1, el valor de la productividad simulada es de 0.835 neumáticos por hora por trabajador de labores con seis días a la semana de trabajo de la empresa.

# • **Distribución de planta**

# **Áreas de trabajo**

Para el desarrollo de las actividades y tomando las medidas del anexo 2 se presentan las áreas y la disposición actual de la empresa en la fig. 26. Sirvió para diagnosticar y analizar la dicha disposición y obtener opciones de mejora usando el software POM-QM para Windows.

El software POM-QM tiene un funcionamiento modular, el usado para la presente investigación es el de distribución de planta que se basa en la selección de la mínima distancia recorrida.

Los datos ingresados para aplicar una distribución con POM-QM son las distancias entre áreas y los flujos de transportación de productos por las áreas que están debidamente denominadas en la fig. 26.

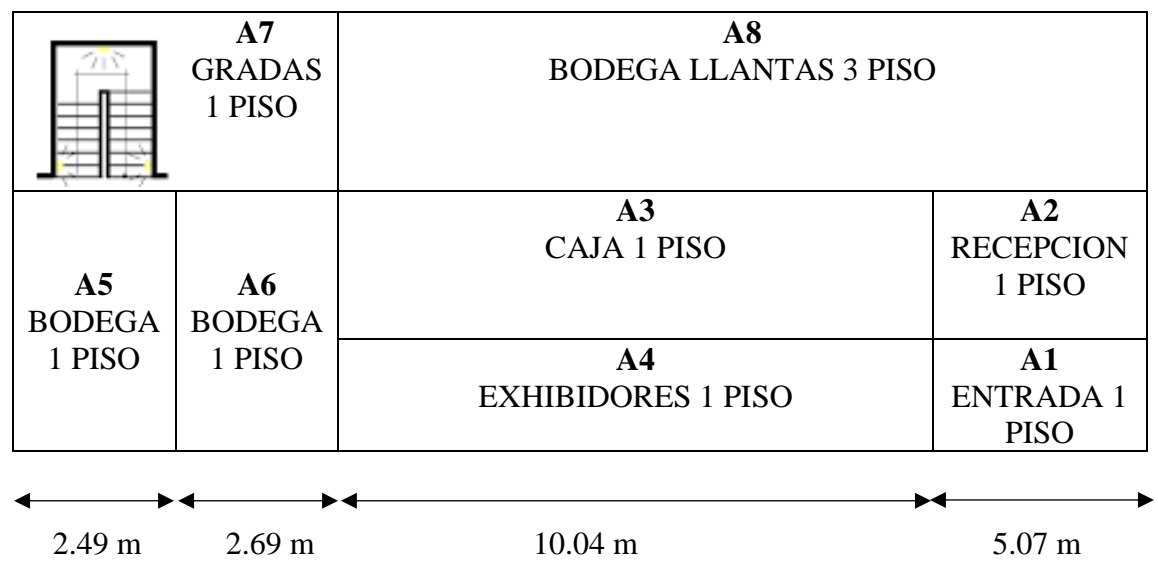

**Fig. 26.** Diagrama de las áreas de la empresa Patollantas.

## **Distancia entre áreas**

En la tabla 14 se observa las distancias entre áreas obtenidas en la fig. 26 y la denominación de cada una de ellas en concordancia con el anexo 2 que es el plano de la empresa Patollantas.

Para la toma de distancias es necesario indicar que existen tres formas para la medición que son: calcular la distancia euclidiana, calcular la distancia rectilínea (ambas calculadas desde la salida hasta la llegada del material) o medir el recorrido exacto del material ya sea por los pasillos o por la mitad de las áreas.

La distancia euclidiana es aquella que sirve para definir la distancia que existe entre dos objetos. Una forma de identificar esta distancia es el uso de una cámara tomado como referencia a dos píxeles, que sean correspondientes en las imágenes tomadas y se define como la distancia entre estos píxeles [71]. Esta distancia se recomienda usar en problemas de localización de redes [72].

La distancia rectilínea es la que se considera mayormente apropiada para localizar instalaciones que se encuentren dentro de una empresa según Kerli De Oliveira y Ezequiel Gómez [72], debido a que las transportaciones se realizan de forma rectangular y paralelos las paredes de las instalaciones.

La distancia del recorrido exacto del material permite obtener las longitudes acordes a la realidad de la empresa que se encuentra en estudio [73].

La distancia seleccionada para esta investigación es el de recorrido exacto del material debido a que se atribuyen las distancias reales de la empresa Patollantas, además de que estas distancias no son completamente horizontales, no van en dirección de las paredes y tienen una inclinación para el ascenso y descenso en el área donde se encuentran las gradas como se observa en la fig. 21, motivos por los cuales se descartan las otras opciones.

## **Tabla 14. Distancias recorridas por la empresa.**

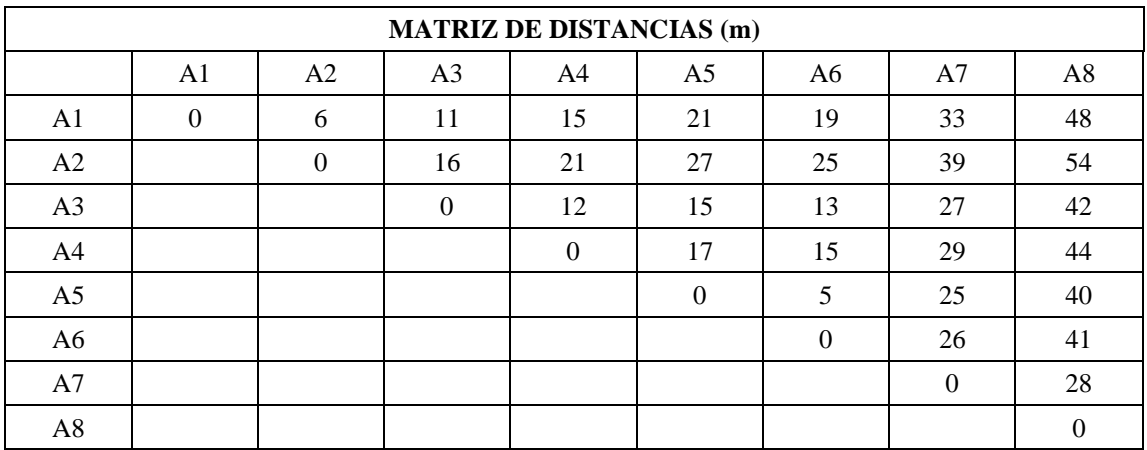

**Nota:** Detalle de las distancias que separan cada área.

## **Flujos de productos entre áreas**

Los neumáticos que oferta la empresa Patollantas son trasladados por las áreas de trabajo según se detallan en la tabla 15, los traslados son el segundo parámetro requerido por el software POM-QM para la distribución.

#### **Tabla 15. Flujos de traslados de neumáticos.**

**Nota:** Detalle de los flujos de traslados de los neumáticos por la empresa.

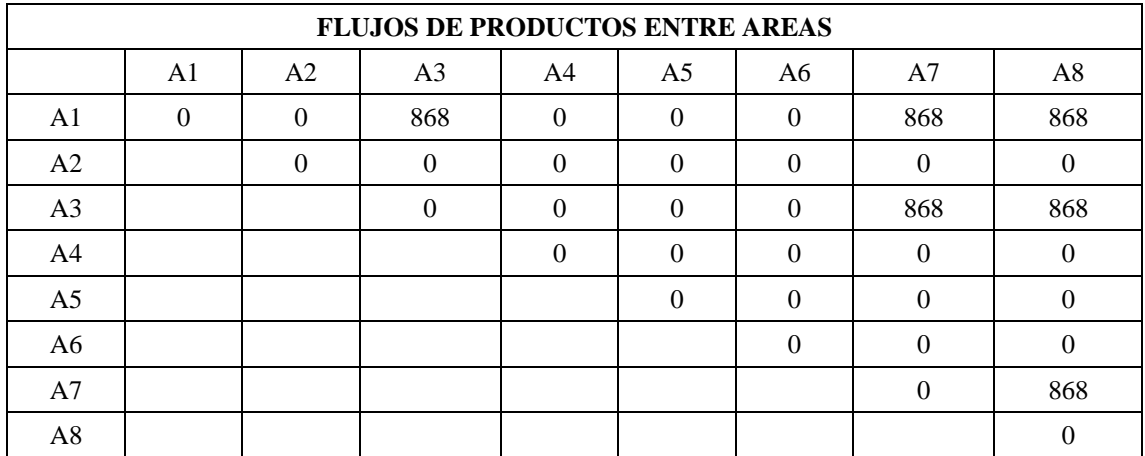

# **Modelo actual de distribución de la empresa Patollantas**

Para la modelación se debe elegir el nombre del proyecto, las 8 áreas en las que se dividió la empresa como se aprecia en la fig. 26 y que son denominados como departamentos por el software POM-QM como se muestra en la fig. 27.

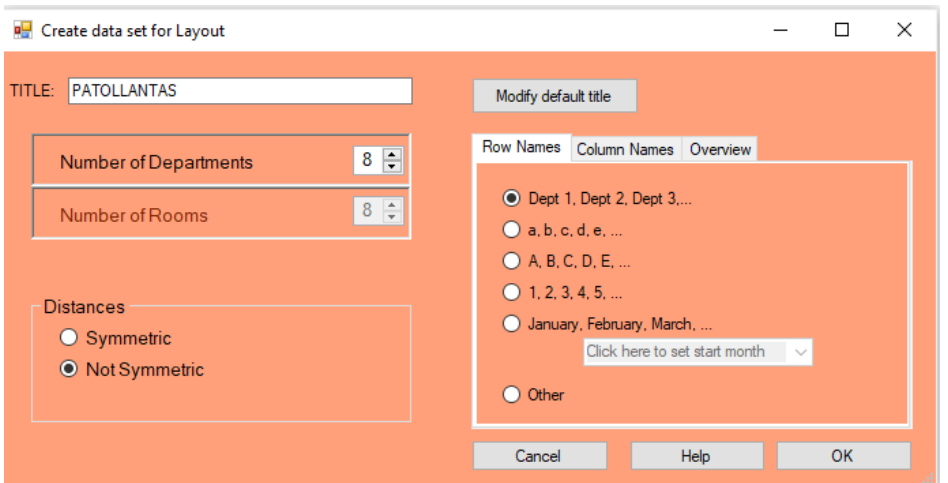

**Fig. 27.** Carga de datos iniciales.

Posterior en la fig. 28 se alimentan las matrices de doble entrada que se crearon en base al número de áreas especificadas inicialmente, los datos que se introducen en estas matrices son los definidos en las tablas 11 y 12 que corresponden a las distancias y a los flujos de neumáticos, además, se fijaron las áreas para la distribución actual. De esta manera se cumplió con el método de carga-distancia que propone el software.

| <b>Distances</b>             |                | Method            |                                    |              |                |              | Movement Cost                 |                | Comment      |                   |  |
|------------------------------|----------------|-------------------|------------------------------------|--------------|----------------|--------------|-------------------------------|----------------|--------------|-------------------|--|
| Symmetric<br>● Not Symmetric |                |                   | Pairwise comparison<br>$\check{~}$ |              |                |              | $\left  \div \right $<br>0,00 |                |              | yada yada         |  |
| 1000                         |                |                   |                                    |              |                |              |                               |                |              |                   |  |
| <b>Flow Table</b>            | Dept 1         | Dept 2            | Dept 3                             | Dept 4       | Dept 5         |              | Dept 6                        | Dept 7         | Dept 8       | <b>Fixed room</b> |  |
| Dept 1                       | 0              | 0                 | 868                                | $\bf{0}$     | $\mathbf 0$    |              | $\mathbf 0$                   | 868            | 868          | Room <sub>1</sub> |  |
| Dept 2                       | $\overline{0}$ | $\mathbf 0$       | $\mathbf{0}$                       | $\mathbf{0}$ | $\overline{0}$ |              | $\mathbf{0}$                  | $\overline{0}$ | $\mathbf 0$  | Room <sub>2</sub> |  |
| Dept <sub>3</sub>            | 0              | 0                 | $\mathbf 0$                        | $\mathbf 0$  | $\mathbf{0}$   |              | $\mathbf{0}$                  | 868            | 868          | Room <sub>3</sub> |  |
| Dept 4                       | $\overline{0}$ | $\mathbf 0$       | $\mathbf{0}$                       | $\mathbf{0}$ | $\mathbf{0}$   |              | $\mathbf{0}$                  | $\mathbf{0}$   | $\Omega$     | Room 4            |  |
| Dept 5                       | Ō              | 0                 | $\bf{0}$                           | $\bf{0}$     | $\bf{0}$       |              | $\mathbf{0}$                  | $\mathbf 0$    | $\Omega$     | Room 5            |  |
| Dept 6                       | $\overline{0}$ | $\overline{0}$    | $\mathbf{0}$                       | $\mathbf{0}$ | $\mathbf{0}$   |              | $\mathbf{0}$                  | $\mathbf{0}$   | $\mathbf{0}$ | Room 6            |  |
| Dept 7                       | 0              | 0                 | $\mathbf 0$                        | $\mathbf 0$  | $\mathbf 0$    |              | $\mathbf{0}$                  | $\mathbf 0$    | 868          | Room 7            |  |
| Dept 8                       | $\overline{0}$ | $\overline{0}$    | $\mathbf{0}$                       | $\mathbf{0}$ | $\mathbf{0}$   |              | $\mathbf{0}$                  | $\overline{0}$ | $\mathbf 0$  | Room 8            |  |
|                              |                |                   |                                    |              |                |              |                               |                |              |                   |  |
| <b>Distance Table</b>        | Room 1         | Room <sub>2</sub> | Room <sub>3</sub>                  | Room 4       |                | Room 5       | Room 6                        | Room 7         | Room 8       | <b>XXXXXX</b>     |  |
| Room 1                       | 0              | 6                 | 11                                 | 15           |                | 21           | 19                            | 33             | 48           | <b>XXXXXX</b>     |  |
| Room <sub>2</sub>            | $\overline{0}$ | $\mathbf 0$       | 16                                 | 21           |                | 27           | 25                            | 39             | 54           | <b>XXXXXX</b>     |  |
| Room <sub>3</sub>            | 0              | 0                 | $\mathbf 0$                        | 12           |                | 15           | 13                            | 27             | 42           | <b>XXXXXX</b>     |  |
| Room 4                       | $\overline{0}$ | $\mathbf 0$       | $\mathbf{0}$                       | $\mathbf{0}$ |                | 17           | 15                            | 29             | 44           | <b>XXXXXX</b>     |  |
| Room 5                       | 0              | 0                 | $\mathbf{0}$                       | $\bf{0}$     |                | $\mathbf{0}$ | 5                             | 25             | 40           | <b>XXXXXX</b>     |  |
| Room 6                       | $\overline{0}$ | $\mathbf{0}$      | $\mathbf{0}$                       | $\mathbf{0}$ |                | $\mathbf{0}$ | $\mathbf{0}$                  | 26             | 41           | <b>XXXXXX</b>     |  |
| Room 7                       | 0              | 0                 | $\mathbf 0$                        | $\mathbf 0$  |                | $\mathbf{0}$ | $\mathbf{0}$                  | $\mathbf 0$    | 28           | <b>XXXXXX</b>     |  |
| Room <sub>8</sub>            | $\overline{0}$ | $\overline{0}$    | $\mathbf{0}$                       | $\mathbf{0}$ |                | $\mathbf{0}$ | $\mathbf{0}$                  | $\mathbf{0}$   | $\mathbf 0$  | <b>XXXXXX</b>     |  |

**Fig. 28.** Datos de carga y distancia.

Después de la alimentación de datos se aplica la función resolver como se muestra en la fig. 29 y se genera un cálculo de los flujos de movimientos que indican que actualmente

se realizan 164052 cargas por distancia. El objetivo que tiene este análisis es minimizar los movimientos y optimizarlos.

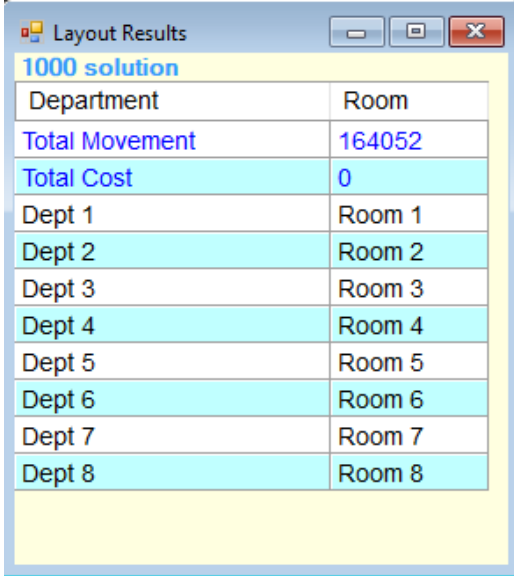

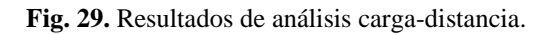

En la tabla 16 se muestra el detalle de los movimientos entre departamentos analizados por el software que dictan como resultado el resumen.

# **Tabla 16. Flujos de traslados de neumáticos por departamentos actual.**

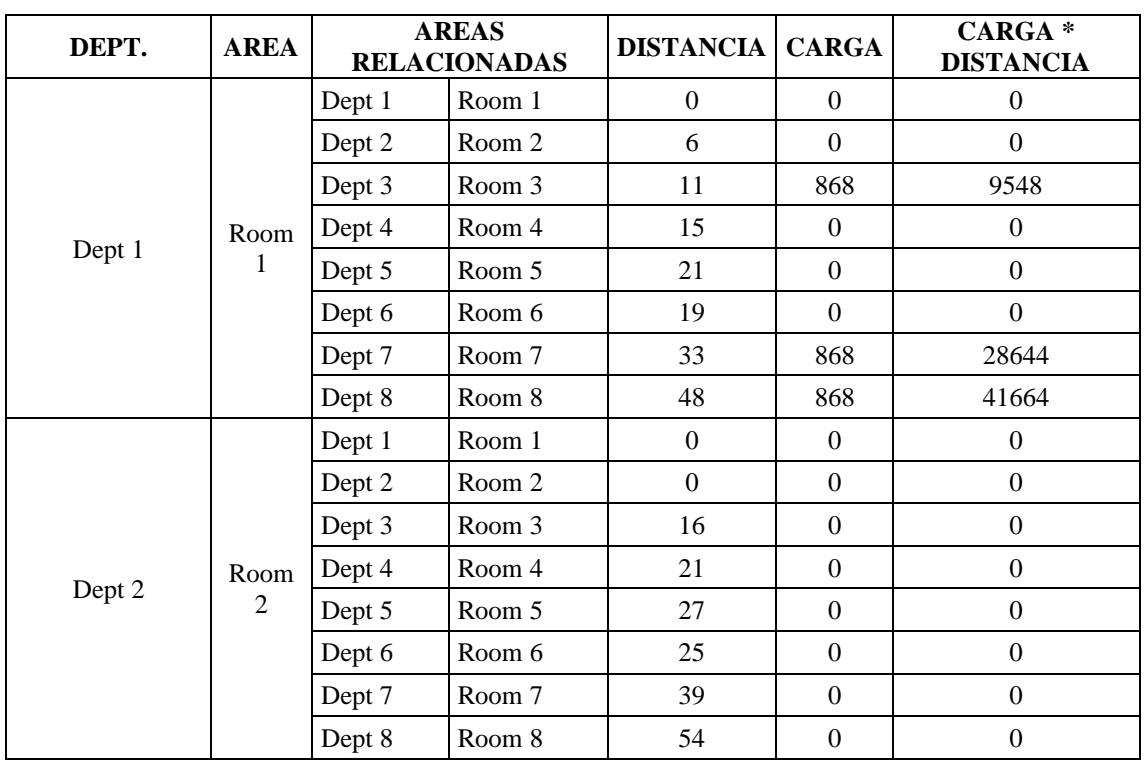

**Nota:** Detalle de los flujos de traslados de los neumáticos por la empresa por departamentos.
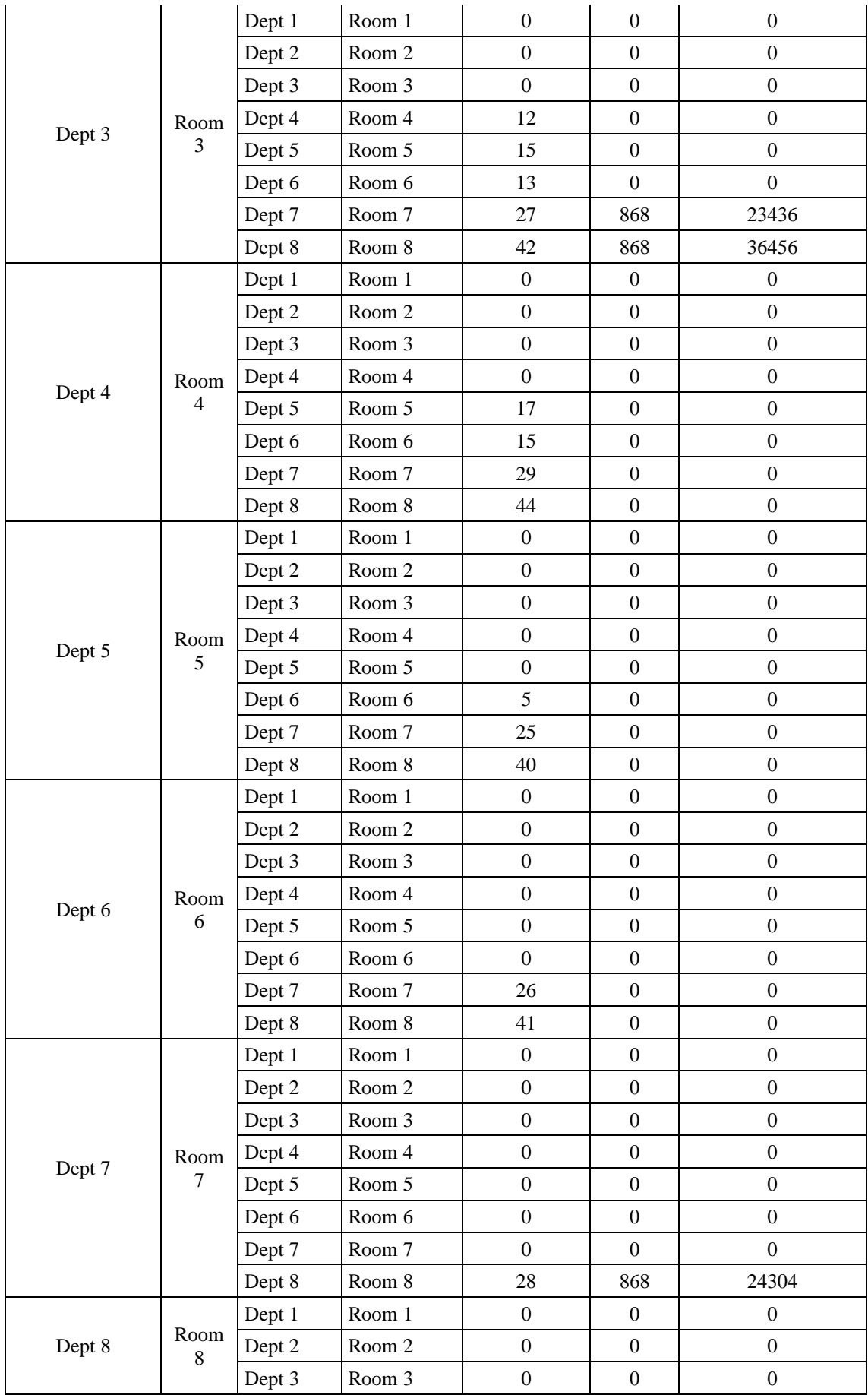

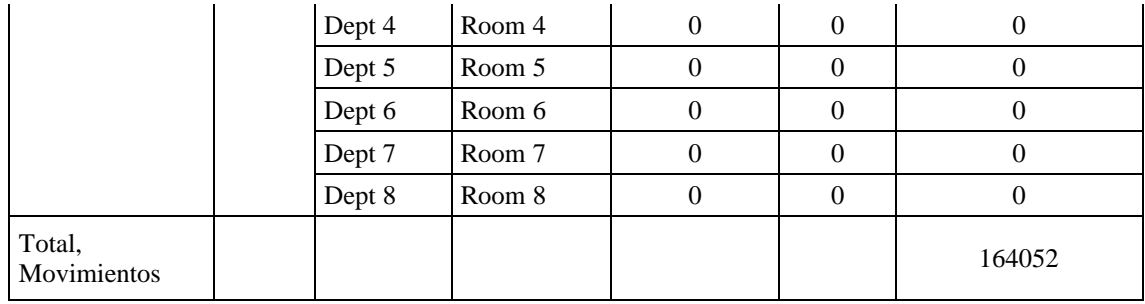

Al calcular bajo estos parámetros el programa indica que esta distribución no es la óptima como se visualiza en la fig. 30 en una nota del POM-QM. Esto permite conocer que se pueden realizar otras distribuciones que optimicen a la actual.

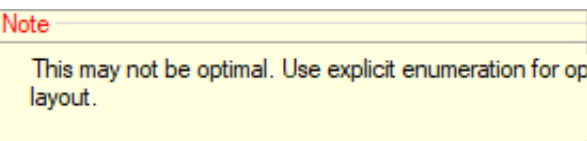

**Fig. 30.** Nota de POM-QM.

## **CAPÍTULO IV**

### **RESULTADOS Y DISCUSIÓN**

#### **4.1. Distribución**

En la propuesta de distribución se estiman varios parámetros importantes como son el esfuerzo físico, la seguridad y salud ocupacional de los trabajadores, además de las condiciones del diseño de las instalaciones como ejes fundamentales del desarrollo y mejoramiento de la productividad de la empresa.

Las ventajas pertinentes a esta propuesta principalmente se basaron en la no injerencia en los procesos actuales, ni en incrementar costos de operaciones o generar malestar e incomodidad en el desempeño de labores de las partes interesadas.

#### **4.1.1. Nueva distribución**

Para la modelación de la propuesta de solución se debe mantiene el nombre del proyecto, las 8 áreas en las que se dividió la empresa como se aprecia en la fig. 31 y que son denominados como departamentos por el software POM-QM.

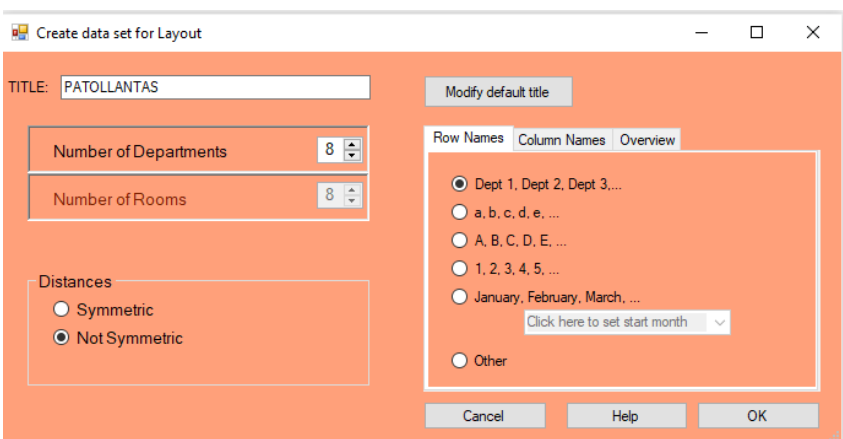

**Fig. 31.** Carga de datos iniciales.

Una vez que se obtuvo estos resultados arrojados del estado actual por el software POM-QM, se realizó el cálculo explícito y posterior se liberaron las áreas que inicialmente fueron fijadas para el modelo actual con la finalidad de obtener las nuevas alternativas de distribución como se observa en la fig. 32.

| 1000              |                   |                   |                   |                |              |                |              |              |                   |
|-------------------|-------------------|-------------------|-------------------|----------------|--------------|----------------|--------------|--------------|-------------------|
| <b>Flow Table</b> | Dept 1            | Dept 2            | Dept <sub>3</sub> | Dept 4         | Dept 5       | Dept 6         | Dept 7       | Dept 8       | Fixed room        |
| Dept 1            | $\bf{0}$          | 0                 | 868               | 0              | 0            | $\bf{0}$       | 868          | 868          | Room 1            |
| Dept 2            | $\bf{0}$          | $\mathbf{0}$      | $\mathbf{0}$      | $\mathbf{0}$   | $\mathbf{0}$ | $\mathbf{0}$   | $\mathbf{0}$ | $\mathbf{0}$ | Room <sub>2</sub> |
| Dept <sub>3</sub> | 0                 | 0                 | $\Omega$          | 0              | 0            | $\bf{0}$       | 868          | 868          | Room <sub>3</sub> |
| Dept 4            | $\overline{0}$    | $\mathbf{0}$      | $\mathbf 0$       | $\overline{0}$ | $\mathbf{0}$ | $\mathbf{0}$   | $\mathbf{0}$ | $\mathbf{0}$ | <none></none>     |
| Dept 5            | $\bf{0}$          | 0                 | 0                 | $\mathbf 0$    | 0            | $\bf{0}$       | $\bf{0}$     | 0            | <none></none>     |
| Dept 6            | $\bf{0}$          | $\mathbf{0}$      | $\mathbf{0}$      | $\bf{0}$       | $\mathbf{0}$ | $\mathbf{0}$   | $\mathbf{0}$ | $\mathbf{0}$ | <none></none>     |
| Dept 7            | 0                 | 0                 | 0                 | 0              | 0            | $\bf{0}$       | $\bf{0}$     | 868          | Room 7            |
| Dept 8            | $\bf{0}$          | $\mathbf 0$       | $\mathbf 0$       | $\mathbf{0}$   | $\mathbf{0}$ | $\bf{0}$       | $\mathbf{0}$ | $\bf{0}$     |                   |
|                   |                   |                   |                   |                |              |                |              |              |                   |
| Distance Table    | Room <sub>1</sub> | Room <sub>2</sub> | Room <sub>3</sub> | Room 4         | Room 5       | Room 6         | Room 7       | Room 8       | <b>XXXXXXX</b>    |
| Room <sub>1</sub> | 0                 | 6                 | 11                | 15             | 21           | 19             | 33           | 48           | <b>XXXXXXX</b>    |
| Room <sub>2</sub> | $\bf{0}$          | $\mathbf{0}$      | 16                | 21             | 27           | 25             | 39           | 54           | <b>XXXXXXX</b>    |
| Room <sub>3</sub> | 0                 | 0                 | 0                 | 12             | 15           | 13             | 27           | 42           | <b>XXXXXX</b>     |
| Room 4            | $\overline{0}$    | $\mathbf{0}$      | $\mathbf 0$       | $\mathbf{0}$   | 17           | 15             | 29           | 44           | <b>XXXXXX</b>     |
| Room 5            | $\bf{0}$          | 0                 | $\Omega$          | $\mathbf 0$    | $\Omega$     | 5              | 25           | 40           | <b>XXXXXXX</b>    |
| Room 6            | $\bf{0}$          | $\mathbf{0}$      | $\mathbf{0}$      | $\mathbf{0}$   | $\mathbf{0}$ | $\mathbf{0}$   | 26           | 41           | <b>XXXXXX</b>     |
| Room 7            | 0                 | 0                 | $\Omega$          | 0              | 0            | $\bf{0}$       | $\bf{0}$     | 28           | <b>XXXXXXX</b>    |
| Room 8            | $\bf{0}$          | $\mathbf 0$       | $\mathbf 0$       | $\overline{0}$ | $\mathbf{0}$ | $\overline{0}$ | $\mathbf{0}$ |              | <b>XXXXXX</b>     |

**Fig. 32.** Modificación y liberación de áreas.

Finalmente, la distribución que se generó con la condicionante de que áreas 1, 2, 3 y 7 se mantienen ya que no pueden ser trasladadas el motivo es que las áreas 1 y 2 corresponden a la entrada y recepción que se encuentran fuera de las instalaciones de la empresa, el área 3 es la caja y los propietarios aducen la necesidad de que esta funcione alado de la gerencia y el área 7 son las gradas para los otros pisos. La mejor opción que brinda el software se muestra en la fig. 33. donde se especifica que el número de traslados es de 85064.

| <b>Post Layout Results</b> | -- 0 X |
|----------------------------|--------|
| 1000 solution              |        |
| Department                 | Room   |
| <b>Total Movement</b>      | 85064  |
| <b>Total Cost</b>          | 0      |
| Dept 1                     | Room 1 |
| Dept 2                     | Room 2 |
| Dept 3                     | Room 3 |
| Dept 4                     | Room 5 |
| Dept 5                     | Room 6 |
| Dept 6                     | Room 8 |
| Dept 7                     | Room 7 |
| Dept 8                     | Room 4 |
|                            |        |
|                            |        |

**Fig. 33.** Distribución de planta sugerida.

En la tabla 17 se puede observar las iteraciones del software para la obtención de los resultados en resumen y que muestran una disminución en el flujo de los materiales internos en las áreas de la empresa.

### **Tabla 17. Flujos de traslados de neumáticos por departamentos propuesta.**

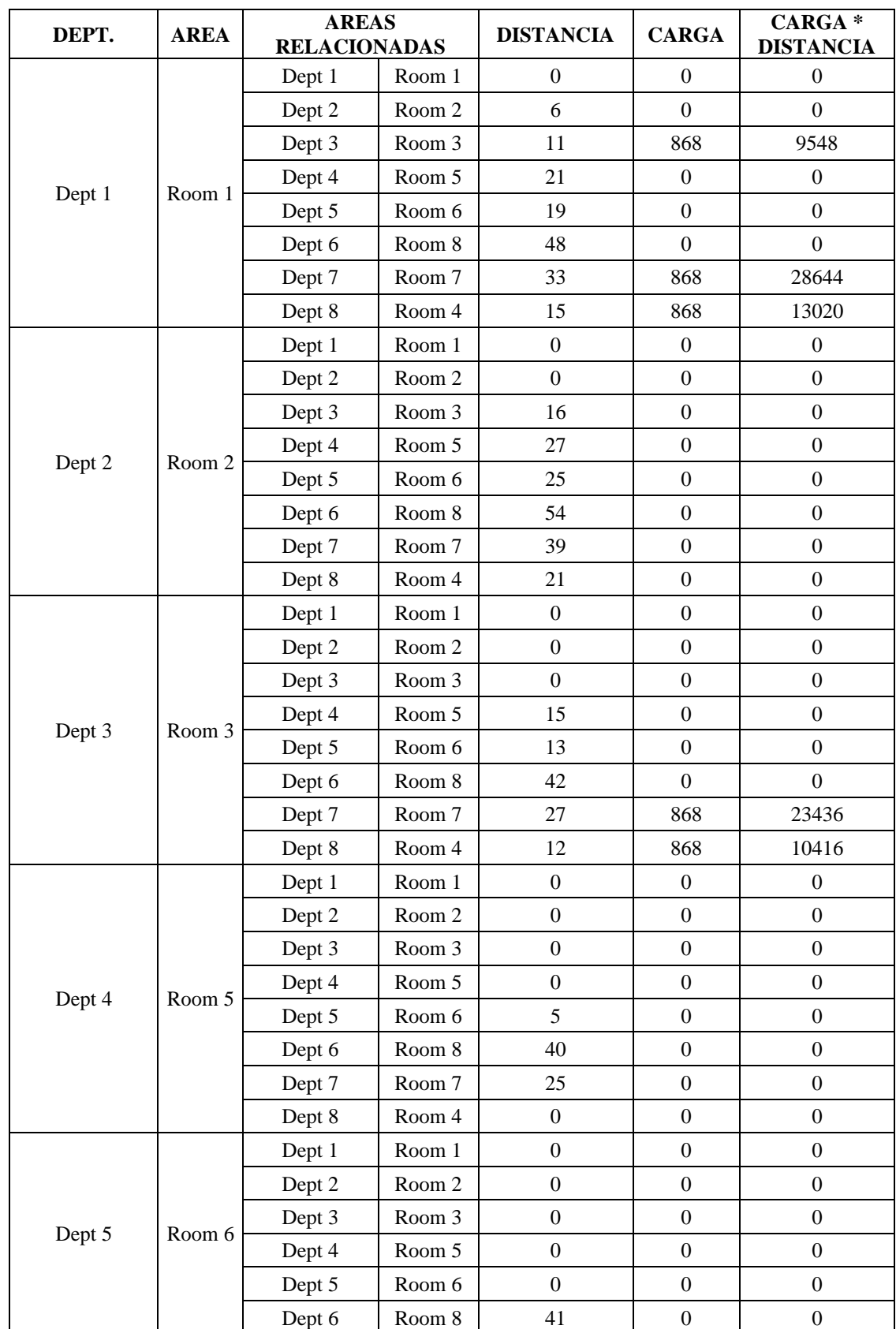

**Nota:** Detalle de los flujos de traslados de los neumáticos por la empresa por departamentos.

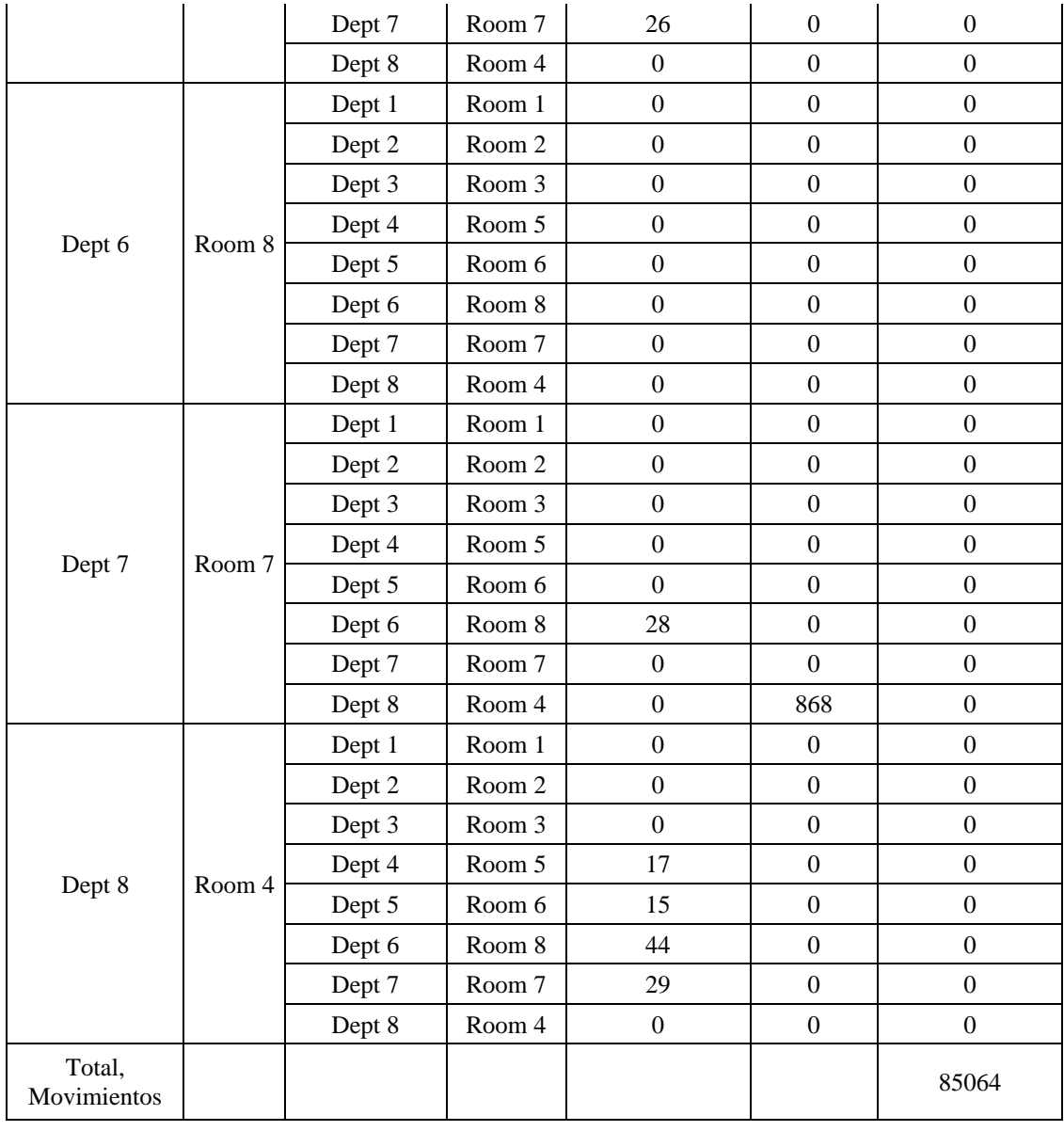

La opción de solución presentada con el uso del software POM-QM es la distribución de la empresa Patollantas con sus áreas como se indica en la fig. 34. Esta alternativa obtiene una reducción en los traslados de 78988, que representa un porcentaje de disminución de 41.15%.de carga por distancia, lo que indica que el esfuerzo físico de los empleados disminuye notoriamente y esa sensación de agotamiento que mencionan en la encuesta aplicada a los mismos en la pregunta número 6.

|                           | A7<br><b>GRADAS</b><br>1 PISO   | A6<br><b>BODEGA 1 PISO</b>                  |                                              |
|---------------------------|---------------------------------|---------------------------------------------|----------------------------------------------|
| A8<br><b>BODEGA</b>       | A <sub>5</sub><br><b>BODEGA</b> | A3<br><b>CAJA 1 PISO</b>                    | A2<br><b>RECEPCION</b><br>1 PISO             |
| <b>LLANTA</b><br>S 3 PISO | 1 PISO                          | A <sub>4</sub><br><b>EXHIBIDORES 1 PISO</b> | ${\bf A1}$<br><b>ENTRADA1</b><br><b>PISO</b> |
| 2.49 <sub>m</sub>         | $2.69 \text{ m}$                | $10.04 \text{ m}$                           | 5.07 m                                       |

**Fig. 34.** Diagrama de las áreas propuestas de la empresa Patollantas.

El método CRAFT en el que se basa el software POM-QM propone una opción de distribución de las instalaciones que refleja básicamente la necesidad del traslado de la bodega de neumáticos que se encuentra en el tercer piso. Además, se genera una serie de inconvenientes en los tiempos de atención al cliente y otros resultados negativos como es el caso de la ocupación innecesaria de trabajadores que podrían cumplir con otras actividades exponiéndolos a riesgos y afectando su rendimiento.

Una de las necesidades imperantes en la propuesta de distribución es el compromiso y aceptación del cambio, mismo que si verificamos la encuesta realizada en las preguntas 7 y 8 por parte de los trabajadores es aceptado e inclusive piensan que puede mejorar la calidad en su servicio.

#### **4.2. Simulación propuesta**

#### **4.2.1. Tiempos de operación**

La simulación del proceso actual que se realizó con el uso del estudio de tiempos de la tabla 8 debe ser modificada, puesto que, al aplicar una nueva distribución, las distancias que deben recorrer los vendedores cambian.

En la tabla 18 se aprecia la diferencia entre el tiempo estándar de la distribución propuesta y del tiempo de operación actual. Mediante el uso de una la regla de tres directa que consiste en un razonamiento proporcional entre parámetros de la misma especie y que estén íntimamente relacionados [74].

Se refleja una disminución considerable de 7.29 minutos que representa un 35.67 por ciento del tiempo estándar total, estos parámetros nuevos son ingresados en el proceso que a continuación se detalla. El primer procesador que se conoce como toma de pedido sufre un cambio en su tiempo de trabajo de 1106.07 segundos a 668.61 segundos.

#### **Tabla 18. Tiempos de operación actual y de la distribución propuesta.**

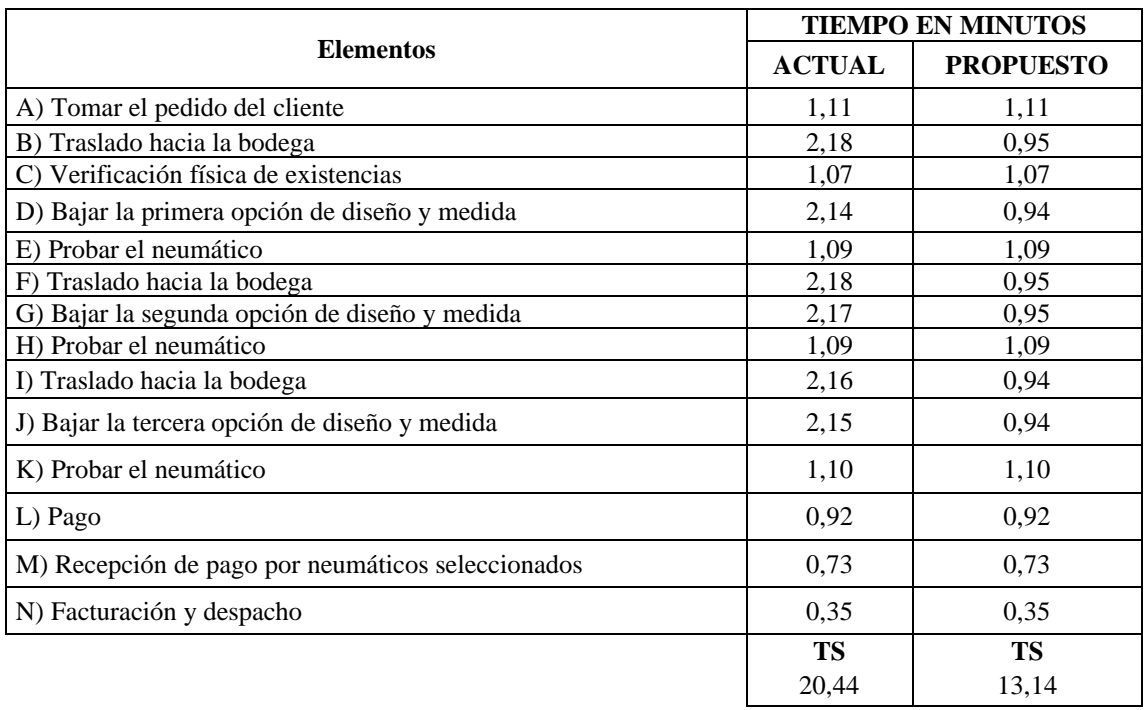

**Nota:** Detalle y comparación entre los tiempos de operación actual y propuesto.

La variación del tiempo de operación es el indicador de disminución de la distancia recorrida y que implica una relación directa entre la distancia recorrida y el tiempo empleado en el desarrollo de actividades.

Además, es necesario destacar que el tiempo estándar propuesto representa un gran ahorro de recursos no solo humanos hablando del esfuerzo físico y disminución de traslados. A su vez simboliza una mejora en la calidad en el servicio prestado puesto que los clientes adquieren una experiencia de atención ágil. Esto permite ser recomendados por ellos y obtener marketing gratuito posicionando a la empresa en el mercado con un mejor nivel de calidad en su servicio.

En la fig. 35 se muestra la programación del proceso 1 denominado como toma de pedido y que absorbe la disminución de tiempo de operación permitiendo que el proceso de comercialización sea optimizado.

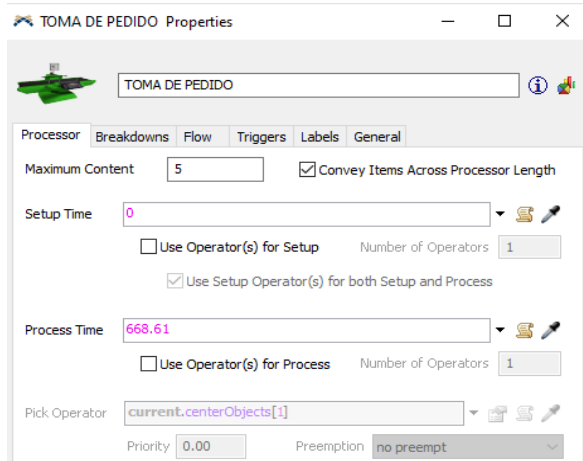

**Fig. 35.** Procesador toma de pedido propuesto.

#### **4.2.2. Distancias recorridas**

Parte necesaria para el proceso de simulación de la nueva distribución de planta es la reducción en las distancias recorridas que son modificadas en los nodos 1 a 2, 2 a 3 como se muestra en la fig. 36 y que se puede corroborar al observar en el anexo 3 con el nuevo diagrama de recorrido.

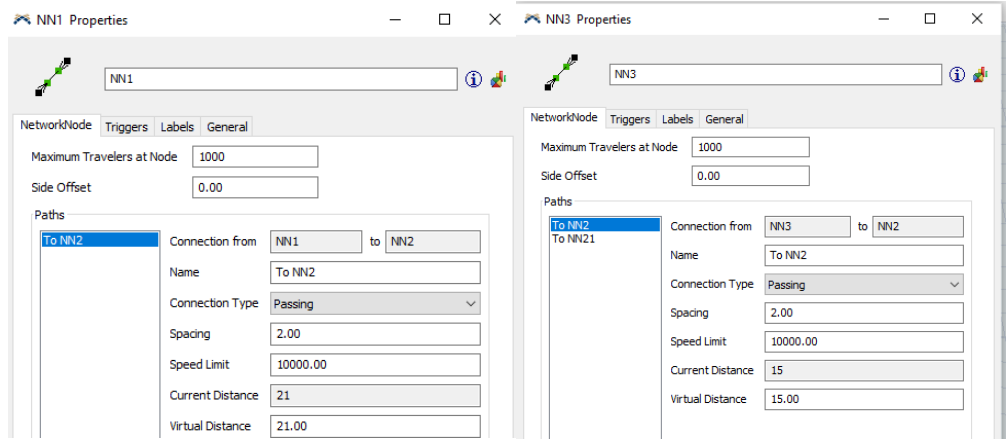

**Fig. 36.** Nodos de distancia propuestas.

El cambio de áreas es visiblemente notorio y las distancias en la propuesta de distribución que el proceso disminuyen de tal manera que se localizan en una sola planta como se muestra en la fig. 37.

Además, en esta propuesta se presenta de forma clara y ordenada una disposición con la que las instalaciones serian usadas de forma eficiente y aprovechando correctamente su espacio.

Existieron varios cambios adicionales en la nueva distribución a más del cambio de las áreas inicial, donde la bodega del tercer piso pasa a ocupar el espacio de la bodega interna que se encuentra en el primer piso justo frente a las gradas.

Uno de los aditamentos es que se reducen en número los vendedores y que la simulación muestra no ser necesario tener cinco para cumplir con la demanda que tiene la empresa, sino que con un solo empleado encargado de ventas se puede alcanzar el mismo promedio de ventas.

El trabajar con menos número de vendedores optimiza el recurso de la mano de obra y presenta un ahorro considerable en tiempo que se está contratando pero que al final no representa un beneficio a la empresa. En gran medida del tiempo los vendedores son usados para desarrollar otras actividades como el aseo y abrillantamiento de los productos ofertados que no es precisamente para lo que fueron contratados.

En el cuadro de diálogo denominado State Pie se puede observar el porcentaje de traslados que realiza el trabajador lo que indica su actividad y el porcentaje que permanece inactivo, inclusive con un solo trabajador si existen tiempos muertos.

El desempeño de los vendedores debería ser un parámetro de calificación para la selección del más idóneo que se encargue de la parte de ventas y de ser posible al resto reubicarlos en otras actividades, caso contrario quedarían a disposición de la alta gerencia.

Es necesario el uso de planes estratégicos de comercialización desarrollados por parte de los vendedores con la finalidad de aprovechar el tiempo con el que cuentan. No se debería desperdiciar este en actividades que no generan valor como es el de lavado y mantenimiento de vehículos de los propietarios o el de cuidado de mascotas, etc.

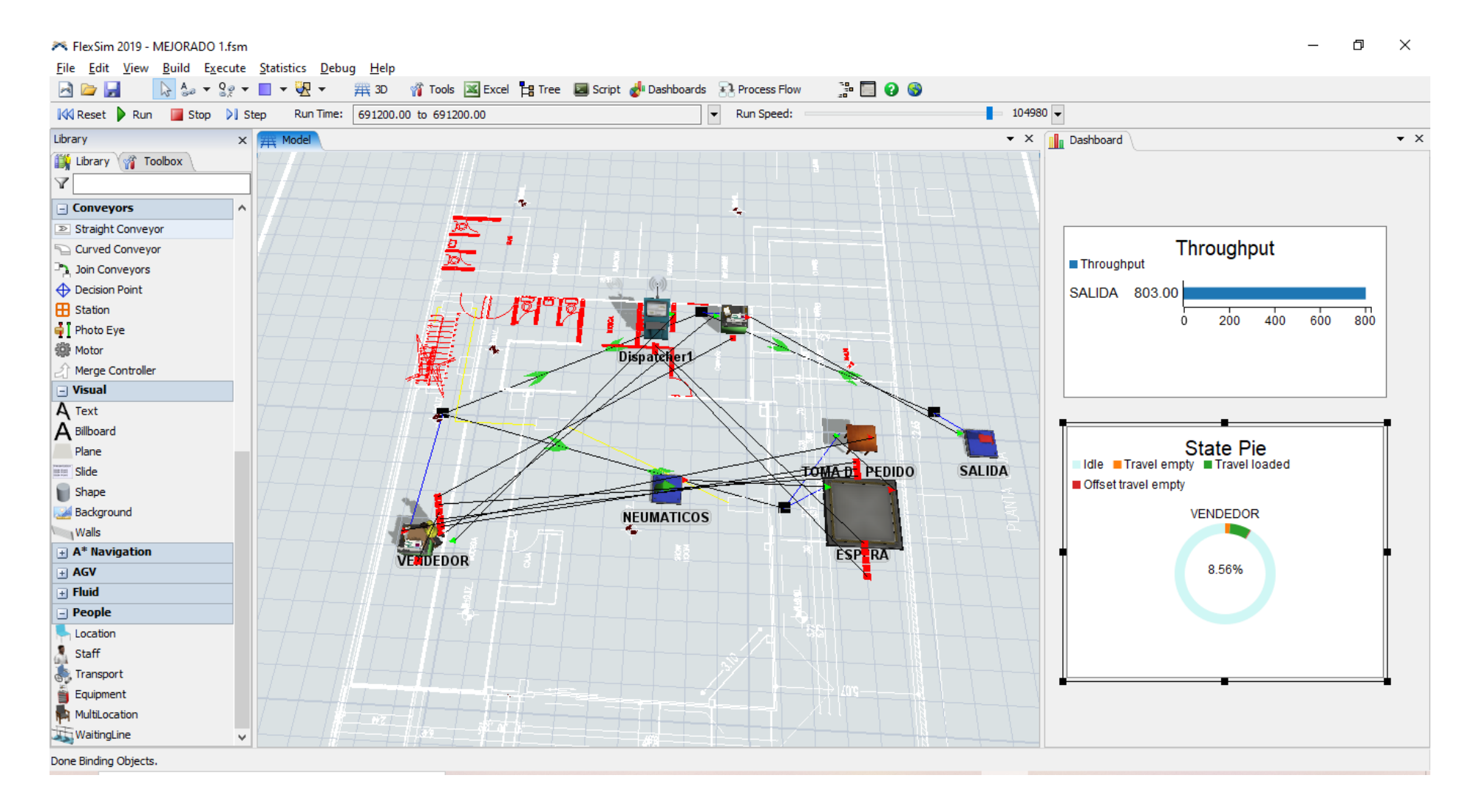

**Fig. 37.** Simulación propuesta.

#### **4.3. Análisis descriptivo mediante el gráfico de caja y bigotes**

En el análisis descriptivo de los datos se utilizó la tabla 18 en donde se observan los tiempos que tardan en realizar el proceso de comercialización con en el método actual y los de la propuesta. La finalidad es probar la hipótesis que indica los siguiente;  $H_2$ : Los tiempos de operación de la empresa Patollantas dependen de la distribución de planta.

En la tabla 19 tenemos los datos descriptivos que se muestran en la fig. 38 donde se indica que el tiempo promedio por actividad es de 1.46 minutos, la actividad que más tarda es de 2.18 minutos y la que menos tarda es de 0.35 minutos en el proceso actual.

#### **Tabla 19. Tabla descriptiva de tiempos actuales.**

**Nota:** Datos estadísticos descriptivos del proceso actual.

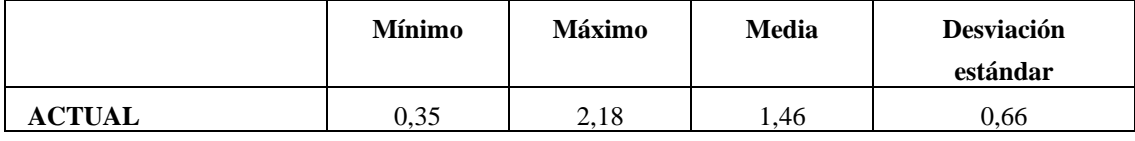

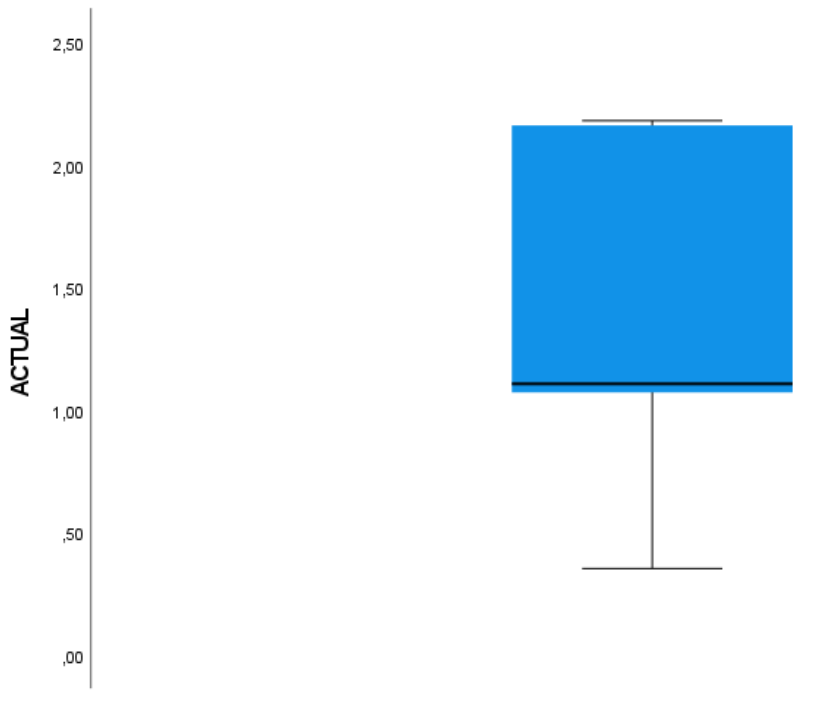

DIAGRAMA DE TIEMPOS DE OPERACION

**Fig. 38.** Diagrama de caja y bigotes del estado actual del proceso comercial.

Para el análisis de los datos presentados en la tabla 20 y representados gráficamente en la fig. 39 corresponden a los tiempos de operación de la propuesta de distribución, los

valores cambian drásticamente y tanto impacto tienen que la actividad que más tarda es de 1.11 minutos, además, el promedio de tiempos entre las actividades es de 0.94 minutos.

#### **Tabla 20. Tabla descriptiva de tiempos de la distribución propuesta.**

**Nota:** Datos estadísticos descriptivos del proceso propuesto.

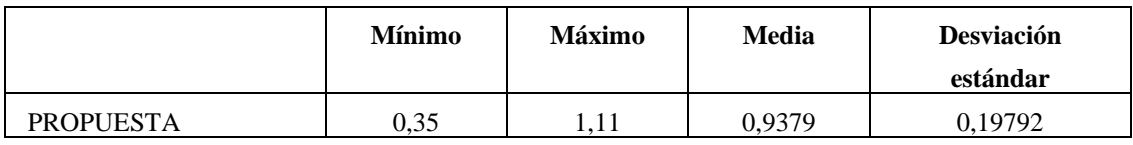

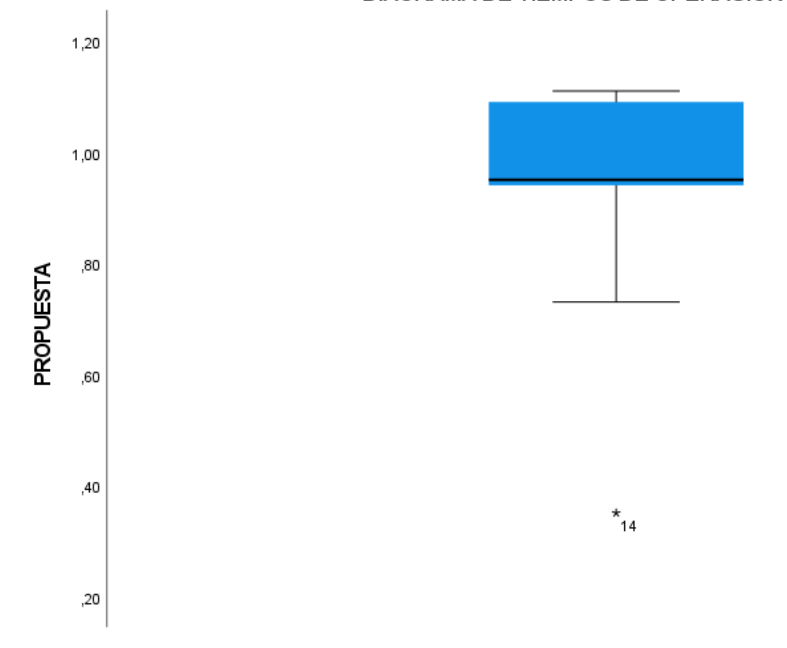

#### DIAGRAMA DE TIEMPOS DE OPERACION

**Fig. 39.** Diagrama de caja y bigotes de la propuesta del proceso comercial.

Realizando una comparación entre las dos opciones y estimando un análisis porcentual entre el promedio de tiempos que tardan las actividades de ambas se muestra que existe una mejora del 35.62%. Por lo cual se puede afirmar que los tiempos de operación si dependen de la distribución de planta.

Citando la ley de transitividad que indica que si un evento a depende de otro b y este a su vez de otro evento c, entonces a depende de c [75], al haber demostrado que los tiempos de operación si dependen de la distribución de planta, se puede decir que también estos inciden en la productividad de la empresa.

#### **4.4. Productividad de la empresa con la distribución propuesta**

La productividad de la empresa se ve ligada directamente al número de vendedores en la nueva distribución de planta, por lo que al momento de realizar el cálculo usando la ecuación 1 se obtiene el siguiente resultado [76]:

Productividad = 
$$
\frac{803 \text{ nemáticos}}{1 \text{ trabalho} * 8 \frac{\text{horas}}{\text{día}} * 24 \text{ días}}
$$
  
Productividad = 4.18 
$$
\frac{\text{neumáticos}}{\text{trabajador} * \text{hora}}
$$

#### **4.5. Eficiencia de la empresa con la distribución propuesta**

La eficiencia de la empresa viene marcada por el tiempo de operación en este caso el tiempo estándar actual y el propuesto relacionándolos de tal manera que muestren si existe una mejora en su disposición. El cálculo de este valor se lo realiza utilizando la ecuación 9 que se presenta a continuación:

Éficiencia = 
$$
\frac{Tiempo \, propuesto}{Tiempo \, actual} * 100\%
$$

\nEficiencia = 
$$
\frac{13.14 \, min}{20.44 \, min} * 100\%
$$

\nEficiencia = 64.29%

La empresa mejora en un 64.29% su tiempo de operaciones lo que representa mejores réditos competitivos y mayor uso de la mano de obra disminuyendo los tiempos muertos y mejorando la calidad en el servicio haciéndolo ágil.

#### **4.6. Comprobación de hipótesis**

Con la metodología de distribución de planta se pudo comprobar que efectivamente se mejora la productividad de la empresa. Existe un incremento de 3.345 neumáticos por cada trabajador por hora lo que representa un 400.59 por ciento y un desarrollo de las actividades más ordenado, disminuyendo la carga física y cumpliendo con las expectativas de cambios relacionados a la encuesta realizada a los trabajadores de la empresa.

En relación a las mejoras que presenta la nueva distribución de planta diseñada es notorio los efectos en reducción de distancia y tiempos de operación. Además, tiene una repercusión directa en la necesidad de mano de obra. En este caso el número de vendedores es excesivo por lo que, a su vez, con la simulación en FlexSim se comprueba que con un vendedor se puede cumplir con la misma demanda de ventas y así incrementar la productividad de la empresa.

Por lo tanto, las hipótesis planteadas H<sub>1</sub>: La productividad en la empresa Patollantas es afectada por la inadecuada distribución de planta y H2: Los tiempos de operación de la empresa Patollantas dependen de la distribución de planta, quedan comprobadas para este caso, puesto que los tiempos de operación inciden directamente en la productividad cumpliendo con la ley de transitividad y además siendo la empresa Patollantas eficiente en sus recursos.

Bajo estas afirmaciones se obtiene un rendimiento aplicando la ecuación 10 con la finalidad de que la implementación sea posible y que genere condiciones favorables [77].

Rendimiento = 
$$
\frac{Tiempo \, real}{Tiempo \, propuesto} * 100\%
$$

\nRendimiento = 
$$
\frac{2400 \, min}{480 \, min} * 100\%
$$

\nRendimiento = 
$$
500\%
$$

Es consecuente que la mejora permite obtener un rendimiento favorable y que implica un ahorro no solo en tiempo sino en la parte económica como se muestra en el cálculo usando la ecuación 11.

Salarios = Sueldo básico unificado 
$$
\ast
$$
 # de vendedores

\nSalarios reales = \$400  $\ast$  5

\nSalarios reales = \$2000

\nSalario propuesto = \$400  $\ast$  1

\nSalarios reales = \$400

Cabe destacar que el ahorro salarial es de \$1600 sin tomar en cuenta todos los beneficios de ley correspondientes como los proporcionales de décimos, aportaciones patronales a la seguridad social y vacaciones, lo que representaría un valor más alto.

**4.7. Manual para la implementación de la propuesta de distribución de planta en la empresa Patollantas**

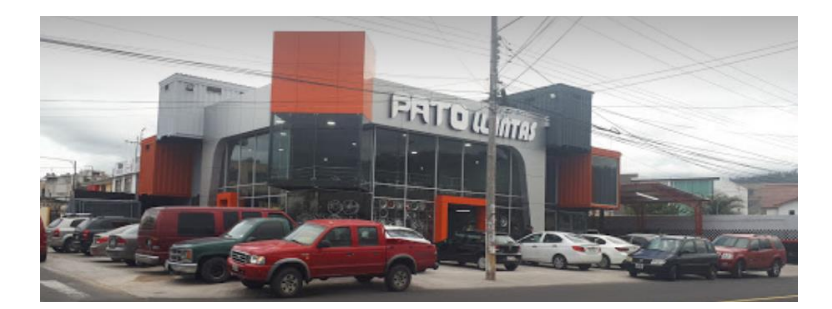

**Fig. 40.** Patollantas.

### **4.7.1. Introducción**

La empresa Patollantas está ubicada en las calles Quis Quis y Huancavilcas y que se muestra en la fig. 40 está dedicada al comercio al por mayor y menor de insumos de vehículos y viene funcionando por más de 20 años lo que la ha convertido en líder en la ciudad de Ambato en esta actividad económica.

La necesidad de ser más competitivos y mantener la cúspide del comercio de neumáticos ha llevado a los propietarios a buscar nuevas alternativas de mejora que permitan incrementar la productividad de la empresa y optimizar los recursos con los que cuenta. Una de las propuestas es la redistribución de planta y que consiste en el cambio estratégico de áreas específicas buscando mantener la calidad del servicio prestado a nuestros clientes.

El ingeniero Juan F. Reyes, con este manual de implementación de una nueva distribución de planta que pone en vuestras manos, lo que pretende, es ir dotando a las entidades de comercio de alternativas que nacen de la reflexión, análisis y simulación de eventos con el compromiso de la transformación y búsqueda de cumplir el círculo de Deming.

## **4.7.2. ¿Qué es la distribución de planta?**

La distribución de planta es el ordenamiento físico de los elementos y factores que intervienen en un proceso productivo de fabricación o de servicios. El objetivo primordial con el que cumple es el trabajo con la disposición eficiente de los actores del proceso de tal manera que contribuyan satisfactoriamente a los intereses de la empresa [78].

#### **4.7.3. Beneficios de la distribución de planta**

Basados en los principios básicos de la distribución de planta establecidos por Muther que se puede observar en la fig. 41, se puede argumentar que los beneficios son bastante amplios no solo en la búsqueda de réditos económicos puesto que es la esencia de una empresa.

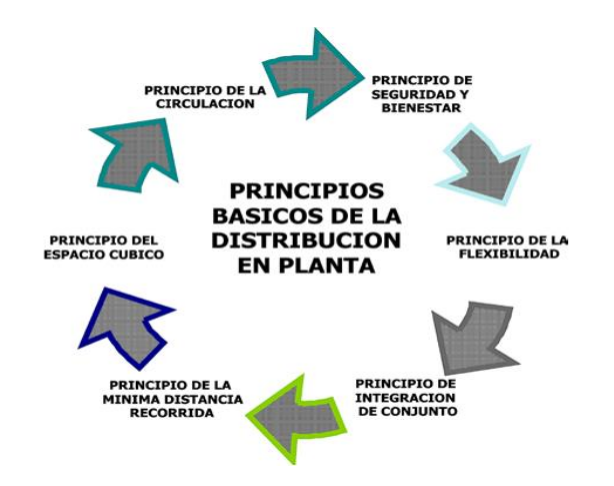

**Fig. 41.** Principios básicos de la distribución de planta de Muther

También puntualiza el bienestar y cuidado de los colaboradores de la empresa reduciendo su carga laboral y optimizando sus energías, teniendo en cuenta que la seguridad y salud en el trabajo es un eje fundamental las distribuciones de planta buscan reducir riesgos y los niveles de accidentabilidad por la deficiente designación de áreas de trabajo.

#### **4.7.4. ¿Qué es la simulación industrial?**

Es una herramienta numérica o gráfica que permite conducir experimentos mediante el uso de softwares computacionales. Dichos experimentos contienen relaciones lógicas y son utilizadas para describir el comportamiento y las estructuras de sistemas complejos de la vida real [79].

#### **4.7.5. ¿Qué es la productividad?**

Es la habilidad en base a la rapidez con la que se realiza una actividad para producir un producto o servicio por medio de la energía y de otros insumos [39]. Además es la relación que existe entre las salidas y entradas de un proceso [80].

### **4.7.6. ¿A quién está dirigido el manual?**

Este manual esta realizado directamente para el uso y beneficio de todas las partes interesadas de la empresa Patollantas, especialmente al área comercial que es la seleccionada para el estudio realizado.

### **4.7.7. ¿Cómo usar este manual?**

Para el uso del manual es necesario seguir un orden en los pasos a poner practica como se muestra a continuación:

E).

### **Identificar las áreas de trabajo mencionadas en el manual**

### **Recepción**

Inicia con el arribo del cliente donde lo recibe un trabajador como se aprecia en la fig. 42 para preguntarle su necesidad, sería deseable que el cliente fuera atendido directamente por un vendedor para que su direccionamiento sea orientado de mejor manera.

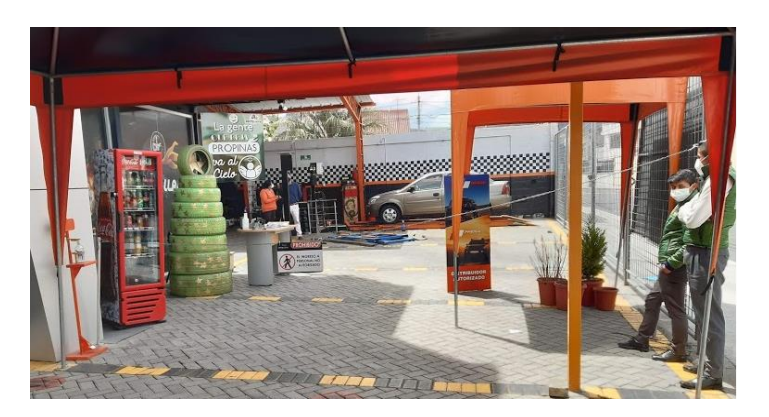

**Fig. 42.** Arribo de clientes y recepción.

### **Comercial**

Se realiza una evaluación de los requerimientos del cliente para ofertar la disponibilidad en medidas de neumáticos que se ajusten a las que requieren su cambio, se presentan las opciones físicamente trasladadas desde la bodega de inventario como se observa en la fig. 43 para que el cliente tenga una perspectiva óptica del producto, si desea, se prueba el o los modelos proporcionados por el vendedor para la toma de una decisión de adquisición.

Si la opción es aceptada se genera una orden de pago para que el cliente se acerque a facturación y se cancele los valores de venta e instalación.

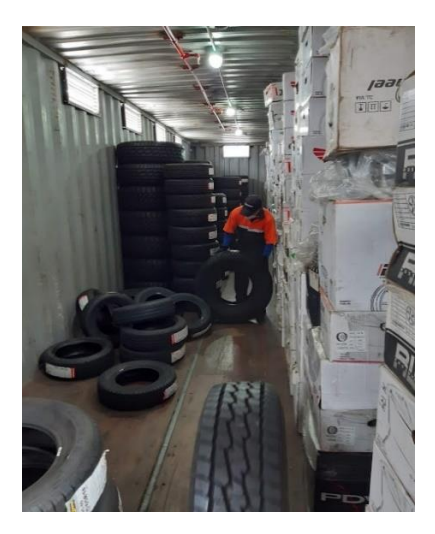

**Fig. 43.** Verificación de existencias.

### **Facturación**

Recibir una orden de pago y generar una factura o nota de venta es lo que se realiza en la fig. 44 para que sea despachado los productos desde el inventario e instalados en el área de servicios.

Generar un archivo de las ventas diarias y subir al sistema informático para mantener actualizada la información de existencias y de productos vendidos.

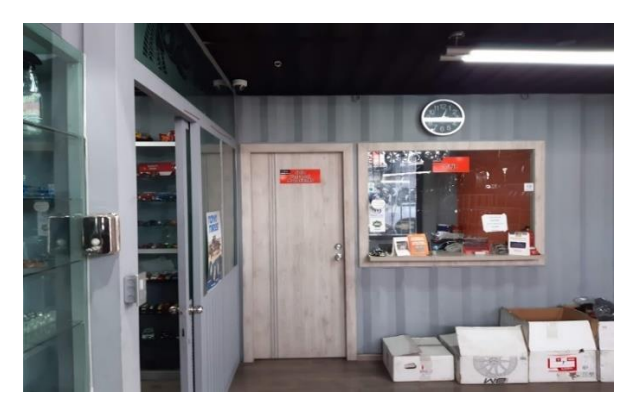

**Fig. 44.** Caja.

### **Contabilidad**

Recibir los archivos de ventas, llevar la contabilidad financiera de la empresa y realizar roles de pago los trámites inherentes al sistema de contratación y pagos Sistema Único de Trabajo es lo que se realiza en la fig.45.

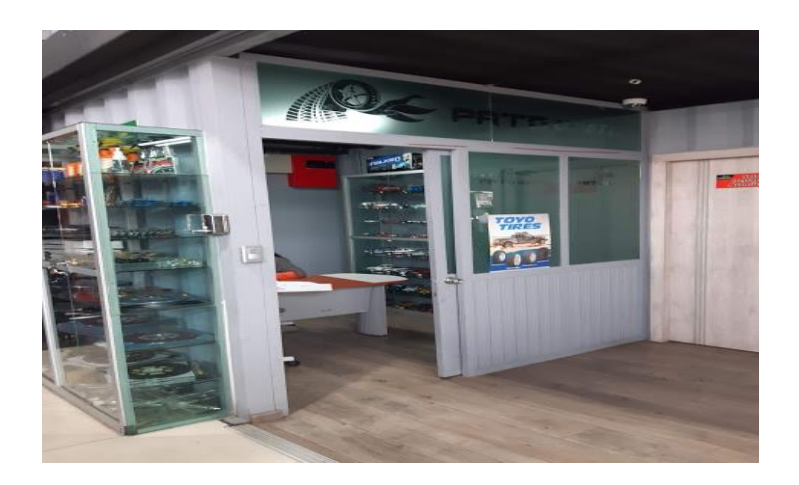

**Fig. 45.** Contabilidad.

### **4.7.8. Verificar señalización, distancias y tiempos establecidos en el manual**

La propuesta presentada corresponde a una disposición física proceso comercial en el que las áreas definidas en la fig. 46 cumplen con el dimensionamiento real y optimizan los recursos de la empresa.

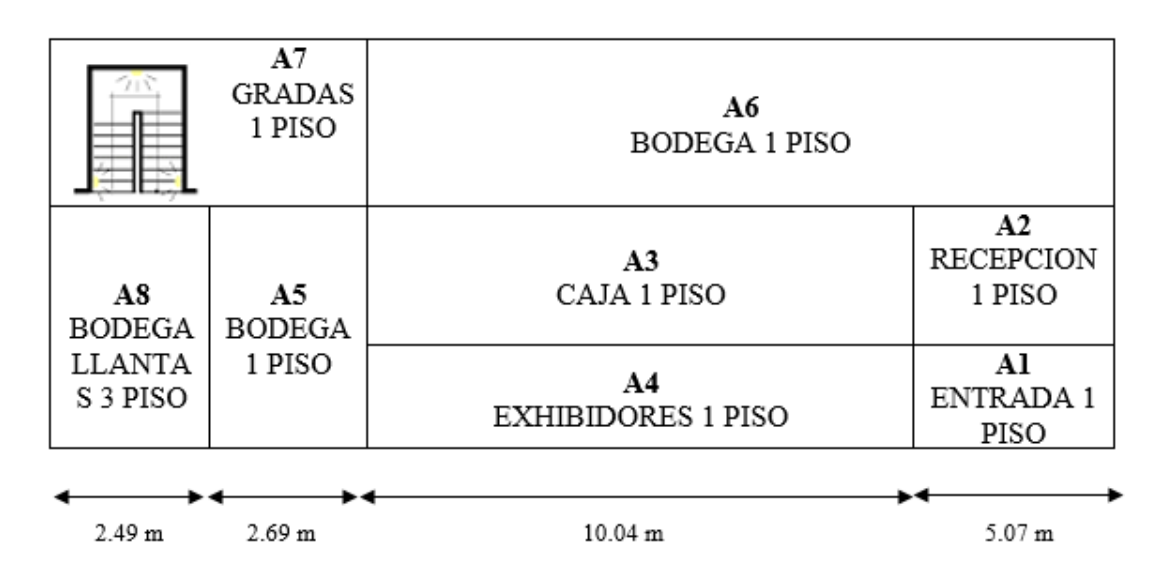

**Fig. 46.** Áreas propuestas de la empresa Patollantas.

### • **Distancias recorridas**

Las distancias en una distribución de planta son esenciales puesto que son el punto de análisis para una decisión adecuada y óptima que se ajuste a las necesidades de la empresa. Las medidas que se proponen se muestran en la tabla 21.

#### **Tabla 21. Distancias recorridas por la empresa.**

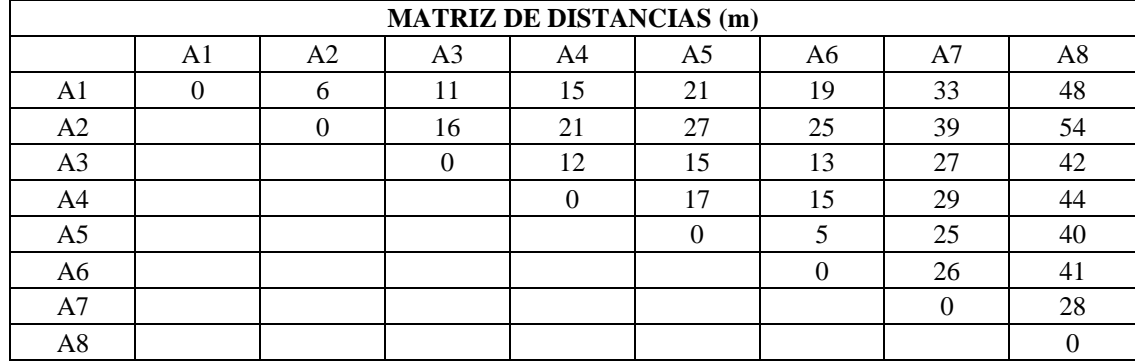

**Nota:** Detalle de las distancias que separan cada área.

El enlace entre las áreas de la propuesta corresponde al desplazamiento por las áreas uno que es la entrada, dos la recepción, tres la caja y ocho la bodega cada una tiene su espacio físico que ocupa y su dimensionamiento.

#### • **Tiempos de operación**

Para el desarrollo de las actividades se establecieron tiempos específicos los que contemplan todos los suplementos requeridos para que el vendedor mantenga un rendimiento adecuado y estos se muestran en la tabla 22. Es necesario cumplir con la secuencia de cada actividad ya que el cambio o supresión afectarán directamente a los resultados.

#### **Tabla 22. Tiempos de operación de la distribución propuesta.**

**Nota:** Detalle de los tiempos de operación propuestos.

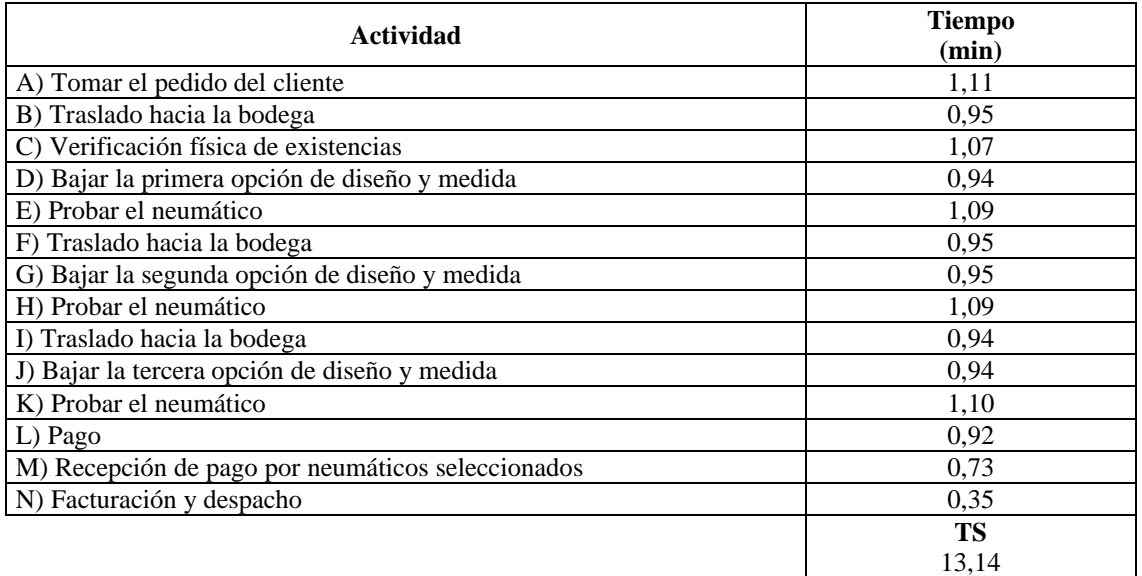

### **Ejecutar la secuencia de actividades de trabajo según se indica en el manual**

Para el desarrollo de las actividades se debe cumplir con el flujograma de información que se muestra en la fig. 47 en donde se muestra el proceso de comercialización de neumáticos de la empresa Patollantas.

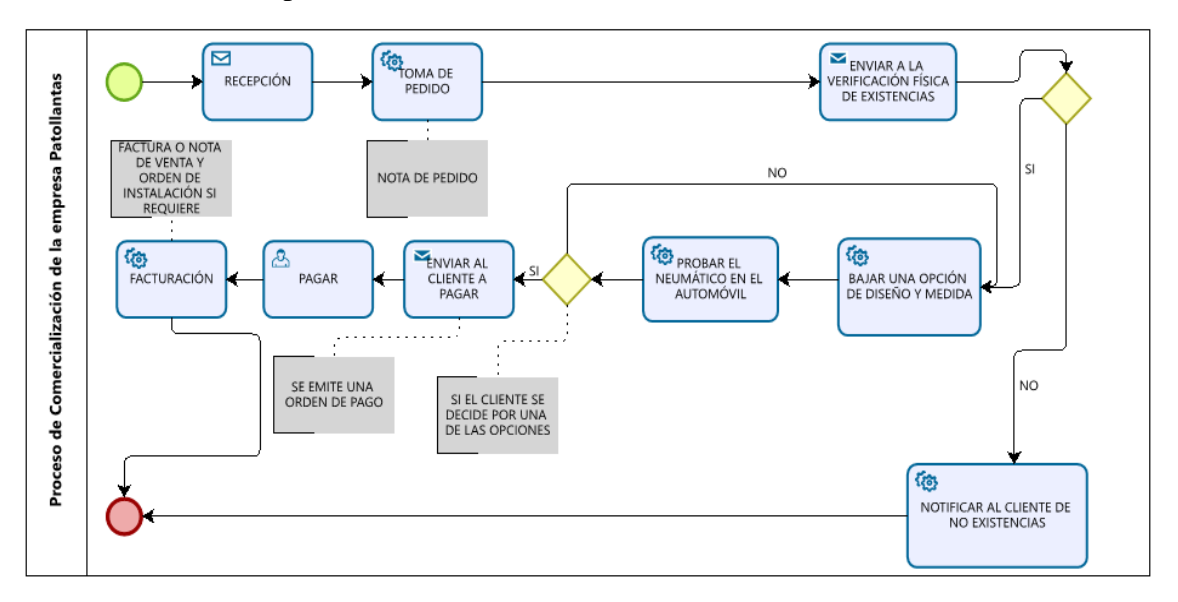

**Fig. 47.** Flujograma de información de la empresa Patollantas.

### **Levantar observaciones en caso de no cumplimiento de cualquier parámetro**

Es necesario establecer un mecanismo de control por lo que el gerente de ventas debe realizar periódicamente una verificación de cumplimiento de las actividades y su secuencia estipulada en la tabla 22.

### **Proponer opciones de modificación de mejora**

Para finalizar se colocará una gaceta en el área administrativa donde los empleados podrán sugerir mejoras o adecuaciones para facilitar el desarrollo de sus actividades o beneficios para la empresa.

## **CAPÍTULO V**

## **CONCLUSIONES, RECOMENDACIONES, BIBLIOGRAFÍA Y ANEXOS**

### **5.1. Conclusiones**

- Se ha realizado un modelo de distribución de planta que mejora disposición del espacio físico de la empresa e incrementa la productividad de 0.835 neumáticos por trabajador por hora a 4.18 neumáticos por hora por trabajador tomando como insumo el tiempo y relacionándolo con la venta o comercialización.
- La adquisición de datos de campo y de archivos de la empresa Patollantas como son el histórico de ventas y la toma de tiempos con cronómetro, permitieron realizar un correcto levantamiento de su estado actual en el proceso comercial evidenciando sus falencias con necesidad de optimización.
- El análisis de los indicadores de productividad actual de 0.9052 neumáticos por hora por trabajador permitió tener un punto de partida para plantear soluciones requeridas para su incremento a 4.18 neumáticos por hora por trabajador y obtener mejores réditos para la empresa especialmente logísticos en el dimensionamiento de la mano de obra.
- La distribución planteada permite disminuir de 49.58 metros a 31.87 metros los recorridos en distancia y los tiempos de operación o estándar de 20.44 minutos a 13.14 minutos dentro de la empresa lo que mejora el manejo de materiales en este caso de los productos sin tener traslados excesivos o innecesarios.
- En la simulación con el software FlexSim usando la nueva propuesta de distribución de planta, permitió constatar el beneficio en reducción de distancias de un 35.72% y tiempo de operación en un 35.72% que brinda a la empresa el estudio intercambiando las áreas de bodegas del primer y tercer piso. Adicional a esto el mejor uso de los recursos humanos en con la necesidad de mano de obra en las ventas.

### **5.2. Recomendaciones**

- Aplicar un modelo de selección adecuado para el software de distribución estableciendo como parámetro el método que usa con un análisis previo del que más se ajuste a las necesidades de la empresa que se desee estudiar.
- Calibrar correctamente los instrumentos de medición para la adquisición de datos y verificar que la información proporcionada por la empresa sea fidedigna ya que puede provocar errores en las parametrizaciones de comportamiento de los datos.
- Establecer cálculos de productividad especificando la formulación adecuada para cada caso de estudio y según cada insumo que se requiera mejorar.
- Apoyarse de softwares de distribución adecuados y sencillos de utilizar, verificar que se cuente con la información de usuario suficiente de los mismos ya que pueden estas necesidades pueden retrasar en gran medida nuevos trabajos.
- La simulación debe ser una herramienta usada en cualquier tipo de alternativa de solución ya que no tiene grandes costos y permite realizar modificaciones que ayuden a la investigación a obtener resultados deseables.
- Como trabajos futuros se propone realizar un análisis estratégico empresarial y establecer un horizonte de producción con la finalidad de dimensionar correctamente las necesidades de mano de obra y otros insumos.

### **5.3. BIBLIOGRAFÍA**

- [1] D. Sanchez Peña, "Distribución de planta para mejorar la productividad en el área de producción de la empresa pinturas y diluyentes Evan's, Carabayllo, 2017," 2018.
- [2] H. Pierreval, "Integrated Simulation Optimization for Layout Problems," pp. 1486–1490, Dec. 2018, doi: 10.1109/IEEM.2018.8607591.
- [3] J. Paola, O. Solano, J. Andrey, Z. Moreno, F. Nixon, and G. Ramos, "ANT COLONY OPTIMIZATION ALGORITHM FOR FACILITY LAYOUT PROBLEM ALGORITMO DE OPTIMIZACIÓN DE COLONIAS DE HORMIGAS PARA EL PROBLEMA DE DISTRIBUCIÓN EN PLANTA A Research Vision."
- [4] N. Katiraee, D. Battini, O. Battaia, and M. Calzavara, "Human diversity factors in production system modelling and design: state of the art and future researches," IFAC-PapersOnLine, vol. 52, no. 13, pp. 2544–2549, 2019, doi: 10.1016/j.ifacol.2019.11.589.
- [5] P. Sharma and S. Singhal, "A review of objectives and solution approaches for facility layout problems," Int. J. Ind. Syst. Eng., vol. 24, no. 4, p. 469, 2016, doi: 10.1504/IJISE.2016.080289.
- [6] M. Sahragard and M. Bashiri, "Layout design for large scale problems with a hybridized clustering based heuristic method," Dec. 2016, pp. 1610–1614, doi: 10.1109/IEEM.2016.7798149.
- [7] P. Sharma and S. Singhal, "Design and evaluation of layout alternatives to enhance the performance of industry," OPSEARCH, vol. 53, no. 4, pp. 741–760, Dec. 2016, doi: 10.1007/s12597-016-0257-6.
- [8] M. R. Pourhassan and S. Raissi, "An integrated simulation-based optimization technique for multi-objective dynamic facility layout problem," J. Ind. Inf. Integr., vol. 8, pp. 49–58, Dec. 2017, doi: 10.1016/j.jii.2017.06.001.
- [9] E. Barojas, C. Diaz, V. Juárez, J. Medina, and S. Márquez, "Distribución en planta: análisis y diseño," Memorias del Congr. Int. Investig. Acad. Journals Oaxaca 2019, 2019.
- [10] R. K. Phanden, H. I. Demir, and R. D. Gupta, "Application of genetic algorithm and variable neighborhood search to solve the facility layout planning problem in job shop production system," pp. 270–274, Mar. 2018, doi: 10.1109/ICITM.2018.8333959.
- [11] J. F. Reyes, M. A. Barragan, P. Sanchez, and M. V. Garcia, "Planificación del diseño de las instalaciones de la industria de comercialización de neumáticos," Iber. J. Inf. Syst. Technol., vol. 2, pp. 616–629, 2021, [Online]. Available: http://www.risti.xyz/issues/ristie42.pdf.
- [12] M. Sahragard and M. Bashiri, "Layout design for large scale problems with a hybridized clustering based heuristic method," in 2016 IEEE International Conference on Industrial Engineering and Engineering Management (IEEM), Dec. 2016, pp. 1610–1614, doi: 10.1109/IEEM.2016.7798149.
- [13] Y.-W. Wen and C.-K. Ting, "Designing Facility Layouts with Hard and Soft Constraints by Evolutionary Algorithm," pp. 44–47, Sep. 2018, doi: 10.1109/AI4I.2018.8665682.
- [14] and K. Y. W. Asl, Ali Derakhshan, "Solving unequal area static facility layout problems by using a modified genetic algorithm," pp. 302–305, 2015, doi: 10.1109 / ICIEA.2015.7334129.
- [15] E. L. Giraldo-Picon, J. A. Giraldo-García, and J. A. Valderrama-Ortega, "Modelo de Simulación de un Sistema Logístico de Distribución como Plataforma Virtual para el Aprendizaje Basado en Problemas," Inf. tecnológica, vol. 29, no. 6, pp. 185–198, Dec. 2018, doi: 10.4067/S0718-07642018000600185.
- [16] I. J. González-Hernández, I. Simon-Marmolejo, R. Granillo-Macias, F. Santana-Robles, C. Rondero-Guerrero, and C. A. Soto-Campos, "Simulación de la distribución uniforme generalizada," Ingenio y Concienc. Boletín Científico la Esc. Super. Ciudad Sahagún, vol. 7, no. 13, pp. 23–28, Jan. 2020, doi: 10.29057/escs.v7i13.4931.
- [17] J. L. Ruiz-Gómez, J. I. Martín-Parra, M. González-Noriega, C. G. Redondo-Figuero, and J. C. Manuel-Palazuelos, "La simulación como modelo de enseñanza en cirugía," Cirugía Española, vol. 96, no. 1, pp. 12–17, Jan. 2018, doi: 10.1016/j.ciresp.2017.09.005.
- [18] O. F. Calapiña and I. E. Naranjo, "DISTRIBUCIÓN DE INSTALACIONES EN LA PLANTA DE PRODUCCIÓN DE LA EMPRESA TENERÍA SAN JOSÉ CÍA. LTDA.," 2020.
- [19] H. Paz-Orozco, J. Cañar-Truque, L. A. Plazas-Pemberthy, and H. Angulo-Sinisterra, "Propuesta para un diseño de distribución en planta en el área de separado para una empresa de alimentos cárnicos, evaluada mediante una herramienta de simulación - Flexsim," Publicaciones e Investig., vol. 12, pp. 83– 93, 2018.
- [20] H. Zhang, H. Ge, R. Pan, and Y. Wu, "Multi-Objective Bi-Level Programming for the Energy-Aware Integration of Flexible Job Shop Scheduling and Multi-Row Layout," Algorithms, vol. 11, no. 12, p. 210, Dec. 2018, doi: 10.3390/a11120210.
- [21] J. P. García Sabater, Distribución en Planta. Nota Técnica. 2020.
- [22] P. A. P. GOSENDE, "EVALUACIÓN DE LA DISTRIBUCIÓN ESPACIAL DE PLANTAS INDUSTRIALES MEDIANTE UN ÍNDICE DE DESEMPEÑO," Rev. Adm. Empres., vol. 56, no. 5, pp. 533–546, Oct. 2016, doi: 10.1590/s0034- 759020160507.
- [23] B. E. Beltrán Mujica, S. M. Castillo López, and L. Gómez García, "Diseño de Layout en las condiciones de instalación para el mejoramiento de distribución controlando riesgos mecánicos, locativos, físicos y biológicos en la empresa CONYSER LTDA," 2018.
- [24] J. P. Ríos Ocampo, Y. Olaya Morales, and G. J. Rivera León, "Proyección de la demanda de materiales de construcción en Colombia por medio de análisis de flujos de materiales y dinámica de sistemas.," Rev. Ing. Univ. Medellín, vol. 16, pp. 75–95, 2017.
- [25] H. V. Rojas Rodríguez, L. de los Á. Pineda Urbina, and G. R. Gaitán Rodríguez, "Distribución y equipamiento en planta," 2017.
- [26] M. R. TAPIA ESCALANTE, C. M. ARCE QUISPE, and F. MARTINEZ GONZALO, "ANÁLISIS Y DISEÑO DE LA DISTRIBUCIÓN DE PLANTA PARA UNA EMPRESA TEXTIL," 2019.
- [27] E. Valqui Mendoza, "Distribución de planta para mejorar la productividad en la

línea de preparatoria de fábrica de hilos la Colonial, Callao, 2019," 2019.

- [28] J. L. Burgos Camargo and A. F. Gutiérrez Soto, "Propuesta de un diseño de distribución de un centro logístico hortofrutícola en un municipio del norte del Valle del Cauca.," 2019.
- [29] M. Gutiérrez Carretero, "Diseño de distribución en planta de un Aula Taller de Tecnología en un centro educativo.," 2020.
- [30] C. M. SOLIS GARCIA and S. F. SALAZAR MARULANDA, "PROPUESTA DE REDISTRIBUCION PARA EL MEJORAMIENTO DE LAS OPERACIONES DE UNA LINEA DE EMBALAJE DE UVA EN UNA EMPRESA DEL NORTE DEL VALLE DEL CAUCA," 2018.
- [31] J. M. Rodríguez López, "Layout Optimization for the Electrical Assembly Area.," 2020.
- [32] F. L. Ramos Maldonado, M. D. Rojas López, and A. E. Espinosa Osorio, "Herramienta metodológica para el aprendizaje de la distribución en planta.," Rev. Investig. en Adm. Contab. Econ. y Soc., vol. 5, 2017.
- [33] J. A. Cuesta Leguizamón and L. A. Quevedo Aguilar, "Diseño de una propuesta para la mejora en la operación del taller Mecánica Industrial Torno y Soldadura.," 2020.
- [34] A. A. Lopez Alvear, "Propuesta de modelo de distribución de planta: análisis de la distribución de planta actual en la contraloría distrital de santa marta (CDSM) bajo el método Electre. BS thesis. Universidad del Magdalena," 2020.
- [35] G. P. Coronel Coronel, "Distribución de planta para incrementar la productividad en la Empresa Grifería Industrial y Comercial NC SRL, Lima, 2017.," 2017.
- [36] B. W. Niebel and A. Freivalds, Ingeniería Industrial Métodos, estándares y diseño del trabajo, 12th ed. 2009.
- [37] P. Figuera, Optimización de productos y procesos industriales. Barcelona, 2006.
- [38] Y. Luo and F. He, "Development of Interactive Experimental Teaching Platform for Workshop Layout Simulation Based on Improved Genetic Algorithm," pp. 462–465, Oct. 2018, doi: 10.1109/ITME.2018.00109.
- [39] J. López, PRODUCTIVIDAD. México, 2012.
- [40] F. E. Ramos Sandoval, "Estudio de tiempos y movimientos para incrementar la productividad en el área de producción de la empresa Textiles Camones SAC– Lima, 2019.," 2021.
- [41] W. C. Chavarri Calderón, "Aplicación de la distribución de planta para incrementar la productividad del Área de Consolidado del Centro de Distribución de SODIMAC 2018.," 2019.
- [42] M. ROJAS, L. JAIMES, and M. Valencia, "Efectividad, eficacia y eficiencia en equipos de trabajo," Rev. Espac., vol. 39, 2018.
- [43] J. Calvo Rojas, A. Pelegrín Mesa, and M. S. Gil Basulto, "Enfoques teóricos para la evaluación de la eficiencia y eficacia en el primer nivel de atención médica de los servicios de salud del sector público.," Retos la Dir., vol. 12, pp. 96–118, 2018.
- [44] B. Andres, R. Sanchis, and R. Poler, "Modelado y simulación de la cadena de suministro con AnyLogic®," Model. Sci. Educ. Learn., vol. 9, no. 1, p. 57, Jan. 2016, doi: 10.4995/msel.2016.3520.
- [45] J. Díaz Restrepo, "Ventajas de la simulación computacional aplicada a materiales.," Indagare, vol. 5, pp. 76–77, 2017.
- [46] R. Louwagie Sapena, "Proyecto de simulación del modelo de producción desarrollado por Fischertechnik en el contexto de la Industria 4.0.," 2020.
- [47] J. González, F. Salazar, R. Ortiz, and D. Verdugo, "Gerencia estratégica: herramienta para la toma de decisiones en las organizaciones.," elos Rev. Estud. Interdiscip. en Ciencias Soc., vol. 21, pp. 242–267, 2019.
- [48] Y. Bernardo Villafuerte, "Implementación de un software de registro único de atenciones para la toma de decisiones en el centro de salud Margos–Huánuco; 2017.," 2018.
- [49] M. Rojas, A. Correa, and F. Gutiérrez, Sistemas de control de Gestión. 2012.
- [50] C. Ayuzo-del Valle and J. Villafuerte-González, "Uso de software de simulación para mejorar los tiempos de atención en el departamento de emergencias," Salud Publica Mex., vol. 60, pp. 373–374, 2018.
- [51] F. Martínez-Marín and I. Cantú-Munguía, "Manejo de la simulación en la enseñanza de la ingeniería," Educ. en Ing., vol. 12, pp. 58–62, 2017.
- [52] C. D. González and M. L. VIVAS, "COMPARACION DEL DESEMPEÑO DE LOS SIMULADORES ARENA® Y PROMODEL® EN UN MODELO DE PRODUCCIÓN," Third LACCEI Int. Lat. Am. Caribb. Conf. Eng. Technol., pp. 1–7, 2014.
- [53] B. Flores et al., "ANÁLISIS DE LAS VENTAJAS Y DESVENTAJAS DE DOS PAQUETES DE CÓMPUTO, EMPLEANDO COMO CASO DE ESTUDIO UN PROCESO DE FABRICACIÓN DE TABICÓN," Pist. Educ., vol. 42, pp. 928– 945, 2020.
- [54] J. E. Naranjo and M. V. Garcia, "PROPUESTA DE OPTIMIZACIÓN DE TIEMPOS DE ENTRENAMIENTO PARA COMISIONAMIENTO INDUSTRIAL A TRAVÉS DE REALIDAD VIRTUAL," 2021.
- [55] F. L. Patiño, E. Ortiz, C. Gomez, H. Valencia, and L. Alpala, "Aprendizaje uso básico del software Flexsim.," 2018.
- [56] M. A. Estrada Gallardo, "Distribución de la planta termoeléctrica para la combustión del Pigüe (Piptocoma Discolor) utilizando software CAD en la Provincia Pastaza," 2019.
- [57] O. A. POSSO MALQUIN, "PROPUESTA DE UNA NUEVA PLANTA MANUFACTURERA PARA LA EMPRESA BIOHUMIC FILL, BASÁNDOSE EN MÉTODOS DE DISTRUBUCIÓN DE PLANTA," 2019.
- [58] L. J. KRAJEWSKI, L. P. RITZMAN, and M. K. MALHOTRA, ADMINISTRACIÓNDE OPERACIONES Procesos y cadenas de valor. 2007.
- [59] A. M. Paredes Rodriguez, K. A. Pelaez Mejia, V. L. Chud Pantoja, J. L. Payan Quevedo, and D. R. Alarcon Grisales, "Rediseño de una planta productora de lácteos mediante la utilización de las metodologías SLP, CRAFT y QAP.," Sci. Tech., vol. 21, no. 4, p. 318, Dec. 2016, doi: 10.22517/23447214.12571.
- [60] R. Paz Carro and D. Gonzáles Gómez, LOCALIZACION DE INSTALACIONES. 2012.
- [61] R. Hernández-Sampieri, C. Fernández-Collado, and P. Baptista-Lucio, "Alcance

de la Investigación," Metodol. la Investig., pp. 88–101, 2017.

- [62] T. Otzen and C. Manterola, "Técnicas de Muestreo sobre una Población a Estudio," Int. J. Morphol., vol. 35, pp. 227–232, 2017.
- [63] P. López-Roldán and S. Fachelli, METODOLOGÍA DE LA INVESTIGACIÓN SOCIAL CUANTITATIVA. 2016.
- [64] C. Tapia, A. Mendoza, and A. Valdivieso, "Análisis del volumen de ventas de rosas en la empresa 'High conecction flowers' aplicando diseño de experimentos: caso particular.," Sci. Tech., vol. 22, pp. 281–287, 2017.
- [65] F. J. Massey, "The Kolmogorov-Smirnov Test for Goodness of Fit," J. Am. Stat. Assoc., vol. 46, no. 253, pp. 68–78, Mar. 1951, doi: 10.1080/01621459.1951.10500769.
- [66] A. Gutiérrez, "Test de bondad de ajuste multivariante.," 2018.
- [67] E. Ballesteros Doncel, "ESTADÍSTICA DESCRIPTIVA UNIVARIANTE MEDIANTE EL GRÁFICO DE CAJA Y BIGOTES," 2015.
- [68] S. White and D. Miers, GUIA DE REFERENCIA Y MODELADO BPMN. 2009.
- [69] A. Neira, Sistemas de incentivos a la producción. 2003.
- [70] A. Valencia and A. Vega, "Análisis del sector minero y su relación con las oportunidades de crecimiento empresarial en la región Moquegua para el año 2020.," 2020.
- [71] J. Magaña, J. Atoche, J. Molina, M. Blanco, and E. Pérez, "Estimación de la Distancia a un Objeto con Visión Computacional," Ingeniería, vol. 21, pp. 31–40, 2017.
- [72] K. De Oliveira and E. Gómez, "Algoritmo computarizado para determinar localización de instalaciones mediante un modelo matemático y la inspección de áreas," Ing. Ind. Actual. y Nuevas Tendencias, vol. 3, pp. 7–16, 2013.
- [73] C. Ramirez and M. Krisbell, "Distribución de planta para mejorar la productividad en la empresa metalmecánico Inversiones & Servicios Roquisas SAC, Los Olivos– 2018.," 2018.
- [74] S. Mochón Cohen, "Enseñanza del razonamiento proporcional y alternativas para

el manejo de la regla de tres.," Educ. matemática, vol. 24, pp. 133–157, 2012.

- [75] U. Cárcamo, "Los fundamentos matemáticos de la teoría de las finanzas (ii): incluyendo incertidumbre y riesgo.," Semest. económico, vol. 7, pp. 123–158, 2004.
- [76] J. Ruiz, Productividad e Incentivos: Cómo hacer que los tiempos de fabricación se cumplan. 2013.
- [77] J. J. Orozco Arroyo, J. N. Alvarado Peralta, and P. S. Alarcón Segura, "Cálculo de Productividad y Optimización del Equipo Pesado utilizado en Movimiento de Tierras.," J. Sci. Res. Rev. Cienc. e Investig., vol. 3, no. ISSN 2528-8083 3.ICCE2018, pp. 28–35, 2018.
- [78] D. De la Fuente García and I. Quesada Fernández, DISTRIBUCION DE PLANTA. Oviedo, 2005.
- [79] R. Bú, Simulación: un enfoque práctico. 1994.
- [80] R. Carro and D. González, Productividad y competitividad. 2012.

### **5.4. ANEXOS**

# **ANEXO 1**

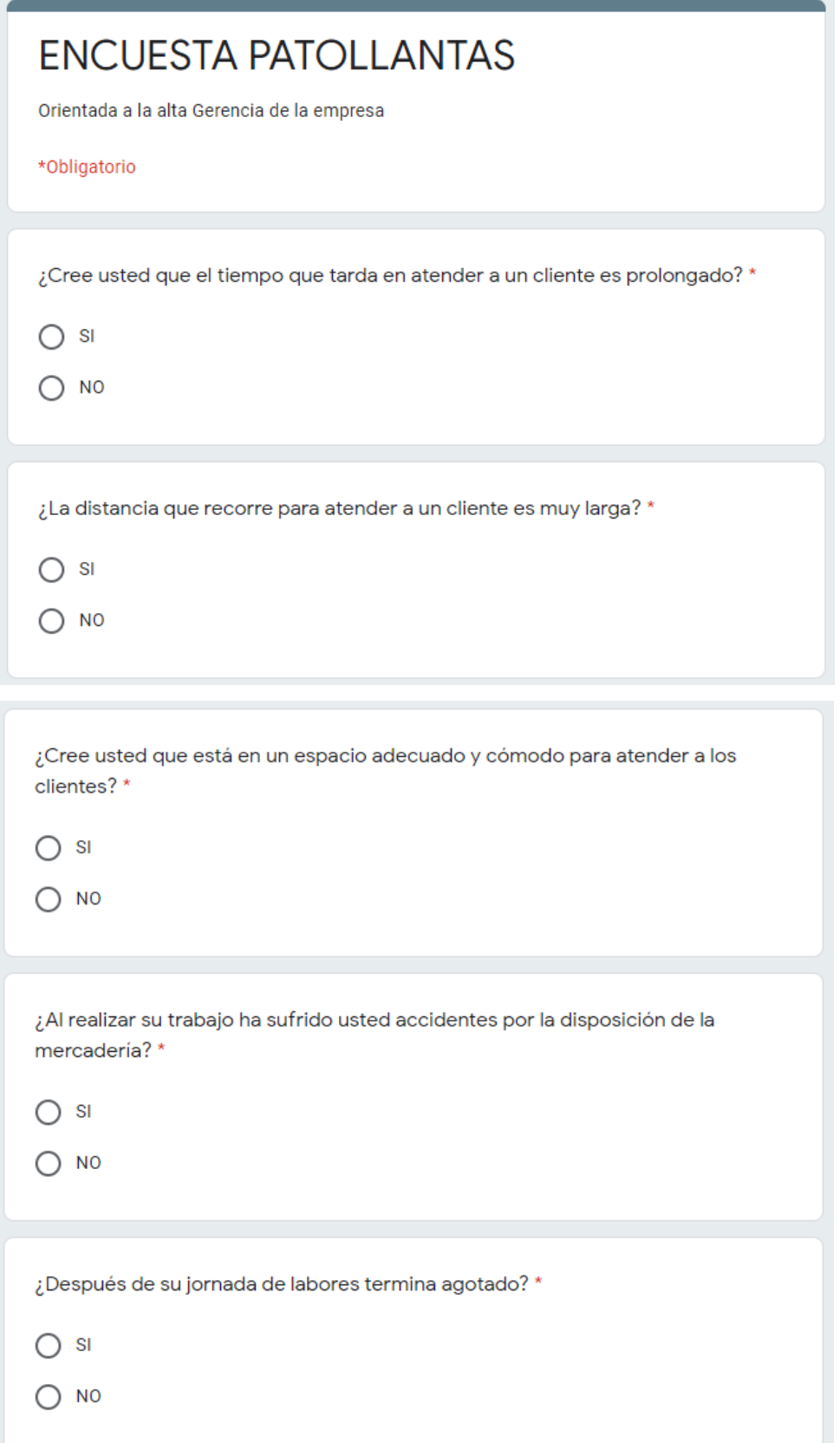

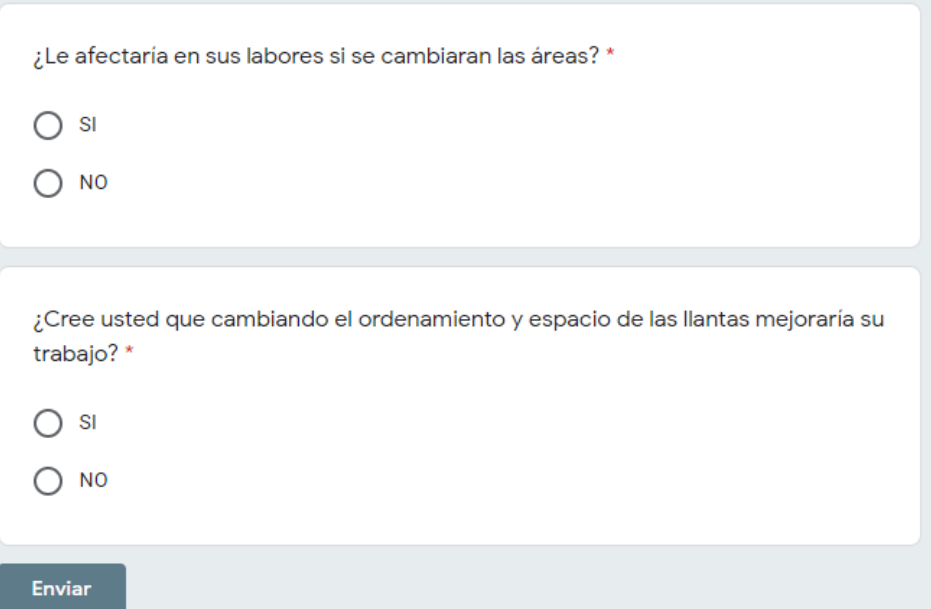

### **ANEXO 2**

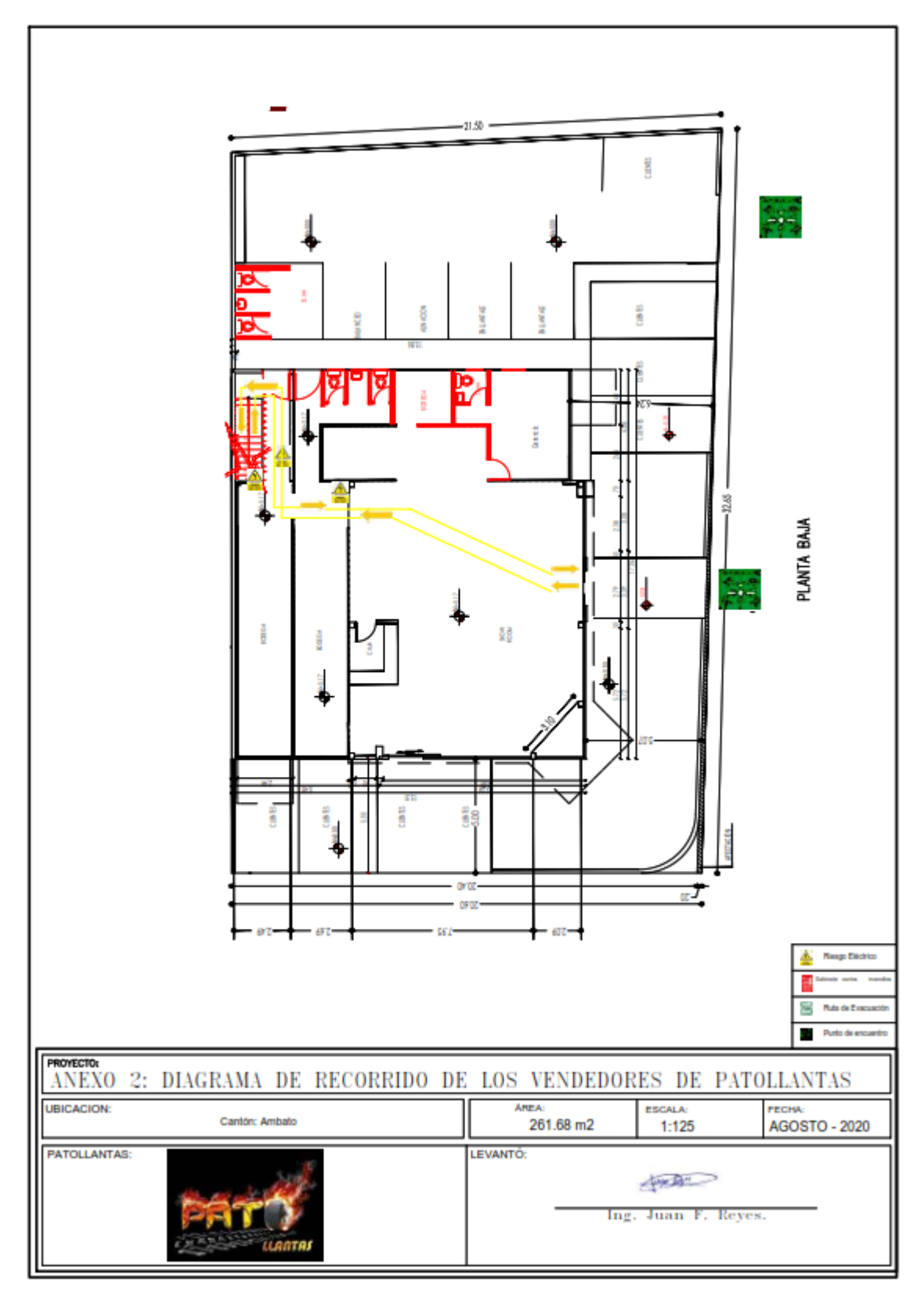

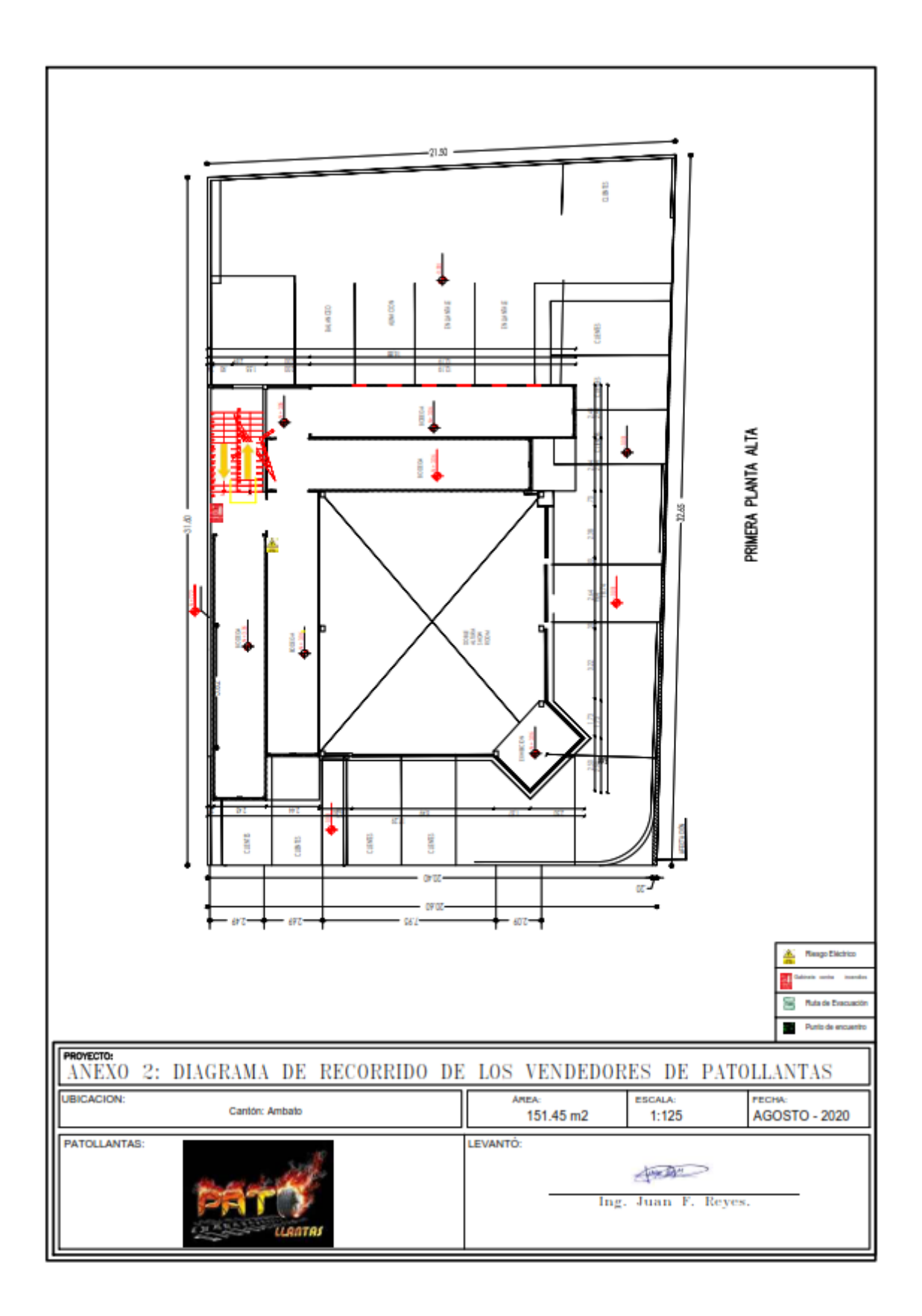
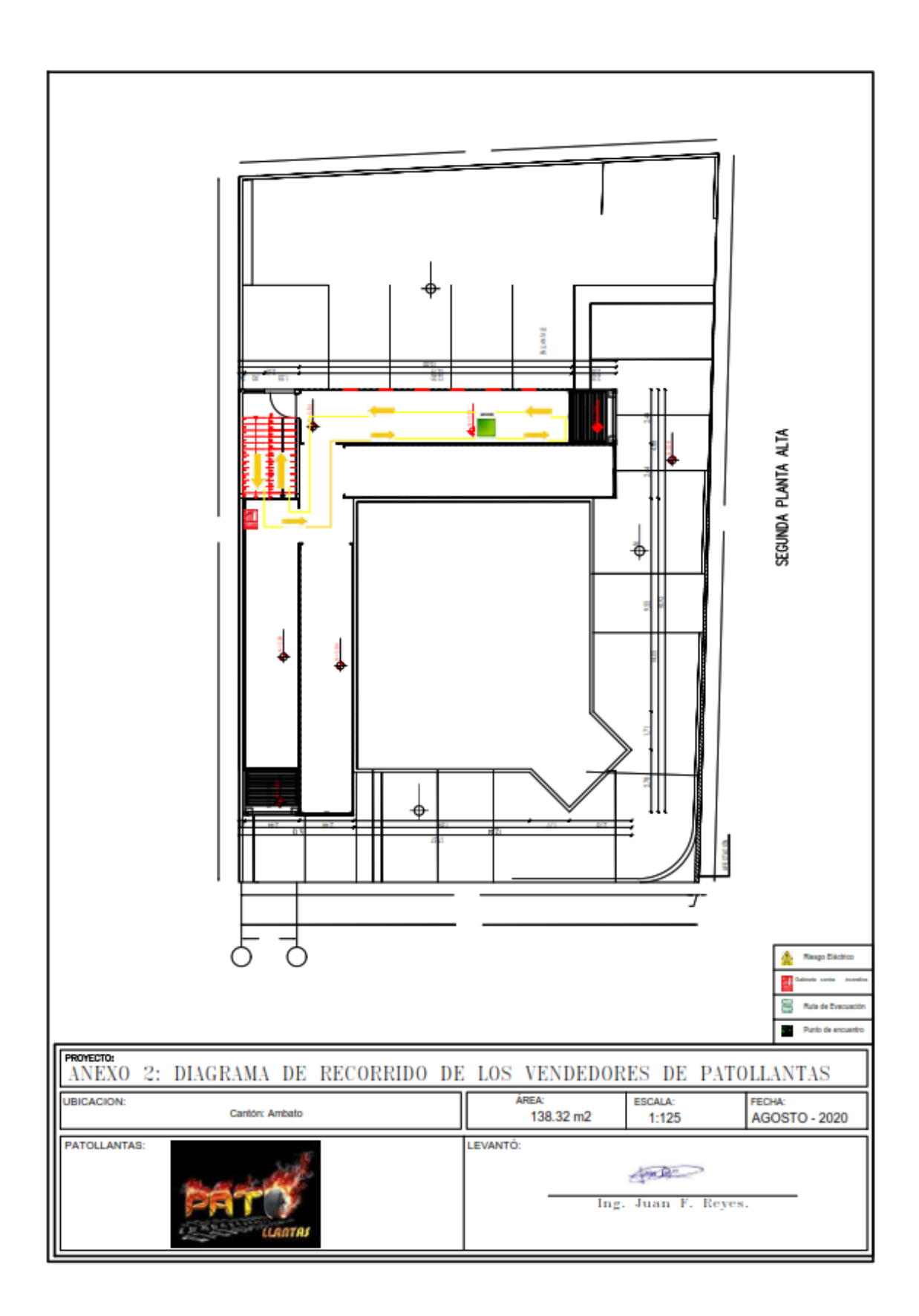

## **ANEXO3**

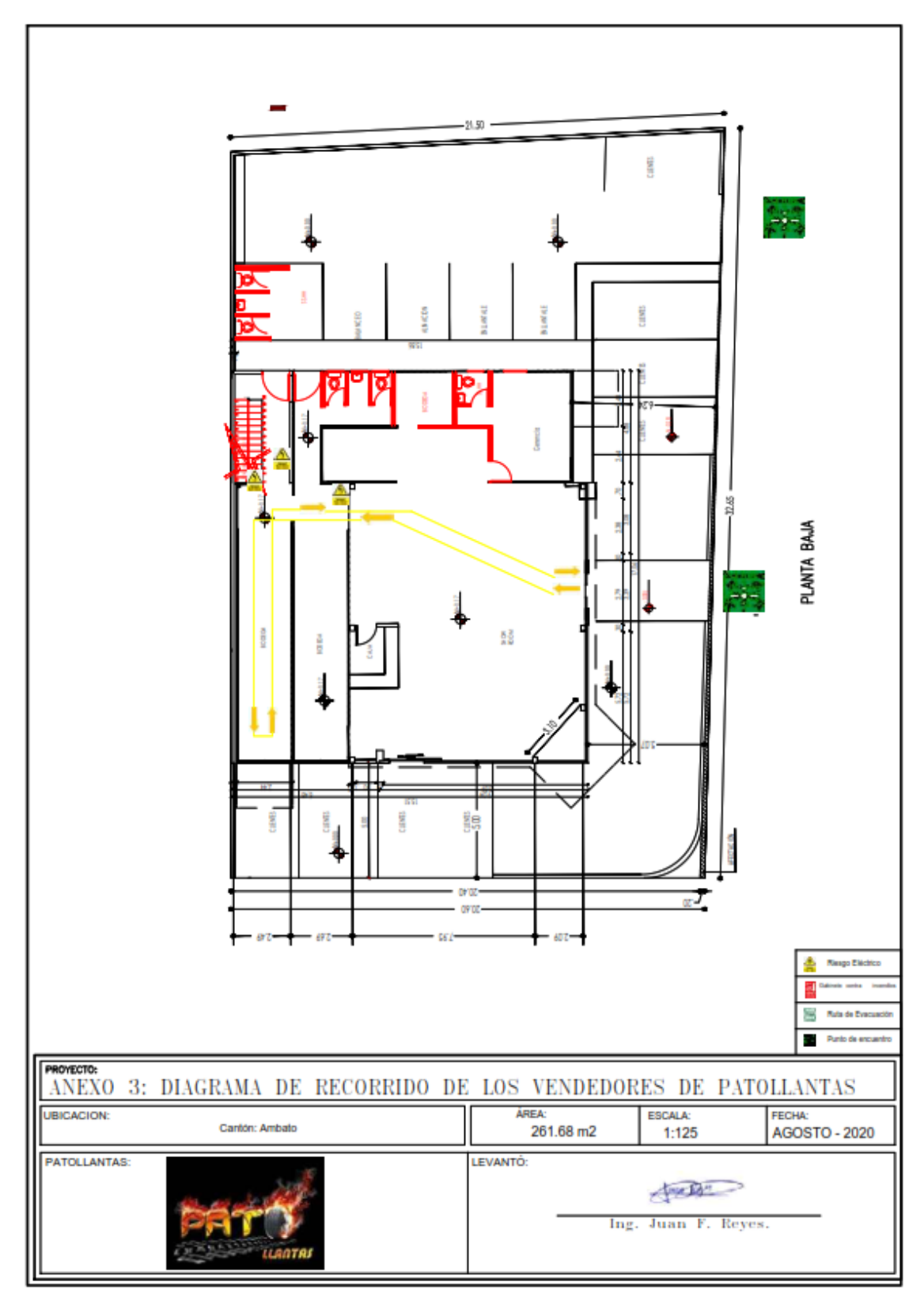

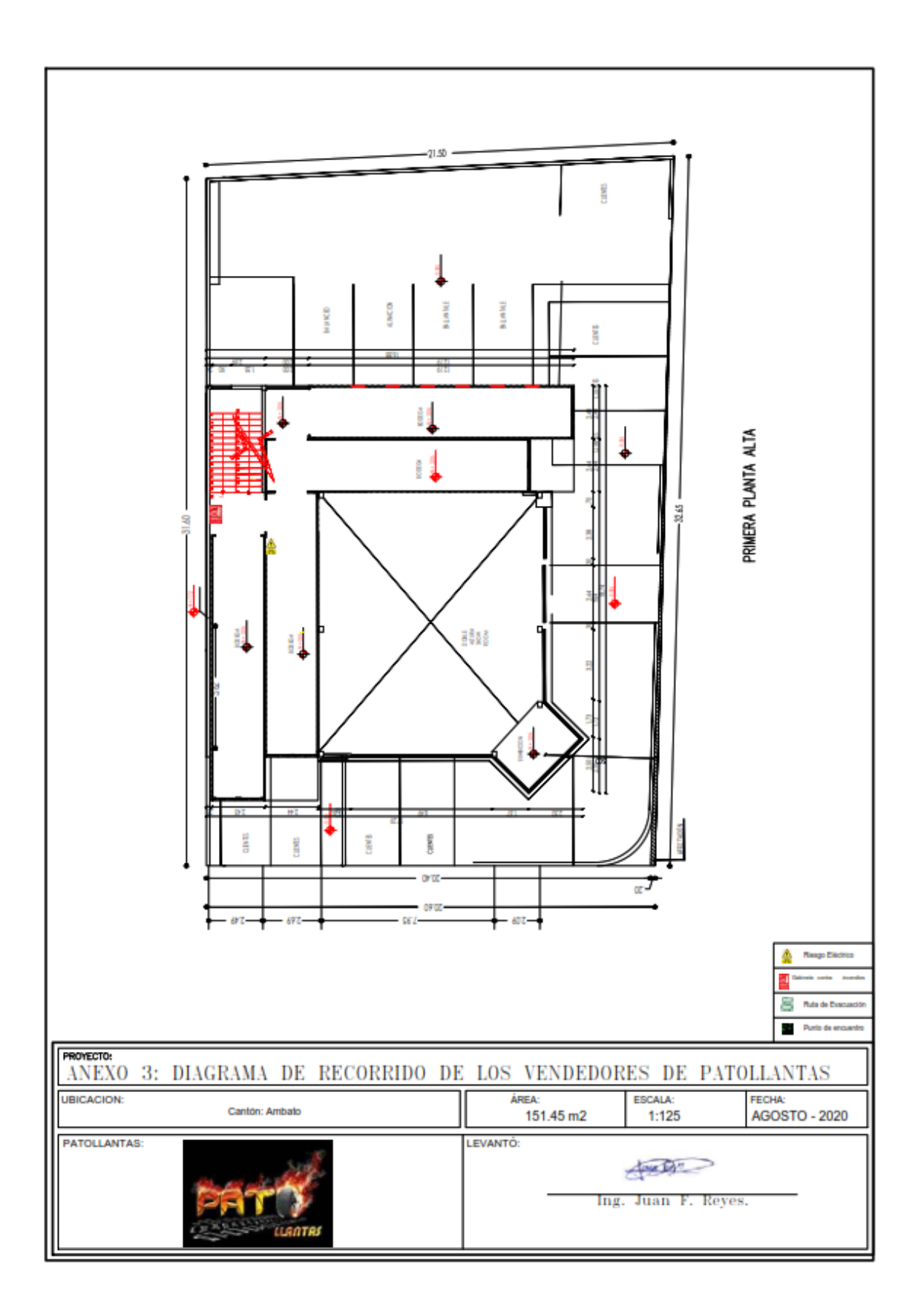

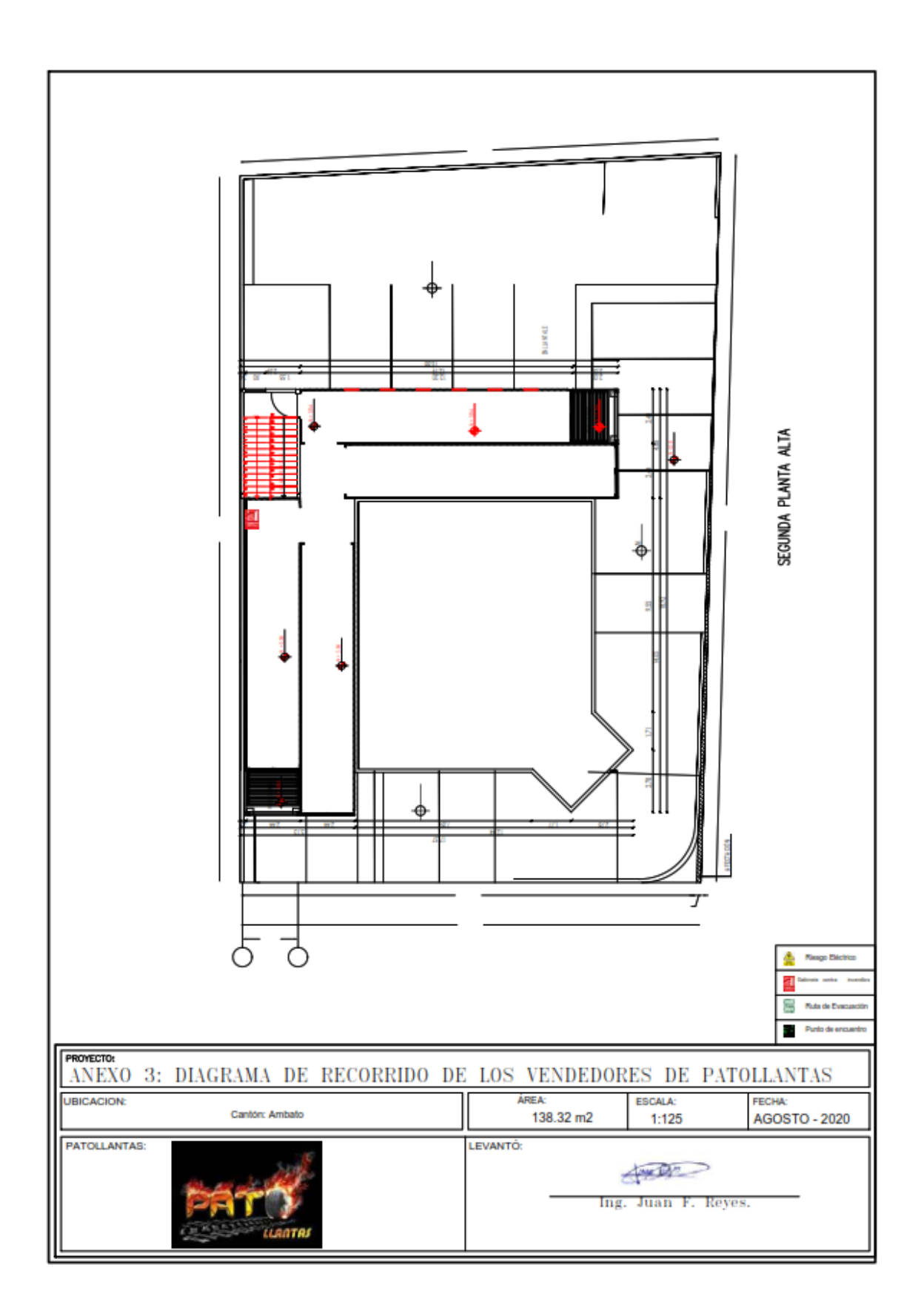